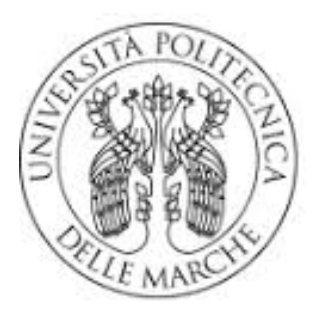

UNIVERSITÀ **POLITECNICA DELLE MARCHE** 

### UNIVERSITÀ POLITECNICA DELLE MARCHE

### FACOLTÀ DI INGEGNERIA

Corso di Laurea Triennale in Ingegneria Civile ed Ambientale

Dipartimento di Ingegneria Civile, Edile e Architettura

### **Analisi di simulazioni CFD di un dispositivo WEC tipo PowerBuoy forzato da onde lineari**

**CFD simulation analysis of a WEC device type PowerBuoy forced by linear waves**

Relatore: Tesi di: Prof. Maurizio Brocchini Marco Olivieri

Correlatore: Prof. Gianluca Zitti

A.A 2019/2020

# **Indice**

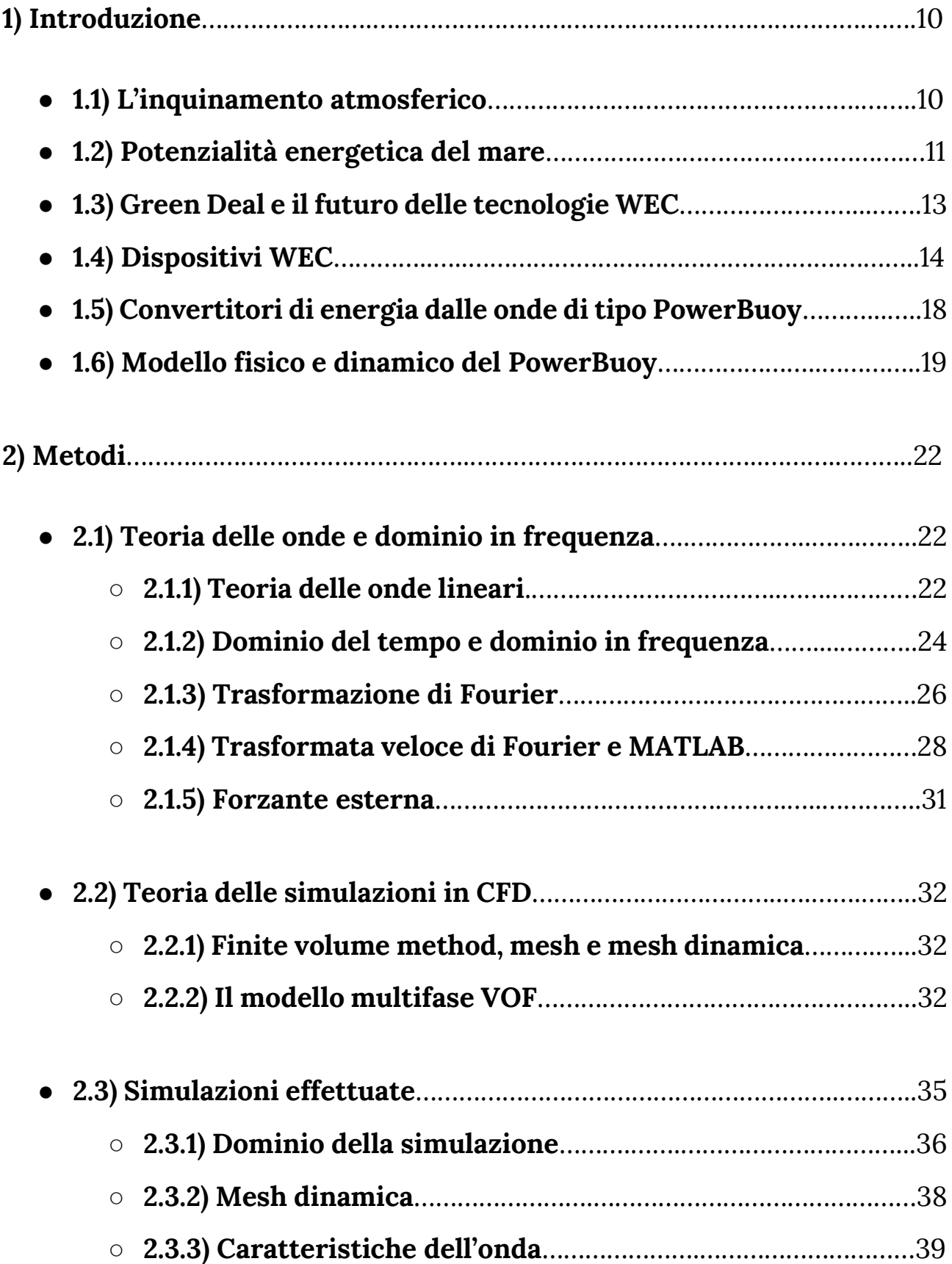

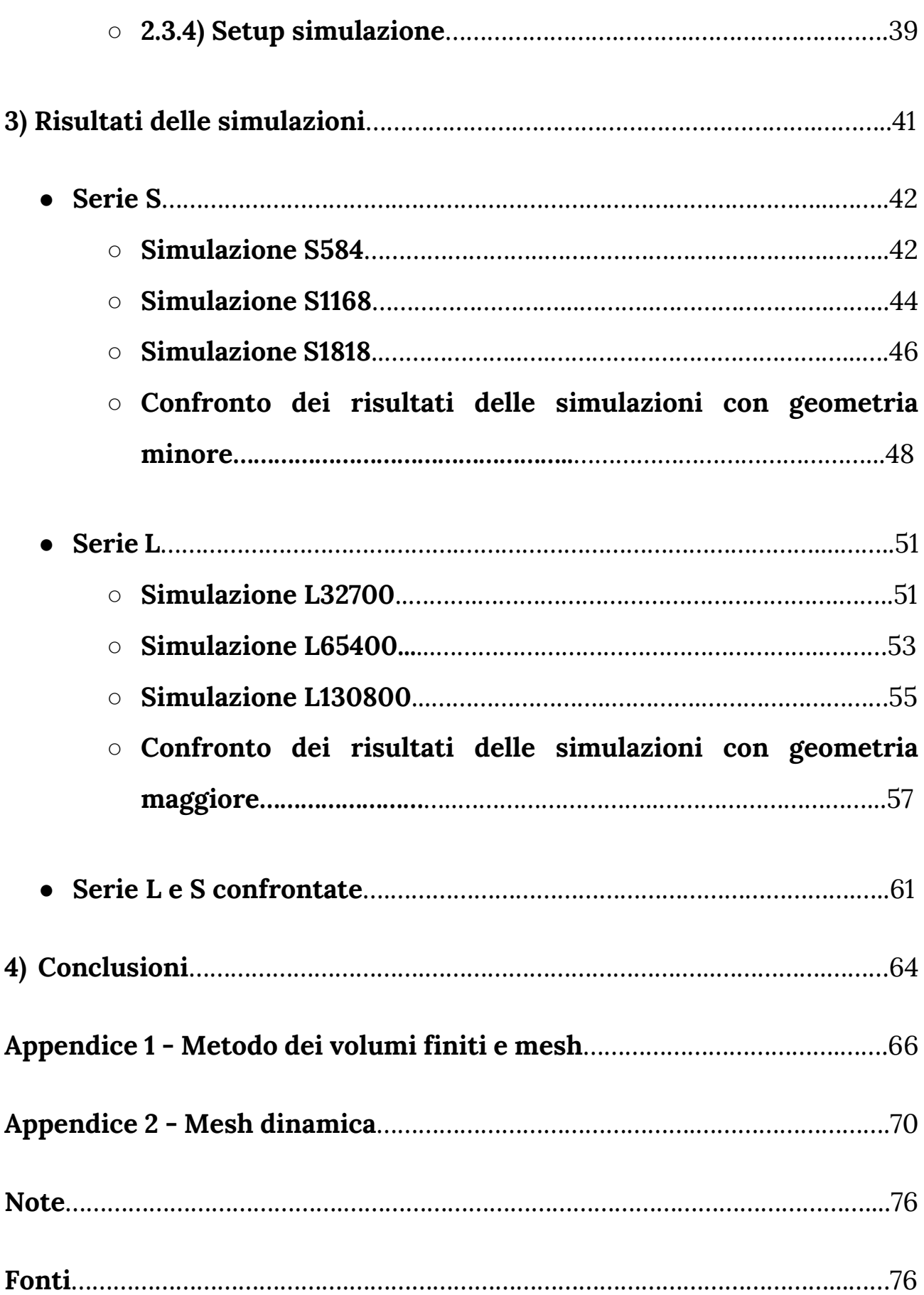

## **Abstract**

L'inquinamento atmosferico dovuto alle attività antropiche e allo sfruttamento dei combustibili fossili sta minacciando le condizioni ambientali del pianeta e la salute dei suoi abitanti. Utilizzare, studiare e migliorare le fonti di energia rinnovabili è un passo fondamentale verso la risoluzione del problema. Il moto ondoso potrebbe essere una delle fonti energetiche più promettenti in questo ambito, ma le tecnologie contemporanee non presentano un rapporto costo/efficienza ancora soddisfacente per la complessità dell'ambiente in cui devono operare.

In questa tesi viene studiato un convertitore di energia del moto ondoso di tipo PowerBuoy, un dispositivo oscillante che tramite il movimento relativo delle sue componenti riesce ad estrarre energia convertendo il movimento forzato dalle onde in energia elettrica, mediante un dispositivo di Power Take-Off collocato all'interno.

In questa tesi si effettua un'analisi in frequenza di dati ottenuti da simulazioni numeriche del dispositivo forzato con onde lineari, realizzate mediante il programma CFD (computational fluid dynamics) Ansys Fluent. L'obiettivo è studiare le componenti della forzante trasferita dall'onda al PowerBuoy non lineari, ovvero le frequenze diverse da quella caratteristica dell'onda, per varie configurazioni geometriche e di massa. Come si vedrà, il ruolo dell'inerzia del dispositivo svolge un fattore importante nello stabilire quanto queste componenti non lineari siano più o meno rilevanti sul bilancio totale della forzante.

Nel primo capitolo si esporrà una panoramica generale sulle tecnologie di conversione del moto ondoso definendo il modello dinamico e fisico del PowerBuoy utilizzato per le varie simulazioni in CFD.

Nel secondo capitolo si descriveranno i metodi utilizzati per ottenere i risultati attraverso il software Ansys Fluent e come sono stati poi elaborati su MATLAB per ricavare uno studio in frequenza della forzante.

Nel terzo e quarto capitolo ci si concentrerà sull'analisi dei risultati in frequenza, confrontando i risultati delle varie simulazioni, cosi da individuare trend di comportamento, che sono stati individuati in funzione della massa.

## **Abstract**

Air pollution due to anthropogenic activities and the exploitation of fossil fuels is threatening the environmental conditions of the planet and the health of its inhabitants. Using, studying and improving renewable energy sources is a fundamental step towards solving the problem. The wave motion in seas and oceans could be one of the most promising energy sources in this field, but available technologies do not yet have a satisfactory cost / efficiency ratio, due to the complexity of the environment in which they must operate.

In this thesis a PowerBuoy-type wave energy converter is studied, which is composed by an oscillating device that, through the relative movement of its components, manages to extract energy from the motion forced by a linear wave, by conveying this kinetic energy into a device called Power Take-Off.

The objective of this thesis is the frequency analysis of the dynamic results, obtained from numerical simulations of the device, reproduced with the Software Ansys Fluent CFD (computational fluid dynamics). The goal is to study the non-linear components of the external force transferred from the wave to the PowerBuoy, for different geometric and mass configurations. As will be seen, the role of the inertia of the device plays an important role in establishing how much the non-linear components are relevant on the total external forcing.

In the first chapter, a general overview of WEC technologies will be presented and the dynamic and physical model of the PowerBuoy used for the CFD simulations are defined.

In the second chapter we will describe the methods used to obtain the results through the Ansys Fluent software and how they were then elaborated on MATLAB to obtain a frequency study of the external force.

In the third and fourth chapters, we will focus on the analysis of the frequency results, comparing the different cases and discussing the trend, identified increasing the mass.

# **1) Introduzione**

In questo capitolo si descrive sommariamente il contesto ambientale in cui versa il pianeta e si propone una panoramica economico-potenziale delle tecnologie di conversione del moto ondoso in energia fruibile. Successivamente si riassumono i vari dispositivi WEC focalizzandosi sul dispositivo PowerBuoy. Si descrive infine il modello dinamico e fisico di quest'ultimo, utilizzato per le simulazioni in CFD oggetto di questa tesi.

### **1.1) L'inquinamento atmosferico**

Questo capitolo introduce brevemente il problema dell'inquinamento atmosferico riportando le principali sostanze inquinanti presenti nel pianeta.

Secondo la definizione fornita DPR 203/88, all'art.2 [1], per "inquinamento atmosferico" si intende: "*ogni modificazione della normale composizione o stato fisico dell'aria atmosferica, dovuta alla presenza nella stessa di una o più sostanze in quantità e con caratteristiche tali da alterare le normali condizioni ambientali e di salubrità dell'aria*".

Le attività antropiche volte al consumo energetico proprie degli insediamenti urbani sono i principali responsabili dell'immissione in atmosfera di sostanze inquinanti che alterano la qualità dell'aria come  $CO_2$ , NO<sub>2</sub>, CO, benzene  $(C_6H_6)$ , PM10 e PM2.5, e ozono troposferico (O<sub>3</sub>). Queste sostanze emesse in atmosfera (Fig.1, CO<sub>2</sub>) sono responsabili di diversi problemi ambientali di grande rilevanza come le piogge acide, l'effetto serra, l'innalzamento delle temperature, ecc..

Secondo l'"IPCC Special Report on Global Warming" [1] [2] (IPCC=Gruppo intergovernativo sul cambiamento climatico) le quantità di anidride carbonica ancora emissibili in atmosfera ammontano a circa 306,5 Gt che, secondo le previsioni, potrebbero esaurirsi in 7 anni portando la terra ad inoltrare un punto di non ritorno $^{[2]}$ .

E' necessario quindi procedere con lo sviluppo ed il miglioramento delle tecnologie di conversione dell'energia rinnovabile che al momento non stanno occupando una fetta di mercato adeguatamente ampio per la risoluzione del problema.

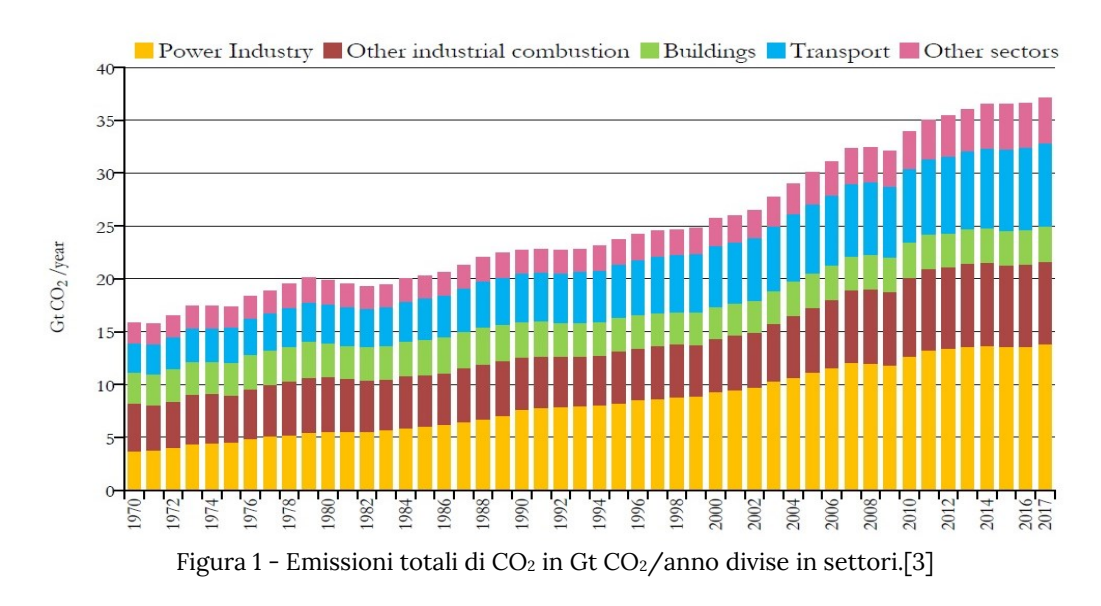

#### **1.2) Potenzialità energetica del mare**

In questo paragrafo si descrive la potenza del moto ondoso stimando quanto questa risorsa energetica possa essere rilevante per l'attuale fabbisogno energetico mondiale.

La velocità media di trasporto dell'energia dell'onda attraverso un piano verticale di larghezza unitaria, parallela a una cresta d'onda, è chiamata flusso di energia dell'onda (o potenza del moto ondoso, che non deve essere confusa con la potenza effettiva generata da un dispositivo di conversione del moto ondoso). In acque profonde dove la profondità dell'acqua è maggiore della metà della lunghezza d'onda (Cap.2.1.1), il flusso di energia dell'onda è:

$$
P = Ec_g = \frac{\rho g^2}{64\pi} H_{m0}^2 T_e
$$

con P il flusso di energia dell'onda per unità di lunghezza della cresta d'onda, E è la densità di energia media delle onde per unità di area orizzontale  $(J/m^2)$ ,  $c_g$  la velocità del gruppo (m/s), H<sub>m0</sub> l'altezza d'onda significativa, T<sub>e</sub> il periodo di energia dell'onda, ρ la densità dell'acqua e g l'accelerazione di gravità. La formula afferma che la potenza dell'onda è proporzionale al periodo di energia dell'onda e al quadrato dell'altezza dell'onda.

Esempio: si considerano delle onde oceaniche moderate, in acque profonde, a pochi km dalla costa, con un'altezza d'onda di 2 metri un periodo di energia dell'onda di 4 s. Usando la formula per calcolare il potere, otteniamo:

$$
P \approx 0.5 \frac{kW}{m^3 s} (2 \cdot m)^2 (4 \cdot s) \approx 4 \frac{kW}{m}
$$

Significa che ci sono 4 kW di potenza per metro di cresta d'onda.

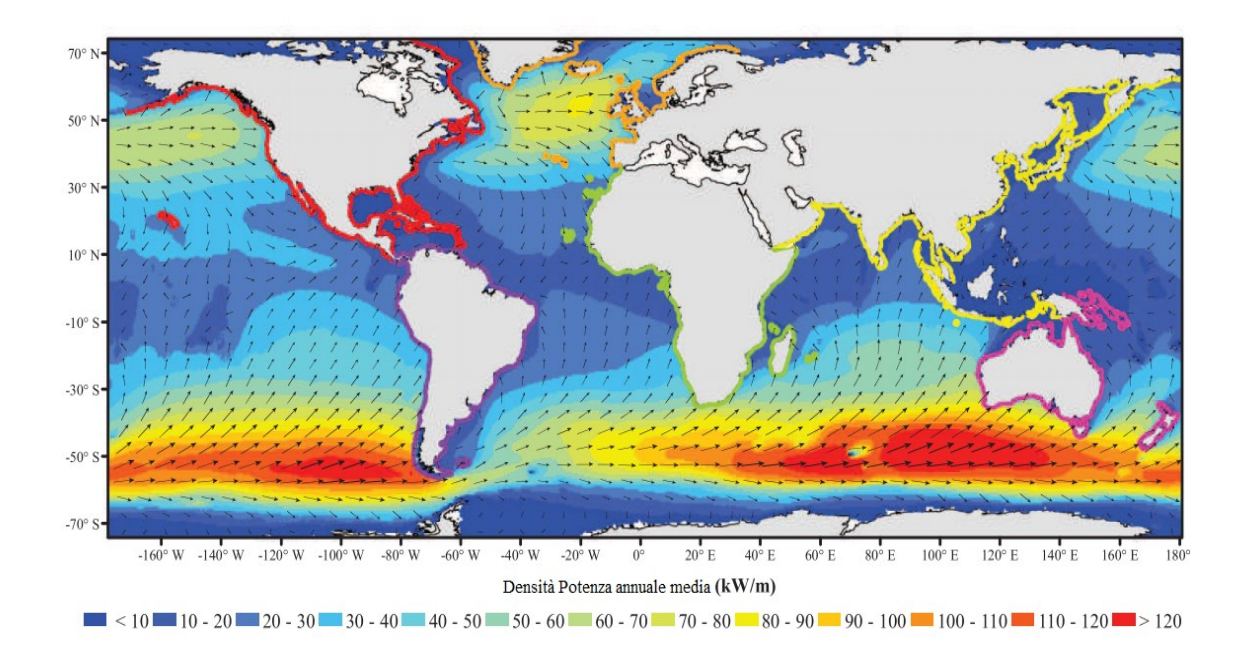

Figura 2 - Densità della potenza annuale media negli oceani [3]

La potenza del moto ondoso varia in base alla posizione sul globo che si considera. In Fig.2 si osserva che, generalmente, l'ordine di grandezza della potenzialità energetica marina è di poche decine di kW/m nella zona centrale del pianeta (intorno all'equatore) de inizia ad essere considerevole nelle coste dell'America del Nord e nel sud dell'emisfero meridionale. Questo però non è l'unico criterio da prendere in considerazione nella valutazione dell'energia del moto ondoso, ma devono essere presi in considerazione altri criteri come, ad esempio, l'influenza delle tempeste (in condizioni estreme, la potenza generata è zero perché i convertitori di energia delle onde sono in una modalità di "sopravvivenza" che mira a mantenere la loro integrità). Portilla et al. [4] mostra che l'energia prodotta può essere maggiore per un sito nella zona equatoriale al largo della costa del Perù che per un sito situato nel mezzo del Nord Atlantico, nonostante una risorsa disponibile sia più che due volte maggiore per il sito atlantico.

La risorsa energetica globale delle onde oceaniche può essere valutata, integrando la potenza media delle onde su tutte le coste del mondo, a 18500 TWh all'anno, o equivalentemente ad una potenza di circa 2,1 TW = 2,100 GW [5].

Nel 2014 la domanda di energia elettrica era di circa 20.000 TWh quindi anche immagazzinando totalmente la risorsa energetica del moto ondoso, solo una frazione del fabbisogno energetico mondiale potrebbe essere coperto.

L'energia delle onde dell'oceano non può essere l'unica soluzione alla sfida globale della decarbonizzazione delle fonti energetiche, tuttavia, per alcuni territori, può essere una risorsa molto significativa. In Cile, ad esempio, Gunn e Stock-Williams [5] ha stimato una risorsa di energia del moto ondoso di 194 GW medi all'anno, che rappresentano 10 volte la potenza elettrica installata nel paese nel 2012.

### **1.3) Green Deal e il futuro delle tecnologie WEC**

Nei seguenti paragrafi si accenna all'importanza del Green Deal come strumento per la crescita dei WEC (Wave Energy Converter) e si confrontano i costi dell'energia elettrica convertita da questi dispositivi con i prezzi medi attuali di vari stati europei ed extraeuropei; si realizza poi una previsione del miglioramento prestazionale che potrebbero avere nel futuro.

Per riuscire a rendere competitive le nuove fonti di energia rispetto all'utilizzo delle fonti fossili è necessario una decisa mossa istituzionale che investa grandi risorse sulle tecnologie per convertirle. Questa linea di pensiero è stata imboccata già da qualche anno dall'Unione Europea con il suo Green Deal [6], che si pone due obiettivi:

- Diventare il primo continente al mondo ad emissioni zero;
- Disaccoppiare la crescita dell'economia dall'uso delle risorse non rinnovabili.

Il Green Deal punta quindi ad un utilizzo di massa dell'energia proveniente da varie fonti rinnovabili come, ad esempio, l'energia del moto ondoso, oggetto di questa tesi. A differenza di tecnologie come l'eolico o il fotovoltaico, le tecnologie WEC (convertitori di energia ondosa) non hanno ancora avuto uno sviluppo soddisfacente tanto è vero che il costo dell'energia prodotta da questi dispositivi non è attualmente competitivo. L'UE è leader mondiale nello sviluppo delle tecnologie dell'energia oceanica<sup>[3]</sup>, principalmente del moto ondoso e delle maree (il 70 % della capacità mondiale di energia oceanica è stato sviluppato da imprese stabilite nell'UE 27) [7] ma questi dispositivi daranno un contributo significativo all'industria e ai sistemi energetici europei solo a partire dal 2030 [7].

Secondo un rapporto dell'Agenzia internazionale per le energie rinnovabili, il costo dell'energia del moto ondoso è dell'ordine di 0,33-0,63 €/kWh [5] quindi, come si può osservare in Tab.1, ad eccezione di alcune isole del Pacifico meridionale il costo attuale dei sistemi di conversione dell'energia del moto ondoso non è compatibile con le tariffe del mercato odierno.

Dal 2015 il settore ha già ridotto i costi del 40 %: "*un passo cruciale ma fattibile per raggiungere le dimensioni commerciali entro il 2030 consisterebbe nel realizzare la riserva esistente di progetti di parchi pilota di 100 MW entro il 2025*" viene scritto nell'articolo delle tecnologie offshore del Green deal [6]. Gli investimenti necessari a diffondere su vasta scala le tecnologie per le energie rinnovabili offshore entro il 2050 sono stimati a quasi 800 miliardi di euro: circa due terzi serviranno per finanziare l'infrastruttura di rete e solo un terzo per l'effettiva produzione di energia elettrica offshore (negli ultimi dieci anni gli investimenti annuali nelle reti terrestri e in mare in Europa sono ammontati a circa 30 miliardi di EUR).

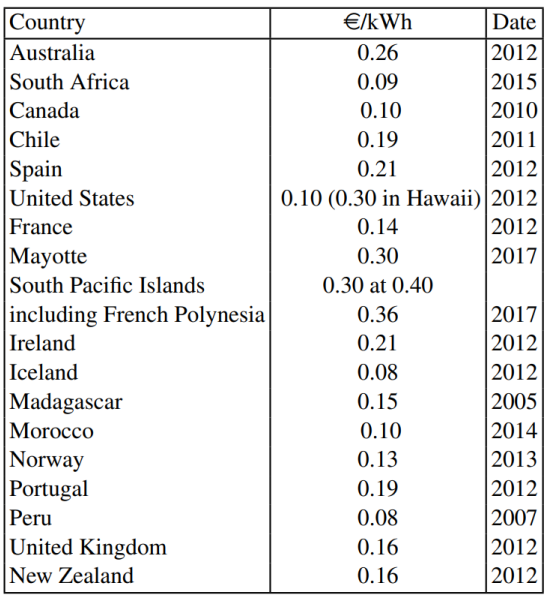

Tabella 1 Prezzo €/kWh dell'energia elettrica nei paesi in cui è presente un significativo utilizzo dell'energia del moto ondoso [5].

### **1.4) Dispositivi WEC** [8]

In questo capitolo si descrivono in generale i dispositivi WEC (Wave Energy Converters) e se ne introducono i principali gruppi funzionali.

I convertitori di energia ondosa sono strumenti che sfruttano la potenza del moto ondoso del mare e la trasformano in energia elettrica. Sebbene le onde del mare siano state largamente studiate nel corso dei secoli, e se ne conoscano bene le caratteristiche (il primo brevetto noto per sfruttare l'energia ondosa risale al 1799 [8]), nella realtà rimane ancora difficile comprendere perfettamente l'interazione del dispositivo con gli stati di mare che si incontrano. I componenti principali dei WEC sono:

- il sottosistema idrodinamico, che interagisce con le onde;
- il sottosistema del power take-off, che converte l'energia dell'onda catturata (dal sottosistema idrodinamico) in elettricità;
- il sottosistema di reazione, che supporta il sottosistema idrodinamico e fornisce un punto di reazione per il power take-off;
- il sottosistema di controllo, che gestisce l'automazione e l'elettromeccanica i processi, i sensori e la loro acquisizione dati, la comunicazione e il trasferimento dei dati e l'interfaccia umana.

La capacità di un dispositivo di assorbire l'energia delle onde dipende dal suo design idrodinamico, in generale:

**"Un buon assorbitore di onde deve essere un buon generatore di onde."**

Quando un corpo si muove nell'acqua crea un'onda che è funzione della sua forma e del movimento che sta eseguendo (onda irradiata), ad esempio, un corpo puntiforme produrrà un'onda circolare uguale in tutte le direzioni quando oscilla verticalmente. Più l'onda generata dal corpo è simile all'onda oceanica, più efficientemente questo corpo assorbirà le onde in arrivo. La dimensione ottimale del corpo che assorbe le onde è principalmente legata al periodo dell'onda. Parametri statistici derivati dallo spettro oceanico sono usati per descrivere gli stati del mare:

- Altezza d'onda significativa Hs;
- Periodo di picco Tp;
- Probabilità di occorrenza p, come tempo annuale frazione del verificarsi di ogni stato del mare.

La variazione annuale degli spettri marini può essere rappresentata da diagrammi di dispersione, i quali, indicano la frequenza con cui un particolare stato di mare si verifica ogni anno. Esistono vari tipi di WEC divisibili per categoria [9]:

- In base alla distanza dalla costa:
	- **Onshore**, cioè installati sulla costa;
	- **Nearshore**, che sfruttano il fondale marino come punto fisso per il loro funzionamento;
	- **Offshore**, che possono operare in mari molto profondi e quindi che necessitano di galleggiare oppure di lavorare in pressione sotto la superficie del mare.
- In base al rapporto tra le loro dimensioni generali e la lunghezza d'onda, nonché in base alla relazione tra il loro orientamento e la direzione di propagazione:
	- **Linear absorbers o attenuators (attenuatori)**, questi dispositivi incorporano uno o più galleggianti distribuiti in modo da allinearsi alla direzione di propagazione dell'onda. Uno degli esempi di questo tipo è il Pelamis (Fig.3) che cattura l'energia dal movimento relativo delle braccia mentre l'onda le attraversa (lavora a circa 50 m dalla costa).

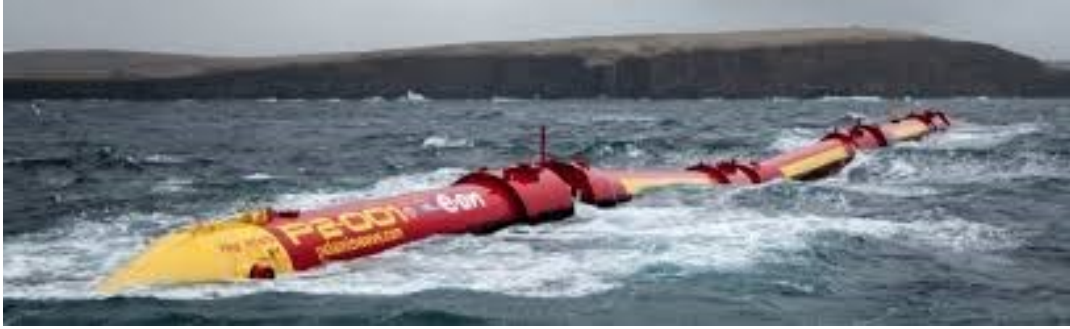

Figura 3 - Pelamis sviluppato da Ocean Power Delivery

- **I terminators (terminatori)** sono sistemi che fronteggiano le onde direttamente e hanno dimensioni maggiori o uguali all'ordine di grandezza della lunghezza d'onda. Essi possono includere dispositivi passivi come un canale rastremato per focalizzare l'energia del fronte d'onda (overtopping) oppure costruzioni che incanalano le onde da un'apertura sotto la linea di galleggiamento per sfruttare la pressione dovuta all'aumento di altezza della colonna d'acqua (oscillating water columns).
- **Point absorbers (assorbitori puntuali)** cioè dispositivi piccoli rispetto all'onda incidente. Un esempio classico è il PowerBuoy, trattato in questa tesi, che fronteggia le onde sollevandosi insieme ad essa.
- In base ai loro principi di funzionamento (probabilmente la classificazione più importante in quanto riflette il principio fisico attraverso il quale l'assorbimento di energia viene effettuato):
	- **OWC, oscillating water column (colonne d'acqua oscillanti)** (Fig.8) è costituito principalmente da una camera parzialmente riempita d'acqua che comunica con l'oceano attraverso un'apertura subacquea e con l'esterno attraverso un turbina. Quando l'onda entra all'interno della camera alza il livello dell'acqua, comprimendo il volume d'aria presente e facendolo fuoriuscire dalla turbina. Quando invece l'onda si ritira, il livello dell'acqua nella camera diminuisce e si crea una depressione che aspira l'aria dall'esterno verso l'interno. L'acqua all'interno del dispositivo si comporta come un pistone: oscillando su e giù si ottiene un flusso d'aria che fa ruotare la turbina che a sua volta converte questo movimento in elettricità. Un esempio di una colonna d'acqua oscillante è il Pico Plant nelle Azzorre (Fig.4 e 5), costruito nella seconda metà del Anni '90.

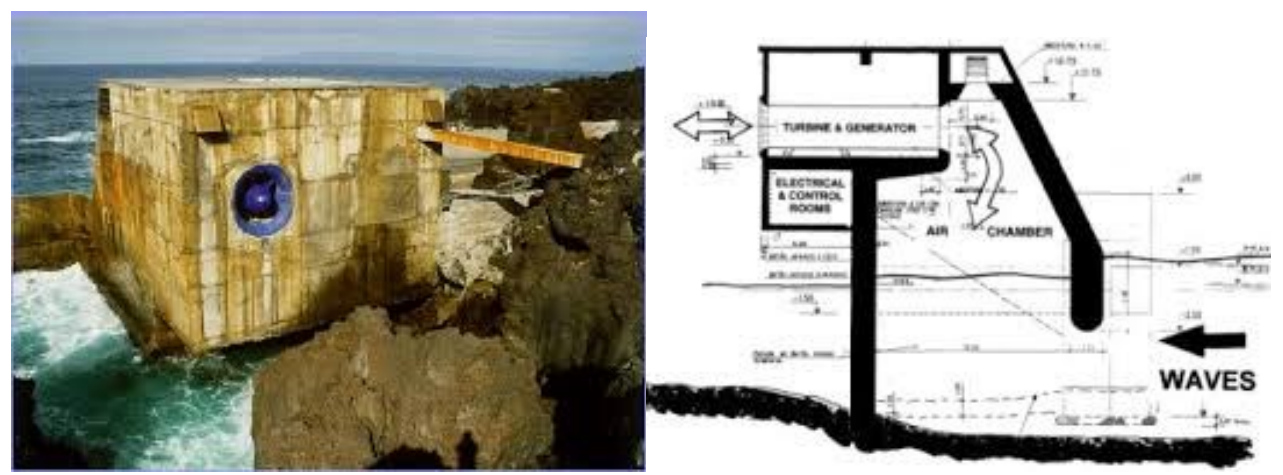

Figura 4 - Il Pico Plant Figura 5 - Sezione del Pico Plant

○ **OD, overtopping device** (Fig.6 e Fig.8) che consiste nello sfruttare il run-up delle onde sulla costa. Le onde riempiono un serbatoio situato sopra il livello del mare e la loro energia potenziale viene convertita in energia elettrica mediante una turbina situata sul fondo. Un esempio della categoria è il Wave Dragon (Fig.7),

emblematico del periodo 2000-2010: inventato in Danimarca alla fine degli anni '90 era uno dei 15 convertitori di energia delle onde studiati durante il programma di ricerca danese sull'energia delle onde tra il 1998 e il 2002, è ancora oggi il convertitore di energia delle onde con la potenza nominale più elevata.

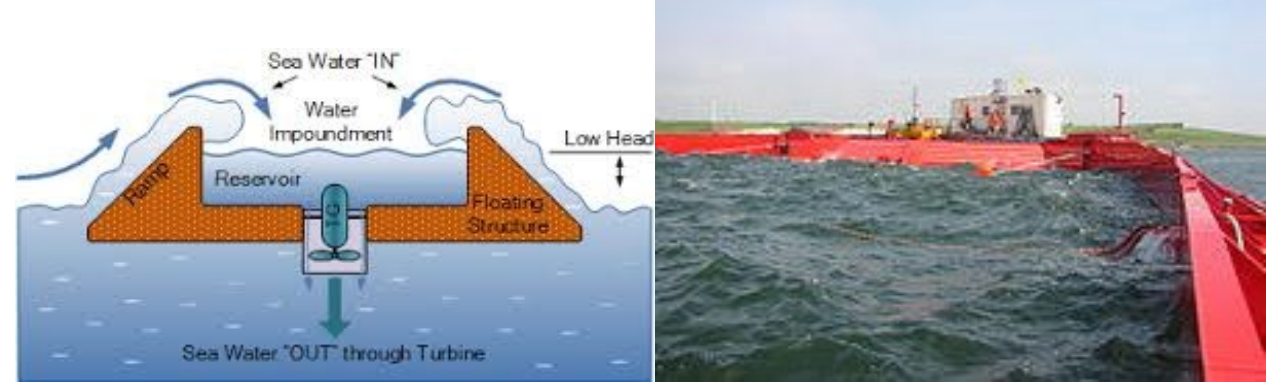

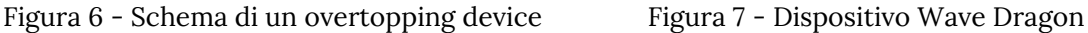

○ **WAB, wave-activated bodies** cioè letteralmente "corpi attivati dalle onde". Il moto relativo tra i galleggianti e il fondale (convertitori di energia a onde fisse sul fondo) o tra le componenti dei galleggianti stessi (convertitori di energia a onde autoreferenziali) viene trasformato in energia elettrica da un convertitore chiamato power take-off (PTO). Nonostante il principio di base sia comune, le implementazioni variano in base al numero di galleggianti implementati, al tipo di movimento utilizzato (orizzontale, verticale, rotazioni, ecc.) e al sistema flottante o fisso sul fondo. Come mostrato in Fig.8 oltre ai corpi galleggianti esistono anche convertitori di energia del moto ondoso che utilizzano il principio OWSC (Oscillating Wave Surge Converter) cioè un dispositivo che genera energia tramite un movimento rotatorio che fa' perno su una base fissata al fondale e convertitori che utilizzano il principio OWSC ma su una base flottante.

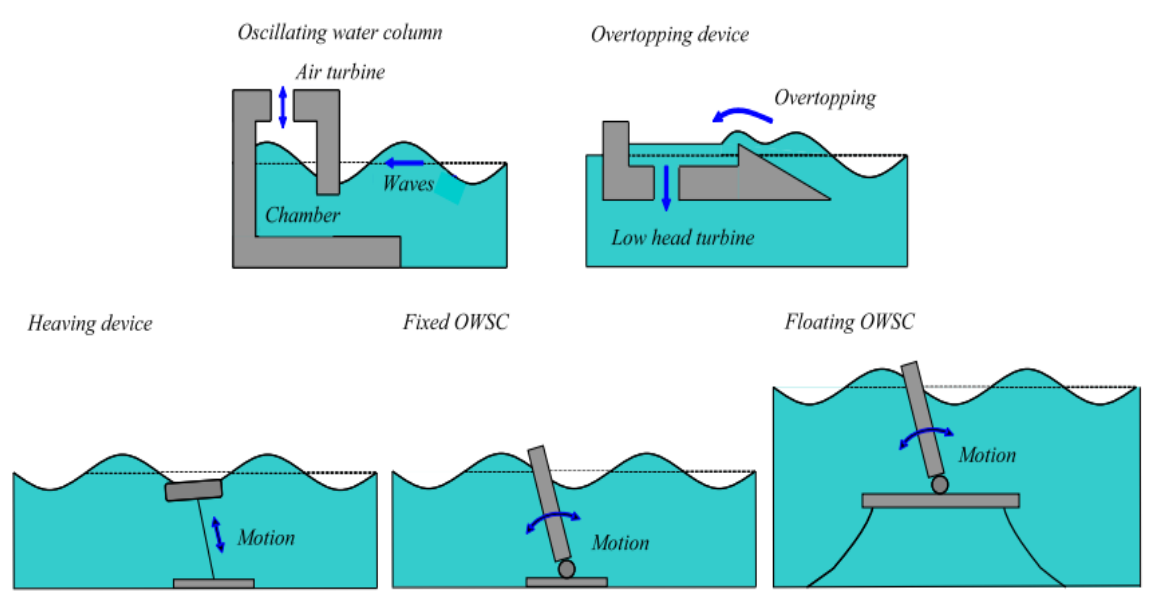

Figura 8 - Schema generale dei convertitori di energia divisi per funzionamento [9]

### **1.5) Convertitori di energia dalle onde di tipo PowerBuoy** (Fig.9) [10]

In questo capitolo si descriverà il dispositivo oggetto di studio in questa tesi, il PowerBuoy, che sfrutta il principio dei WAB con funzionamento autoreferenziale in quanto è un dispositivo che lavora in acque profonde.

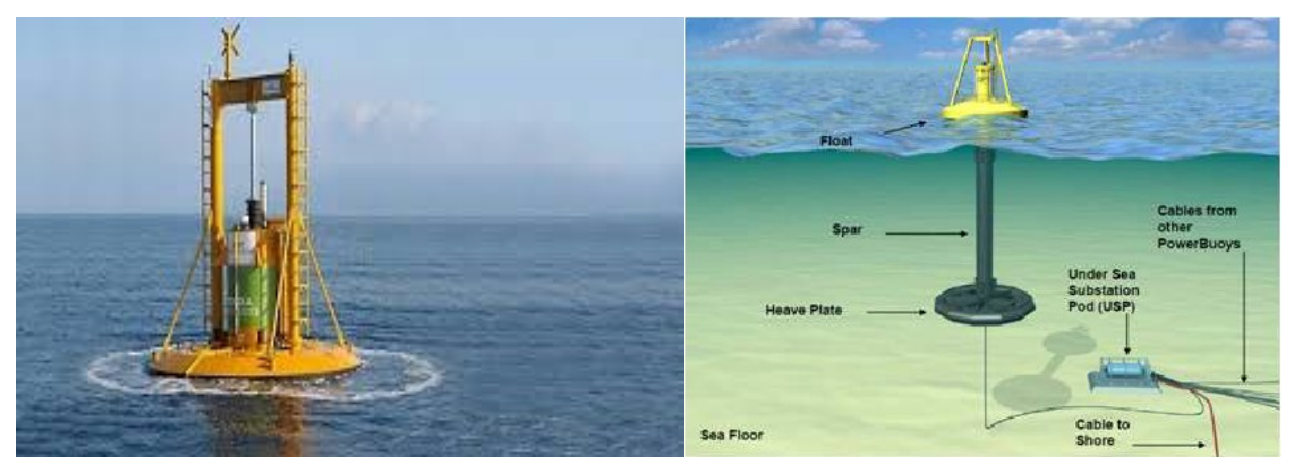

Figura 9 - Esempio di un Power Buoy Figura 10 - Componenti di un Power Buoy

Il PowerBuoy è composto da 3 parti principali: il *galleggiante* (il floater che poggia sulla superficie dell'acqua ed è libero di muoversi su e giù per l'asta)*, il longherone* (l'asta di sezione cilindrica situata sotto la superficie dell'acqua) *e i cavi di ormeggio* (ciò che fissa la boa in posizione) (Fig.10).

Nella parte inferiore dell'asta è presente una piastra (piastra di sollevamento) che aumenta l'inerzia del dispositivo. I cavi di ormeggio si collegano al longherone: ogni PowerBuoy può avere da 1 a 3 ormeggi che possono essere regolati a diverse profondità a seconda delle condizioni e delle esigenze. Sul galleggiante di ogni PowerBuoy risiede un sistema di controllo e gestione che consiste in un insieme di dispositivi che acquisiscono ed elaborano le informazioni da inviare ai centri di controllo: questo sistema viene utilizzato per l'auto-monitoraggio e fornisce informazioni in tempo reale.

Il PowerBuoy utilizza il movimento relativo tra il galleggiante e l'asta per generare elettricità. Quando le onde muovono il galleggiante su e giù, il longherone è caratterizzato da uno spostamento trascurabile grazie alla massa del piatto sul fondo. Il galleggiante è collegato ad un'asta all'interno del longherone chiamata asta di spinta che si muove con un movimento lineare: questo movimento si trasforma in potenza tramite la presa di forza (PTO).

La PTO quindi è il sistema all'interno del longherone che contiene i dispositivi che trasformano il moto in elettricità e funziona in questo modo:

- 1. Un attuatore trasforma il movimento lineare in movimento rotatorio.
- 2. Il movimento rotatorio viene utilizzato per alimentare un generatore che produce corrente alternata (CA).
- 3. L'alimentazione CA passa attraverso un sistema di gestione dell'alimentazione e viene trasformata in corrente continua (CC).
- 4. La corrente continua viene immagazzinata all'interno dell'Energy Storage System (ESS).
- 5. Un cavo trasferisce l'elettricità dall'ESS a una sottostazione sottomarina che funge da hub per un gruppo di PowerBuoy.
- 6. La sottostazione prende l'energia da un gruppo di PowerBuoy e la invia a riva o ad un carico utile separato tramite un lungo cavo.

Il PowerBuoy è progettato per mantenere una parte dell'energia immagazzinata nell'ESS in modo che durante un periodo calmo senza onde possa fornire energia continua.

L'obiettivo di questa tesi si concentra sull'analisi in frequenza della forzante esterna utilizzando i dati ottenuti dalle simulazioni numeriche di un PowerBuoy, mediante il programma CFD (computational fluid dynamics) Ansys Fluent, semplificato rispetto a quello presentato in Fig.9 e 10. Il modello del PowerBuoy viene sottoposto ad onde lineari implementate nel solutore CFD. Il software in CFD è in grado di riprodurre le risposte non lineari della forzante esterna sul dispositivo (ottiene quindi dati su frequenze in generale diverse dalla frequenza propria dell'onda). Successivamente, mediante l'utilizzo del software MATLAB, si elaborano questi dati analizzando le varie componenti in frequenza (( $f_0$ ;F<sub>0</sub>), ( $f_w$ ;F<sub>w</sub>) e ( $f_i$ ;F<sub>i</sub>)) per varie configurazioni geometriche e inerziali. Le simulazioni effettuate sono in totale 6 utilizzando diversi diametri per la boa (2.65 m e 11 m) e diverse masse.

#### **1.6) Modello fisico e dinamico del PowerBuoy**

Nella prima parte di questa sezione si descrive il modello fisico semplificato del PowerBuoy utilizzato nelle simulazioni CFD per ottenere la forzante agente sul dispositivo. Nella seconda parte si descrive il suo modello dinamico.

La geometria del PowerBuoy è stata semplificata per permetterne l'implementazione nelle simulazioni CFD effettuate ed è derivata dalla letteratura [11]. Esso è composta da due corpi:

- Il galleggiante (floater) (Fig.11 e Fig.12), cioè il corpo in grado di oscillare verticalmente sul longherone, è modellato come un cilindro tozzo cavo all'interno avente diametro esterno D<sub>ex</sub>, diametro interno (utilizzato per il movimento del longherone) D<sub>in</sub>, spessore H<sub>fl</sub> e una massa M, per cui la densità del floater è ottenibile dal rapporto ρ =M/V<sub>fl</sub>.;
- Il longherone (Fig.11 e Fig.12), che funge da binario di scorrimento del galleggiante, è stato semplificato come un'asta fissa ed ha diametro  $D_{in}$  ed altezza  $H_a$  uguale all'altezza del dominio fluido della simulazione.

Nelle simulazioni effettuate il galleggiante, al mutare della densità, risulta immerso a profondità variabile sulla superficie del mare ed è libero di salire e scendere scorrendo dal longherone al passaggio dell'onda simulata. Il posizionamento del floater nel dominio fluido verrà affrontato nel Cap. 2.2.3, in cui vengono descritte tutte le scelte geometriche e di setup effettuate per le varie simulazioni.

La dinamica di un PowerBuoy può essere caratterizzata da un unico grado di libertà, dato dallo spostamento relativo della parte galleggiante rispetto al sistema di supporto. Nel modello semplificato oggetto di studio, essendo il longherone fisso, il grado di libertà corrisponde allo spostamento verticale del galleggiante. Esso è governato dalla seguente legge della dinamica:

M (t) 
$$
z''(t) + C(t) z'(t) + K(t) z(t) = F_z(t)
$$

dove z (t) è la funzione di spostamento del relativo grado di libertà, M (t) è la funzione coefficiente di inerzia, C (t) è la funzione coefficiente di dissipazione, e K (t) è la costante associata ad una reazione elastica aggiuntiva, e Fz (t) è la forzante esterna, risultante dell'azione del fluido sul dispositivo.

Si assume che le funzioni di spostamento e forzante esterna siano note, nel caso specifico derivate dal modello non lineare di tipo CFD, in cui sono assegnate costanti i coefficienti del moto, ovvero al corpo è assegnata la massa M, mentre la reazione del sistema di supporto è parametrizzata con sola risposta lineare, ovvero C (t) = 0 e K (t) =  $K=10^5$  N/m, applicata alla legge del moto per aumentare la velocità di convergenza del codice numerico. L'equazione della dinamica del dispositivo simulato con modello numerico Ansys Fluent è quindi la seguente:

$$
Mz'(t) + Kz(t) = F_z(t)
$$

La forza esterna F<sub>z</sub> (t) include tutti gli effetti del fluido sul corpo, che possono essere effetti di tipo inerziale, ovvero la massa aggiunta  $M<sub>f s</sub>$  (t), effetti proporzionali con la velocità, che sono effetti di dissipazione idrodinamica  $C_{fs}$  (t)  $\bar{z}$  (t), o effetti proporzionali allo spostamento  $K_{fs}$  (t) z (t), come la forza di galleggiamento o l'effetto di spinta dell'onda sul dispositivo. Per cui avremo:

$$
Fz (t) = M_{fs} (t) z'' (t) + C_{fs} (t) z' (t) + K_{fs} (t) z (t)
$$

si possono sviluppare z (t) e  $F_z(t)$ :

$$
z(t) = \sum_{n=1}^{N} Z_n e^{-i f_n t}
$$

$$
F_z(t) = \sum_{n=1}^{N} F_{zn} e^{-i f_n t}
$$

dove  $Z_n$  e  $F_{zn}$  sono gli n-esimi coefficienti dello sviluppo in serie di Fourier dello spostamento e della forza verticali, rispettivamente, corrispondenti alla frequenza f<sub>n</sub>.

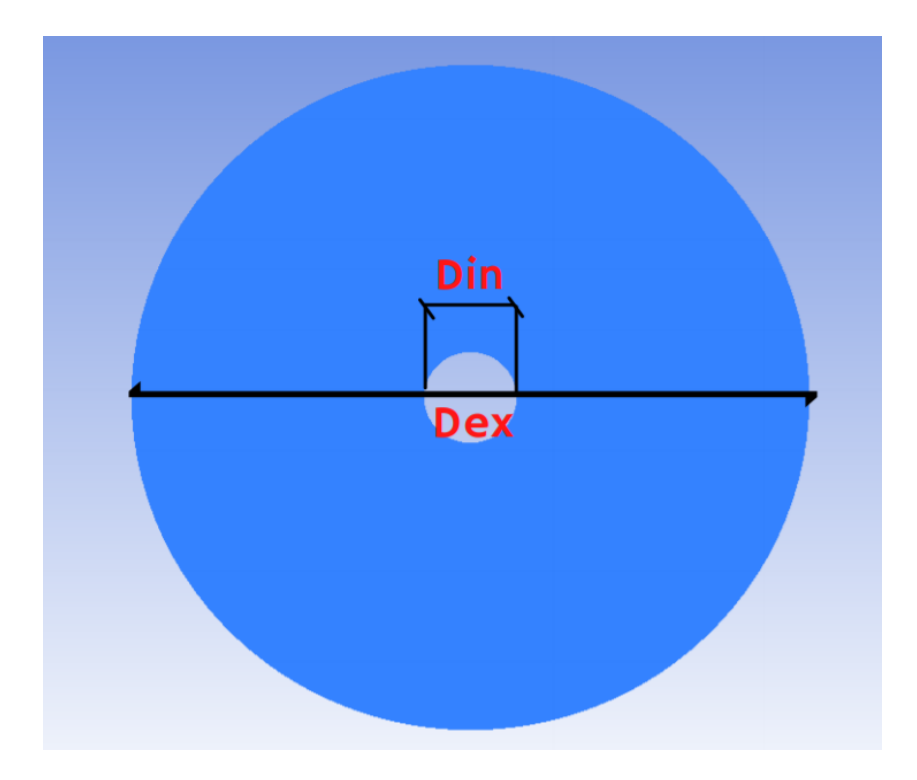

Figura 11 - Rappresentazione in pianta del floater del modello semplificato del PowerBuoy con raffigurazione delle grandezze Dex e Din.

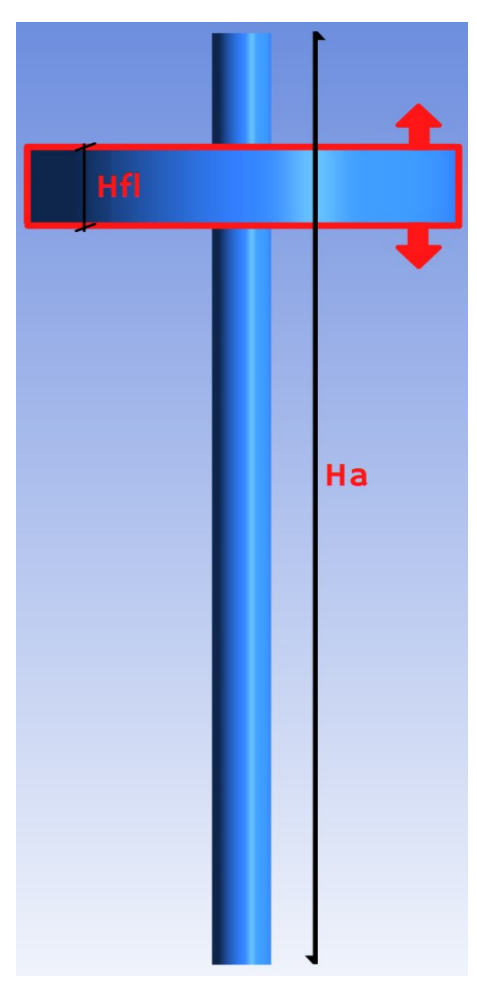

Figura 12 - Rappresentazione in prospetto del modello semplificato del PowerBuoy con raffigurazione delle grandezze $H_{\rm fl}$ e  $H_{\rm a}$ 

# **2) Metodi**

Questo capitolo ha l'intento di approfondire i metodi utilizzati per eseguire l'analisi in frequenza della forzante sul dispositivo WEC simulato. Esso è diviso in due parti:

- Capitolo 2.1, dove si trattano le basi della teoria lineare delle onde per poi introdurre il concetto di dominio in frequenza e spiegare la serie e la trasformata di Fourier con un esempio applicativo di come si riesca da un segnale nel dominio in base tempo (come può essere l'elevazione di un'onda) a ricavarne uno in base frequenza;
- Capitolo 2.2, dove si illustra la base teorica delle simulazioni in CFD;
- Capitolo 2.3, dove si descrivono le simulazioni effettuate con particolare attenzione alla descrizione del dominio, al posizionamento del PowerBuoy in esso, alla mesh dinamica utilizzata, alle caratteristiche dell'onda ed alle impostazioni generali di setup.

## **2.1) Teoria delle onde e dominio in frequenza**

### **2.1.1) Teoria delle onde lineari** [12]

Nella seguente sezione si descrivono sommariamente le principali caratteristiche delle onde secondo la Teoria delle onde lineari e la teoria delle onde irregolari. Di seguito l'equazione dell'elevazione  $η(x,t)$  (Fig.13):

$$
\eta(x,t) = a \cos(kx - \omega t)
$$

dove:

- a è l'ampiezza dell'onda in metri con  $a = \frac{H}{2}$  $\frac{1}{2}$ ;
- k è il numero d'onda angolare in radianti per metro, correlato alla lunghezza d'onda λ da  $k=\frac{2\pi}{3}$  $\frac{\pi}{\lambda}$ ;
- ω è la frequenza angolare in radianti al secondo, correlata al periodo T e alla frequenza f con  $\omega = \frac{2\pi}{T}$  $\frac{du}{dt} = 2\pi f$ ; essa è una misura scalare della velocità di rotazione e si riferisce alla velocità di variazione della fase di una forma d'onda sinusoidale.

Il periodo dell'onda T è il tempo che si interpone tra due successive creste di un'onda, la lunghezza dell'onda λ è la distanza tra due successive creste delle onde o cavi ad un tempo fissato ed infine H è l'altezza d'onda data dalla differenza di elevazione tra la cresta e cavo. Il numero d'onda k e la frequenza angolare ω sono unite dalla relazione di dispersione:

$$
\omega = g k \tanh(kd)
$$

NB: indirettamente questa relazione lega anche la lunghezza d'onda λ alla frequenza angolare.

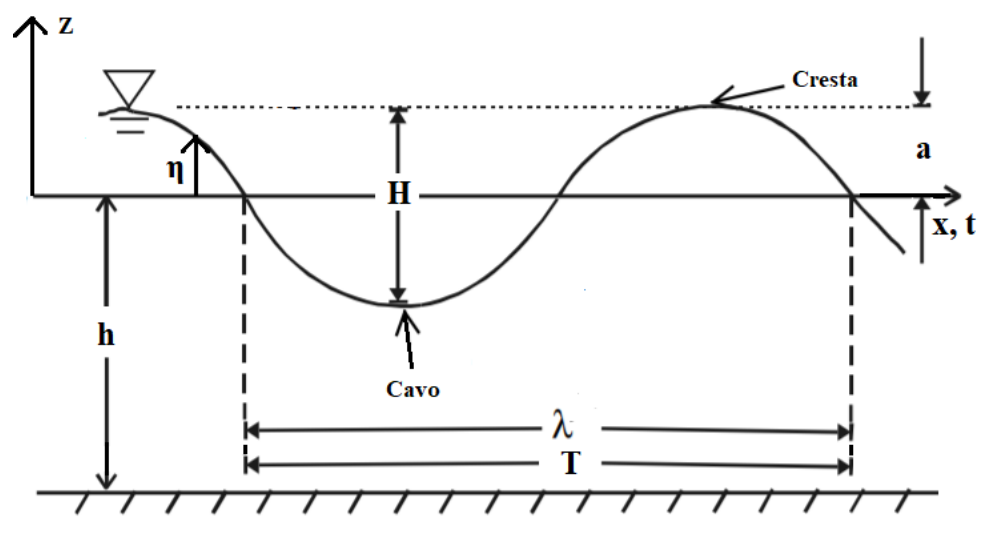

Figura 13 - Rappresentazione delle componenti principali di un'onda lineare

Un parametro fondamentale da definire è la profondità del fondale marino, infatti questa incognita, influisce sulle grandezze fisiche associate all'onda (velocità, pressione ecc.): trovarsi in acque "profonde" o "basse" cambia le caratteristiche di propagazione dell'onda. La distinzione avviene in funzione della lunghezza d'onda e così facendo si può parlare di "acque basse " anche in pieno oceano nel caso in cui ci siano lunghezze d'onda dell'ordine del km. Di seguito viene riportata la distinzione:

- acque profonde: per una profondità dell'acqua maggiore della metà della lunghezza d'onda,  $h > \frac{1}{2}$  $\frac{1}{2}\lambda$  , la velocità di fase delle onde è difficilmente influenzata dalla profondità (questo è il caso della maggior parte delle onde del vento sulla superficie del mare e dell'oceano);
- **acque basse**: per una profondità dell'acqua inferiore al 5% della lunghezza d'onda, *h* < 1  $\frac{1}{20}\lambda$  , la velocità di fase delle onde dipende solo dalla profondità dell'acqua e non è più una funzione del periodo o della lunghezza d'onda;
- **profondità intermedia**: tutti gli altri casi,  $\frac{1}{20}\lambda < h < \frac{1}{2}$  $\frac{1}{2}\lambda$  , dove sia la profondità dell'acqua che il periodo (o lunghezza d'onda) hanno un'influenza significativa sulla soluzione della teoria delle onde di Airy.

Definire la profondità del mare in cui ci troviamo è essenziale anche per capire come si muoverà una particella al di sotto della superficie dell'acqua. Se prendiamo in considerazione una particella di acqua e la seguiamo nel suo percorso noteremo che essa descriverà orbite ellittiche o circolari (se in acque profonde) proprio in funzione della profondità del mare (Fig.14).

Si definiscono infine le due velocità fondamentali di un'onda. La velocità di fase è la velocità a cui una particolare fase dell'onda si propaga, per esempio, la velocità di propagazione della cresta dell'onda:

$$
c = \frac{\lambda}{T} = \frac{\omega}{k}
$$

dove λ è la lunghezza d'onda, T è il periodo, ω è la frequenza angolare e k il numero d'onda. La velocità di gruppo invece costituisce la velocità a cui un gruppo di onde viaggia attraverso l'oceano:

$$
c_g = \frac{\partial \omega}{\partial k}
$$

dove ω è la frequenza angolare e k il numero d'onda.

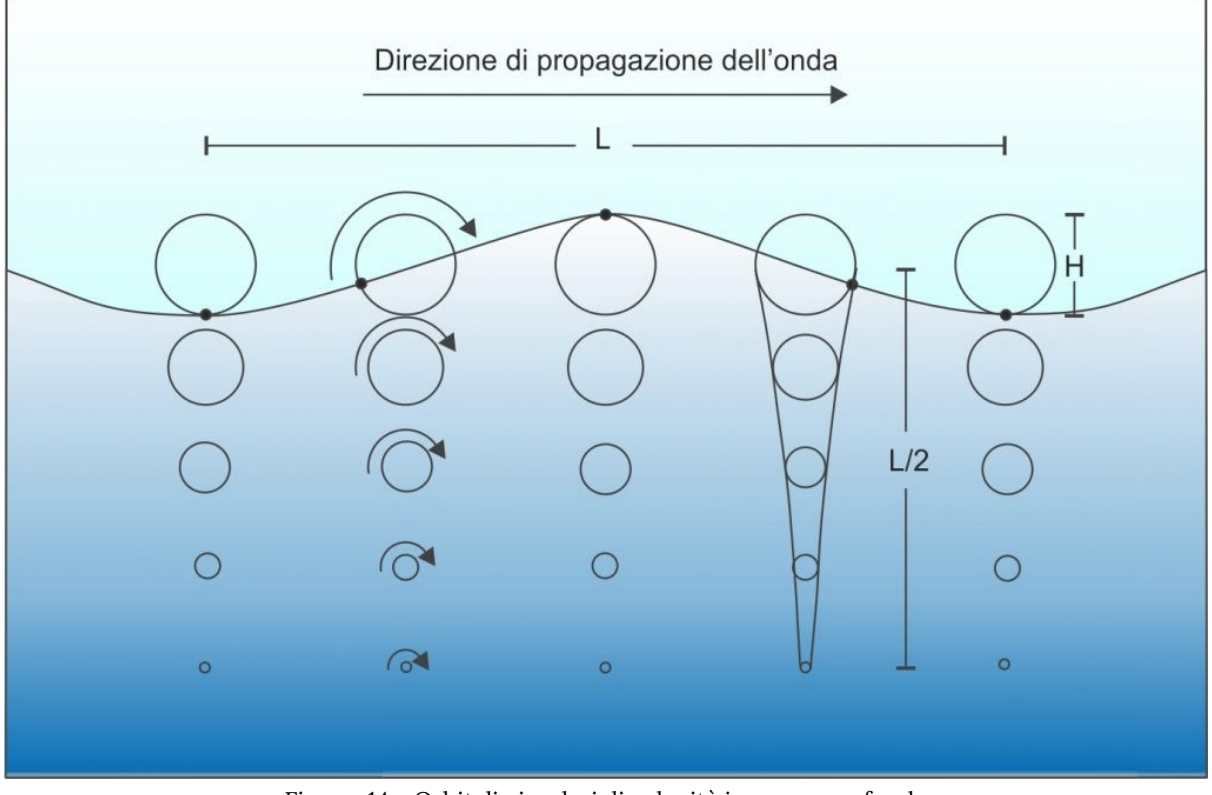

Figura 14 - Orbitali circolari di velocità in acque profonde

La velocità di gruppo si comporta in modo diverso nei limiti di acque profonde, basse e a profondità intermedie. In acque profonde, le onde di periodo più lungo si propagano e trasportano la loro energia più velocemente e la velocità del gruppo è la metà della velocità di fase. In acque basse invece per lunghezze d'onda maggiori di circa venti volte la profondità dell'acqua e la velocità del gruppo è uguale alla velocità di fase.

#### **2.1.2) Dominio del tempo e dominio in frequenza**

In generale siamo abituati a vedere le onde del mare come semplice oscillazione del volume d'acqua che si propaga verso una generica direzione. Questa non è né l'unica né la più chiara illustrazione con cui possiamo descrivere un'onda soprattutto se dobbiamo riuscire a

comprenderla al massimo delle nostre potenzialità. Questo paragrafo introduttivo serve ad illustrare l'esistenza di una metodologia che riesce a tradurre un segnale nel tempo in una forma dove quest'ultimo sia ben discretizzato nelle sue componenti.

Aiutandoci con la figura illustrativa Fig.15, immaginiamo di prendere un tris di assi perpendicolari tra di loro nei quali il verticale descrive l'ampiezza d'onda e i due orizzontali descrivono la frequenza angolare e lo scorrere del tempo. Supponiamo poi che in questo dominio ci siano descritte un numero n di onde regolari di diversa ampiezza e frequenza che se sovrapposte producono un'onda irregolare.

Se inquadriamo quest'onda sul piano Ampiezza-Tempo essa può risultare complessa ed è come fisicamente vediamo un'ipotetica onda marina con i nostri occhi cioè estremamente irregolare; questo punto di vista è chiamato Time Domain View. Se invece inquadriamo il piano Ampiezza-Frequenza quello che vediamo sarebbero delle linee verticali di varie altezze disposte a distanza l'una dall'altra. Questo punto di vista è chiamato Frequency Domain View e ci permette di vedere con chiarezza l'ampiezza delle onde che compongono l'onda irregolare e la loro frequenza angolare. Lavorare con tante sinusoidi regolari a diversa frequenza e ampiezza è molto più semplice che lavorare con un'onda irregolare che continua variare nel tempo come nel nostro caso di studio. Questa dualità di visualizzazione trova spiegazione fisicamente nella relazione di dispersione che lega la lunghezza d'onda alla frequenza angolare come già descritto precedentemente.

I prossimi paragrafi spiegheranno sommariamente come è possibile nella pratica matematica riuscire a tradurre una determinata onda in un dominio di frequenza.

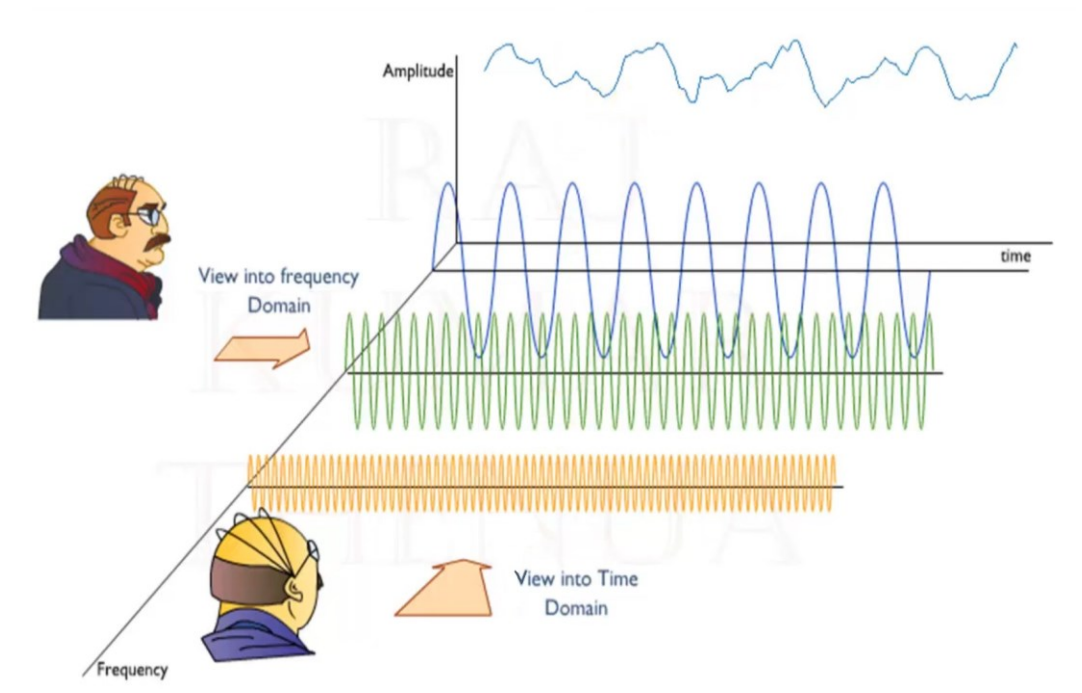

Figura 15 - Vignetta esplicativa del *Time Domain point of View* e del *Frequency Domain point of View* [13]

#### **2.1.3) Trasformazione di Fourier** [14]

In questo capitolo viene descritto, partendo dalla più semplice serie di Fourier, come sia possibile, nella pratica matematica, trasformare un segnale del dominio tempo in un segnale a dominio di frequenza.

Come visto precedentemente le onde del mare non sono descritte da forme sinusoidali a frequenza angolare unica ma sono segnali complessi composti da un insieme di segnali semplici. E' possibile infatti dividerli in più onde regolari con frequenze costanti come si può vedere dalla Fig.16: le 4 onde si sovrappongono per formare la più complessa onda finale. Per riuscire invece a fare il processo inverso si utilizza la cosiddetta trasformazione in serie di Fourier.

Dato un segnale periodico la serie di Fourier riesce a decomporlo come somma (sovrapposizione) di segnali di tipo sinusoidale regolare (per seni e coseni regolari si intendono onde con periodo ed ampiezza costante come le prime quattro onde dall'alto nella Fig.13), ciascuno con una propria frequenza (multiplo intero di una frequenza base) e una propria ampiezza.

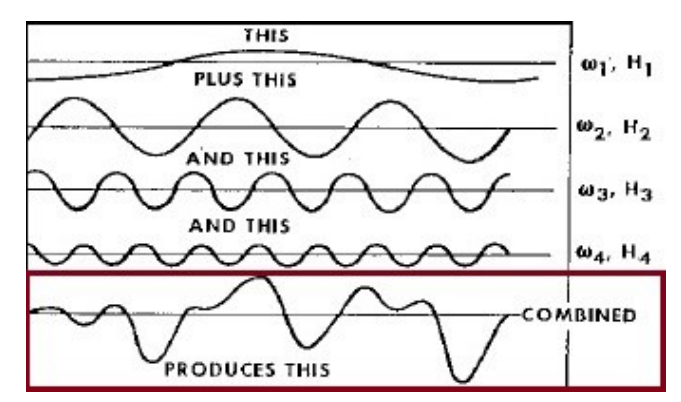

Figura 16 - esempio di una composizione di un'onda irregolare

Fu proprio il matematico francese Joseph Fourier, il primo a rendersi conto che una funzione x(t) sostanzialmente arbitraria purché periodica di periodo T, potesse essere decomposta come somma infinita di seni e coseni (serie trigonometrica).

Di seguito la serie di Fourier:

$$
x(t) = \frac{a_0}{2} + \sum_{n=1}^{\infty} (a_n \cdot \cos(2\pi \cdot f_n \cdot t) + b_n \cdot \sin(2\pi \cdot f_n \cdot t)
$$

dove  $a_n$  e  $b_n$  sono numeri reali, detti coefficienti del polinomio trigonometrico e ci indicano qual è l'aliquota di ogni particolare funzione seno e coseno all'interno del segnale complesso che stiamo studiando (essi sono quindi i coefficienti che dobbiamo trovare per riuscire a svolgere un'analisi in frequenza),  $a_0$  è il termine noto.

Per riuscire a trasformare il nostro dominio dalla visione tempo alla visione frequenza dobbiamo usufruire della trasformata di Fourier (FT): in matematica, una trasformata è un operatore, generalmente lineare, di uno spazio di funzioni su un altro spazio di funzioni. Esso trasforma una funzione in un'altra diversa ed è solitamente applicato ad una funzione per agevolare alcune operazioni di calcolo ed in generale per risolvere più facilmente dei problemi. Nel nostro caso quindi la trasformata di Fourier trasformerà la funzione d'onda dal dominio del tempo al dominio in frequenza. Di seguito la trasformazione di Fourier:

$$
X(f) = \int_{-\infty}^{+\infty} x(t) \cdot e^{-if_n t}
$$

Che può essere ampliata esplicitando la formula di Eulero:

$$
e^{iz} = \cos(z) + i \cdot \text{sen}(z)
$$

Quindi:

$$
X(f) = \int_{-\infty}^{+\infty} x(t) \cdot \cos(f_n t + \phi) + i \int_{-\infty}^{+\infty} x(t) \cdot \sin(f_n t + \phi)
$$

dove X(f) funzione della frequenza da trovare, x(t) funzione nel tempo (per esempio l'elevazione dell'onda) e  $e^{-if_nt}$  racchiude tutti i seni e coseni a diverse fasi ad ampiezze (tutti i multipli interi di un sinusoide di base).

In generale, la trasformata di Fourier, assume sempre valori complessi, anche quando x(t) è una funzione a valori reali, questo è dovuto al fatto che la frequenza non è definita solamente dall'ampiezza d'onda ma anche dalla fase ф, cioè dallo spostamento che questa può avere rispetto alla funzione di base armonica.

E' però impensabile nella realtà lavorare con un dominio continuo di frequenze, in quanto i dati a disposizione delle onde, che provengano dal mare, da simulazioni CFD oppure dal laboratorio, sono sempre discretizzate e limitate nel tempo all'interno di intervalli finiti e ben definiti. L'integrale esteso ad un dominio non finito, della tradizionale trasformata di Fourier, non è quindi consono per queste trattazioni e per questo si introduce la forma discreta della trasformazione di Fourier (DFT):

$$
X_k = \sum_{n=1}^N Z_n \cdot e^{-i f_n t}
$$

Invece di utilizzare un integrale da meno infinito a più infinito valutiamo una sommatoria di campioni da n=1 a N, ma la formula risulta avere lo stesso scopo di quella precedente cioè trasformarci una funzione che si sviluppa nel tempo in una funzione della frequenza.

#### **2.1.4) Trasformata veloce di Fourier e MATLAB**[15]

In questo capitolo si descrive la trasformata veloce di Fourier cioè il metodo pratico con il quale i calcolatori odierni processano questa operazione.

Queste formule non risultano ancora pratiche per essere utilizzate da un calcolatore in quanto la trasformata di Fourier è un'operazione incredibilmente complicata dal punto di vista computazionale. Nel 1995 però viene realizzato un algoritmo, la trasformata veloce di Fourier (FFT) che riesce a ridurre la complessità della trasformata di Fourier da O(n²) al livello di O(n log(n)) permettendo l'utilizzo della stessa anche sui calcolatori più piccoli.

Seguendo la "classica" trasformata, per passare al dominio della frequenza il numero di addizioni da eseguire era circa pari al numero di punti e il numero di moltiplicazioni era pari al quadrato del numero dei punti quindi, per analizzare un'onda individuata da 1000 punti a intervalli regolari occorrevano circa 1000 addizioni e un milione di moltiplicazioni. Per questo motivo nasce la FFT, la versione "veloce" della trasformata, che permette di passare al dominio di frequenza per mezzo di molte meno operazioni. Suddivide l'onda in più sezioni ed effettua la trasformata su ognuna di esse, in questo modo, rende molto più veloce il processo perchè diminuisce notevolmente il numero di moltiplicazioni.

Con la FFT nascono così software complessi che permettono di filtrare ed estrapolare informazioni dalle onde ad alta qualità e ad alto contenuto di informazioni come il quello che si utilizzerà per l'elaborazione dei dati in questi cioè MATLAB. Di seguito la formula della trasformata veloce di Fourier utilizzata in MATLAB:

$$
Y(k) = \sum_{j=1}^{n} X(j) \cdot W_n^{(j-1)(k-1)}
$$

Attraverso MATLAB però non è sufficiente utilizzare il comando FFT per ottenere un segnale in frequenza ma si devono prendere delle accortezze in modo quest'ultimo sia di buona qualità. Di seguito si descrive un semplice esempio esplicativo su come, nella pratica, si riesca ad ottenere questo segnale in frequenza partendo da una funzione sviluppata nel tempo (la traccia principale dei comandi, utilizzata in nei capitoli successivi per lo studio in frequenza della forzante esterna, è identica all'esempio).

Si definisce per prima cosa la frequenza campione, che ci serve per discretizzare il segnale in un dato numero di intervalli (se per esempio abbiamo un'onda di periodo 1 sec e una frequenza di campionamento di 10 allora ogni periodo sarà suddiviso in 10 campioni diversi i quali saranno utilizzati come discretizzazione per applicare la trasformata veloce di Fourier). Nel nostro caso fissiamo una frequenza di campionamento Fs di 1000 con quale si potrà ricavare anche il periodo di campionamento Ts: *Fs=1000; Ts=1/Fs*.

Successivamente si definisce il tempo t nel quale le nostre onde si propagheranno  $t = 0.$ Ts:2 (tempo definito da 0 s a 2 s con intervalli uguali a Ts), e le tre onde in esame, visualizzate in Fig.16 (con le relative frequenze arbitrarie):

- *y1=10\*sin(2\*pi\*f1\*dt); f1=10;*
- *y2=10\*sin(2\*pi\*f2\*dt); f2=30;*
- *y3=10\*sin(2\*pi\*f3\*dt); f3=70.*

E' possibile ora sommare le varie funzioni disegnate per crearne una unica nella quale andremo ad estrarre le frequenze di composizione con la FFT per avere una controprova della validità della formulazione: *y4=y1+y2+y3* (Fig.17).

Per ottenere la risposta in frequenza di questo segnale (il quale ci aspettiamo che sarà visualizzato da 3 picchi sulle 3 frequenze scelte) è necessario definire la lunghezza del segnale che viene utilizzato nella FFT: *DLenght\_y4 = length(y4)* e successivamente *Lenght\_y4 = DLenght\_y4/2* (è necessario dividere la lunghezza della segnale in due altrimenti la risposta in frequenza verrà "specchiata" in due parti identiche).

Si utilizza poi:

- La funzione nextpow2 per aumentare le prestazioni della fft: *Lenght\_y4\_2=2^nextpow2(Lenght\_y4);*
- La funzione FFT: *FFT\_y4*=fft(y4,*Lenght\_y4\_2*);
- Siccome la FFT lavora con termini complessi e reali è necessario prendere in considerazione solo i termini assoluti cioè: *FFT\_abs = abs(FFT\_y4,Lenght\_y4\_2)*

Si ottiene così il grafico di Fig.18 cioè proprio quello che si aspettava, 3 picchi sulle 3 frequenze che componevano l'onda creata dalla somma delle tre onde lineari ( 10 Hz, 30 Hz, 70 Hz).

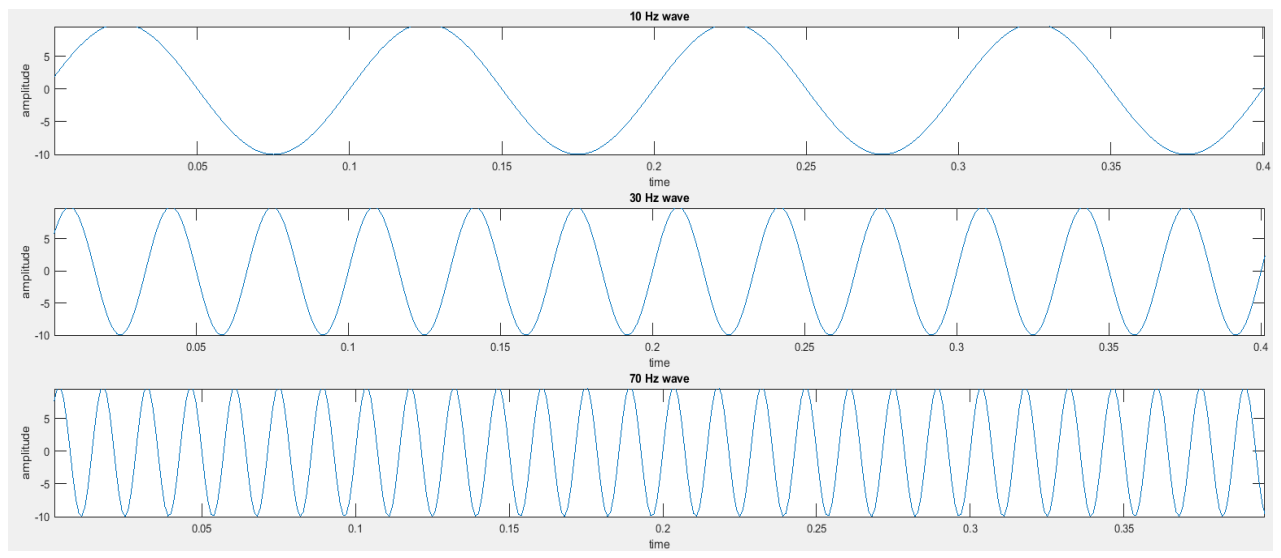

Figura 16 - Onde lineari nel dominio tempo con varie frequenze

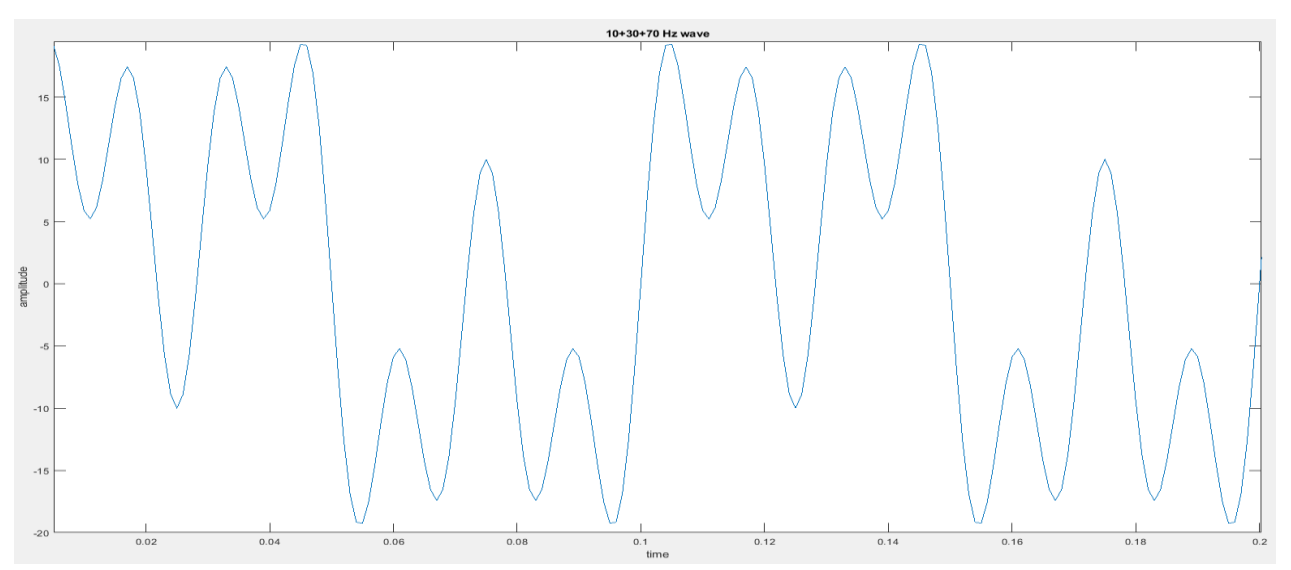

Figura 17 - Risultante della somma delle onde lineari

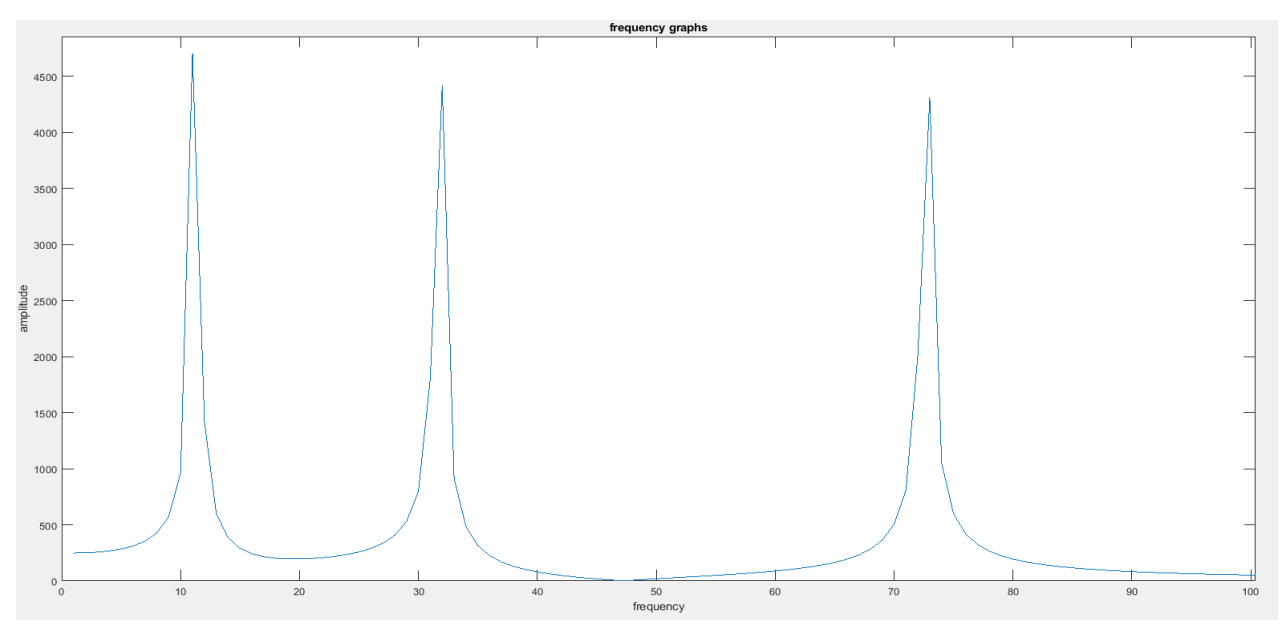

Figura 18 - Grafico della frequenza di y4

### **2.1.4) Forzante esterna**

In questo capitolo si esplicano approfonditamente le componenti in frequenza della forzante esterna agente sul PowerBuoy le quali rappresentano parte fondamentale dei risultati di questa tesi.

Per forzante esterna si intende la forza che l'oscillazione del mare trasmette alla superficie del floater provocando in esso un moto che lo spinge a muoversi ortogonalmente al flusso delle onde. Le onde utilizzate per questa simulazione sono onde lineari cioè funzioni periodiche caratterizzate da una frequenza unica e periodo costante. Attraverso le simulazioni otteniamo il grafico nel tempo della forzante ed utilizzando la FFT su di esso otteniamo il suo spettro in frequenza (nell'esempio del capitolo 2.1.4 questo viene fatto sul grafico dell'elevazione ma il processo è identico per la forzante). Nello spettro della forzante estratta possiamo identificare 3 differenti tipi di picchi:

- (*f*0;F0), che corrisponde alla frequenza nulla e rappresenta il contributo idrostatico del fluido. Esso non rappresenta una forzante periodica, legata all'onda, ma è la forza costante dovuta al galleggiamento, secondo il principio di Archimede. Questa aliquota è generalmente raffigurata da un alto valore della forza confrontato agli altri picchi;
- (*f*w;Fw), ovvero il contributo di forzante lineare corrispondente cioè alla stessa frequenza dell'onda lineare simulata;
- (*f*i;Fi), cioè i contributi di forzante non lineari.

L'onda che impatta sul floater divide la risposta della forzante in più frequenze, quella *f*<sup>w</sup> dell'onda relativa a (*f*w;Fw) e quelle *f*<sup>i</sup> relative (*f*i;Fi). Questi contributi sono estremamente interessanti perché ci dicono con che modalità e quantità il floater "sposta" la frequenza iniziale su frequenze diverse dandoci anche il modo di studiare l'impatto che posseggono sul bilancio totale della forzante.

Verrà quindi svolta un'analisi nel campo delle frequenze dei risultati delle simulazioni CFD per evidenziare l'entità delle componenti della risposta del floater sollecitato da un onda lineare, sia nella frequenza dell'onda che in altre frequenze, definite non lineari. In pratica, si studierà come un'onda lineare si disperde su diverse frequenze interagendo con il dispositivo e si caratterizza anche la dispersione della forzante generata dall'onda sul dispositivo.

## **2.2) Teoria delle simulazioni in CFD**

In questi capitoli si esporranno le basi teoriche che supportano una simulazione CFD. Il software utilizzato in questa tesi è Ansys Fluent che ci ha permesso di effettuare delle simulazioni di un dispositivo WEC (wave energy converters) tipo PoweBuoy forzato da onde lineari.

Il flusso fluido di queste onde è governato da tre equazioni di conservazione fondamentali: conservazione della massa, della quantità di moto e dell'energia. Queste equazioni ci portano, tramite formulazioni matematiche, ad avere equazioni del moto risolvibili analiticamente ed in forma chiusa solo per un numero specifico di casi. La simulazione in CFD ci permette quindi di risolvere approssimativamente, usando software numerici, le equazioni del moto per casi molto più complessi con geometrie complesse, come potrebbero essere le trattazioni marittime.

Le simulazioni sono state effettuate tramite l'utilizzo del software commerciale Ansys Fluent. Il modello numerico utilizzato è stato quello multifase Volume of Fluid che sarà ampliato nel capitolo 2.2.2.

### **2.2.1) Finite volume method, mesh e mesh dinamica** [16]

Al fine di risolvere le equazioni del flusso fluido i programmi di simulazione numerica, come Ansys Fluent, utilizzano un metodo di discretizzazione del dominio geometrico. Questo dominio viene suddiviso in celle, chiamati volumi di controllo, più o meno numerose a discrezione della precisione numerica che vogliamo fornire al nostro progetto. Questi volumi svolgono quindi la fondamentale funzione di divisione del calcolo delle equazioni di equilibrio in tante equazioni algebriche in un numero finito di variabili. Questo metodo è chiamato metodo dei volumi finiti (FVM) e la discretizzazione del dominio è chiamata mesh. Nel caso in cui il problema diventi dinamico è necessario introdurre dei metodi di manipolazione della mesh chiamati metodi di mesh dinamica. Questi argomenti verranno trattati approfonditamente nel capitoli 1 e 2 dell'Appendice.

### **2.2.2) Il modello multifase VOF** [17]

In questo capitolo si illustra il modello multifase Volume of Fluid e si spiega perchè è stato scelto un modello di turbolenza di tipo Reynolds Averaged Navier-Stokes equations (RANS).

Per il modello multifase è stato scelto quello VOF (Volume of Fluid) specifico per lo studio di soluzione bifase liquido-gas. La formulazione VOF prevede che due o più fasi non si compenetrino. Per ogni fase presente nel problema il modello aggiunge un'ulteriore variabile, ovvero la frazione di quel volume nella cella computazionale. Una stessa cella condivide proprietà tra le varie fasi. In altre parole questo modello utilizza un unico insieme di equazioni di quantità di moto, conservazione dell'energia e monitora la frazione di volume di ciascun fluido in tutto il dominio attraverso un parametro  $a_q$  riferito, in questo caso, ad una delle due fasi all'interno di una equazione di volume ponendo 3 diversi condizioni possibili:

- $\bullet$   $a_q = 0$  : La cella non presenta la fase presa in considerazione
- $\bullet$   $a_q = 1$  : La cella è piena della fase
- $\bullet$  0 <  $a_{q}$  < 1: La cella contiene l'interfaccia tra le fasi in diversa percentuale

Quindi, purchè la frazione di volume di ciascuna fase sia nota in ciascuna posizione, si conosceranno con esattezza le variabili e le proprietà all'interno delle celle.

L'equazione di riferimento è la seguente:

$$
\frac{1}{\rho_{\rm q}}\left[\frac{\partial}{\partial t}(\alpha_q\rho_q)+\nabla\cdot(\alpha_q\rho_q\vec{v_q})=S_{\alpha_q}\,\right]
$$

Si tratta quindi di un' equazione di continuità per la frazione di volume di una o più fasi. L'equazione della quantità di moto viene risolta in tutto il dominio e il campo di velocità risultante viene condiviso infatti essa dipende dalle frazioni di volume di tutte le fasi attraverso le proprietà ρ e μ:

$$
\frac{\partial}{\partial t}(\rho\vec{v})+\nabla\cdot(\rho\vec{v}\vec{v})=-\nabla p+\nabla\cdot\left[\mu\left(\nabla\vec{v}+\nabla\vec{v}^{\text{T}}\right)\right]+\rho\vec{g}+\vec{F}
$$

Una limitazione dell'approssimazione dei campi condivisi è che nei casi in cui esistono grandi differenze di velocità tra le fasi, l'accuratezza di queste, calcolate vicino all'interfaccia, possono essere influenzate. L'equazione energetica, anch'essa condivisa anche tra le fasi:

$$
\frac{\partial}{\partial t}(\rho E) + \nabla \cdot (\vec{v}(\rho E + p)) = \nabla \cdot (k_{\text{eff}} \nabla T) + S_h
$$

Si passa ora al caso delle quantità di turbolenza, che vengono risolte con un unico insieme di equazioni di trasporto. Le variabili di turbolenza sono condivise dalle fasi in tutto il campo.

I flussi turbolenti sono caratterizzati da campi di velocità fluttuanti. Le fluttuazioni mescolano quantità trasportate come quantità di moto, energia e concentrazione di specie e fanno fluttuare anche le quantità trasportate. Poiché le fluttuazioni possono essere su piccola scala e ad alta frequenza, sono troppo costose dal punto di vista computazionale per essere simulate direttamente nei calcoli ingegneristici pratici.

Invece, le equazioni governanti istantanee (esatte) sono mediate nel tempo, mediate d'insieme o manipolate in altro modo per rimuovere la risoluzione di piccole scale, risultando in un insieme modificato di equazioni che sono computazionalmente meno costose da risolvere. Tuttavia, le equazioni modificate contengono variabili sconosciute aggiuntive e sono necessari modelli di turbolenza per determinare queste variabili in termini di quantità note. Sfortunatamente non esiste un singolo modello di turbolenza che è universalmente buono per tutti le situazioni. La scelta del modello di turbolenza dipende da considerazioni come la fisica inclusa nel flusso, il livello di accuratezza richiesto, le risorse computazionali disponibili e la quantità di tempo disponibile per la simulazione.

Per questi motivi si è scelto di lavorare con un sistema RANS (Reynolds Averaged Navier-Stokes equations) cioè un sistema di equazioni di Navier-Stokes che governa il trasporto delle quantità di flusso medie, modellando l'intera gamma delle scale di turbolenza. L'approccio di modellazione basato su RANS riduce quindi notevolmente lo sforzo e le risorse computazionali necessari ed è generalmente adottato per applicazioni di ingegneria pratica. Esistono diversi modelli di chiusura nel software tra cui Spalart-Allmaras, k-epsilon/k-omega e le loro varianti e RSM. Queste equazioni RANS sono spesso utilizzate per calcolare flussi dipendenti dal tempo, la cui instabilità può essere imposta esternamente (ad esempio, condizioni al contorno o sorgenti dipendenti dal tempo) o auto-sostenuta (ad esempio, eliminazione di vortici, instabilità di flusso).

Nelle simulazioni numeriche oggetto di studio è stato utilizzato il modello standard k-omega basato sul modello di Wilcox che incorpora modifiche per effetti a bassi numeri di Reynolds, compressibilità e diffusione del flusso di taglio. Il modello standard k-omega è un modello empirico basato su equazioni di trasporto del modello per l'energia cinetica di turbolenza (k) e la velocità di dissipazione specifica (ω), che può anche essere considerata come il rapporto tra epsilon e k.

L'energia cinetica di turbolenza, k, e la velocità di dissipazione specifica, ω, si ottengono dalle seguenti equazioni di trasporto:

$$
\frac{\partial}{\partial t}(\rho k) + \frac{\partial}{\partial x_i}(\rho k u_i) = \frac{\partial}{\partial x_j} \left( \Gamma_k \frac{\partial k}{\partial x_j} \right) + G_k - Y_k + S_k
$$

e

$$
\frac{\partial}{\partial t}(\rho\omega) + \frac{\partial}{\partial x_i}(\rho\omega u_i) = \frac{\partial}{\partial x_j}\left(\Gamma_{\omega}\frac{\partial \omega}{\partial x_j}\right) + G_{\omega} - Y_{\omega} + S_{\omega}
$$

In queste equazioni,  $G_k$  rappresenta la generazione di energia cinetica di turbolenza dovuta ai gradienti di velocità media, G<sub>ω</sub> rappresenta la generazione di omega,  $\Gamma_k$  e  $\Gamma_\omega$  rappresentano l'effettiva diffusività di k e ω rispettivamente, Y<sub>k</sub> e Y<sub>ω</sub> rappresentano la dissipazione di k e ω dovuta alla turbolenza.  $S_k$  e  $S_\omega$  sono termini di origine definiti dall'utente. Le informazioni sulle variabili appena esposte possono essere trovare nel manuale Ansys dove sono state prese anche tutte le informazioni relative al modello VOF [17] e k-omega [18].

## **2.3) Simulazioni effettuate**

In questi capitoli si descriveranno approfonditamente le simulazioni effettuate attraverso il software Ansys Fluent, in particolare si definiranno rigorosamente: la geometria del dominio, la posizione occupata dal PowerBuoy dentro quest'ultimo, le condizioni al contorno del dominio e del PowerBuoy, le impostazioni generali di mesh dinamica e dell'onda utilizzata. Infine, si effettuerà una panoramica generale sulle restanti impostazioni di setup delle simulazioni con particolare riferimento alle indicazioni sui Residuals e sulle grandezze del time-step.

| ID      | Des[m] | $Hf[$ [m] | Dim [m] | VfI [m <sup>3</sup> ] | M [kg] | $\rho$ [kg/m <sup>3</sup> ] |
|---------|--------|-----------|---------|-----------------------|--------|-----------------------------|
| S584    |        |           |         |                       | 584    | 158,3                       |
| S1168   | 2,65   | 0,78      | 1,00    | 3,69                  | 1168   | 316,6                       |
| S1818   |        |           |         |                       | 1818   | 492,8                       |
| L32700  |        |           |         |                       | 32700  | 175,3                       |
| L65400  | 11,00  | 2,00      | 1,50    | 186,53                | 65400  | 350,6                       |
| L130800 |        |           |         |                       | 130800 | 701,2                       |

Tabella 2 - Diametri e masse utilizzate nella varie simulazioni

Sono state effettuate 2 serie di simulazioni (riassunte in Tab.2): la serie L e la serie S, entrambe composte da 3 simulazioni. Ogni serie è caratterizzata da tre caratteristiche geometriche fondamentali del modello:  $D_{ex}$  che rappresenta il diametro esterno del galleggiante,  $D_{in}$  che rappresenta il diametro interno del galleggiante (nonché il diametro del longherone) e  $H<sub>fl</sub>$  cioè l'altezza della parete laterale del galleggiante (Fig.19). Al floater è assegnata una massa M, con densità media del floater ρ = M/V<sub>fl</sub>. Il volume totale del floater V<sub>*fl*</sub> sarà dato da:

$$
V_{fl} = [m^3] = \left[ (D_{ex}^2 - D_{in}^2) \cdot \frac{\pi}{4} \right] \cdot H_{fl}
$$

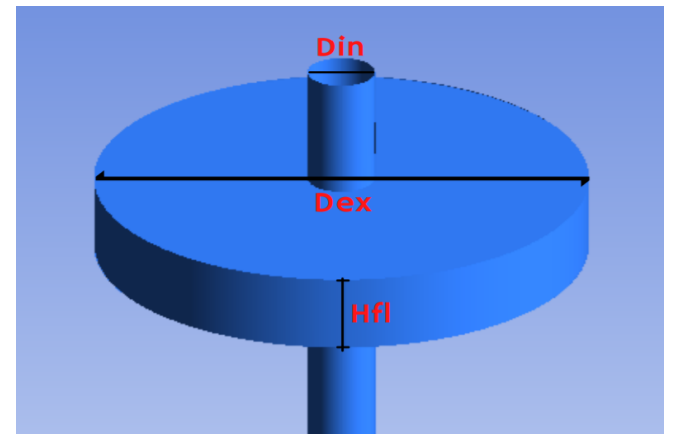

Figura 19 - Rappresentazione delle dimensioni caratteristiche del floater

Gli ID di ogni simulazione indicano due caratteristiche, la prima, la lettera iniziale delle serie, che indica la dimensione geometrica: con L si indica la geometria maggiore, con  $D_{ex}$  = 11 m e S la geometria minore, con  $D_{ex} = 2.65$  m. La seconda caratteristica, indicata dal numero seguente alla lettere, il peso in kg del floater.

#### **2.3.1) Dominio della simulazione**

In questo capitolo si descriverà la geometria del dominio, la posizione occupata dal PowerBuoy dentro quest'ultimo, le condizioni al contorno del dominio e del PowerBuoy.

Il dominio della simulazione è identico per tutte le simulazioni (Fig.20) ed è rappresentato da un parallelepipedo di altezza H<sub>D</sub> = 25 m in direzione y, lunghezza L<sub>D</sub> = 40 m in direzione x e larghezza  $L<sub>D</sub>$  = 20 m. Questo volume è utilizzato come "vasca di simulazione" virtuale per la propagazione delle onde lineari.

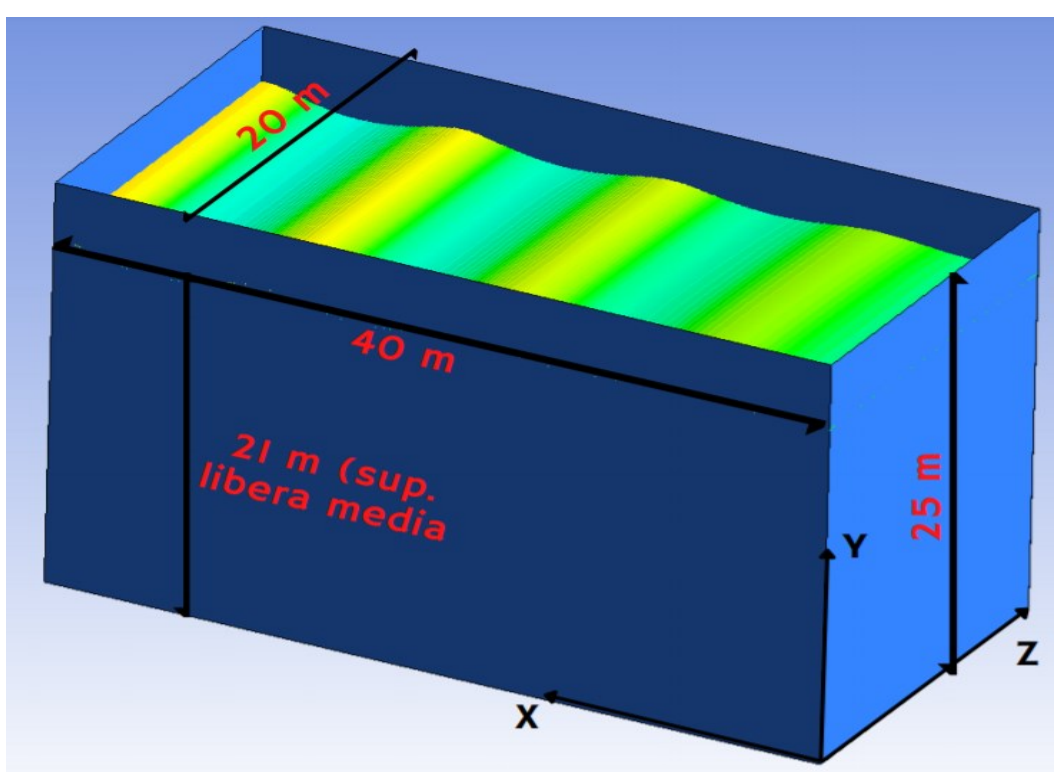

Figura 20 - Immagine del dominio fluido della simulazione con quote

All'interno di tale dominio è inserito il PowerBuoy (vedere Cap. 1.6 per la descrizione geometrica e dinamica rigorosa) costituito dal longherone, con asse in direzione y, equidistante dai bordi in direzione x e ad una distanza di 15 m dal bordo di ingresso e di 25 m dal bordo di uscita (Fig.21). Il dispositivo sollevato dall'onda effettua dei movimenti verticali limitati tra un'altezza di 20 e 22 metri, in quanto la superficie libera è stata assegnata a 21 metri.
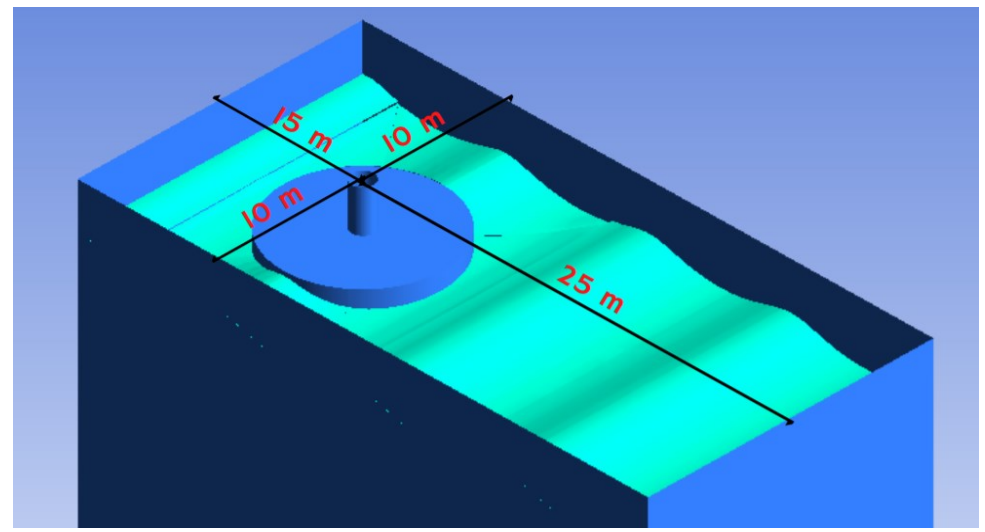

Figura 21 - Immagine del dominio fluido della simulazione con posizione quotata del PowerBuoy

Le condizioni al contorno sono stato assegnate in questo modo (vedere Fig.22):

- La parete da cui si originano le onde è definita come **Velocity-Inlet**, questa condizione al contorno viene utilizzata per definire la velocità del flusso, insieme a tutte le proprietà scalari rilevanti del flusso, agli ingressi dello stesso. In questo caso, la pressione totale non è fissa ma aumenterà (in risposta alla pressione statica calcolata) a qualunque valore sia necessario per fornire la distribuzione di velocità prescritta;
- La parete da cui uscirà il flusso è definita come **Pressure-Outlet**, questa condizione al contorno richiedere la specifica di una pressione statica (relativa) al contorno di uscita, e viene utilizzato solo mentre il flusso è subsonico (cioè se il fluido ha una velocità minore di quella del suono). La pressione sarà estrapolata dal flusso all'interno;
- Anche la "parete" superiore è definita come **Pressure-Outlet** siccome questa zona fungerà da valvola di sfogo per l'aria in uscita dal sistema sopra la superficie libera dell'acqua;
- Le due pareti laterali presentano invece una condizione al contorno di **Stationary Wall**  e **Specified shear** con tutte le componenti di taglio uguali a zero;
- Il fondale è definito come **Stationary Wall** con **No slip.**
- Le pareti del longherone e del floater sono caratterizzate da una condizione di parete **No slip**.

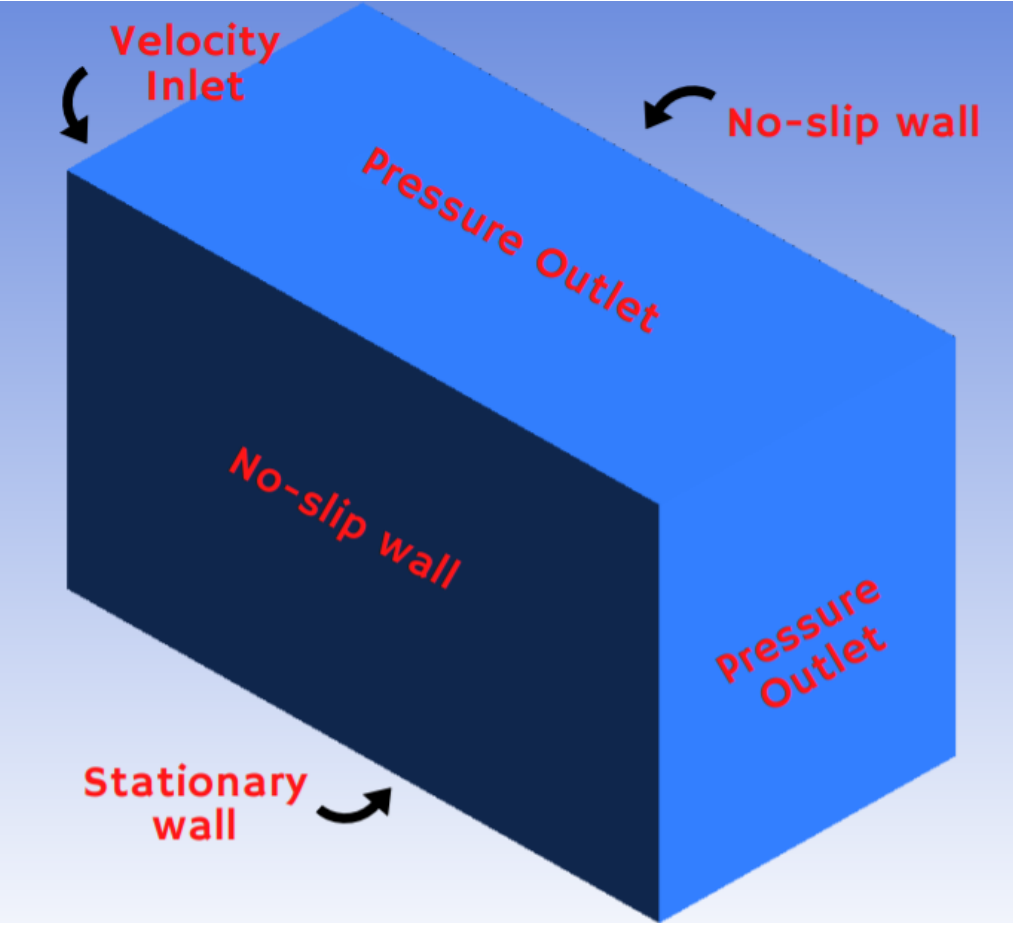

Figura 22 - Condizioni al contorno del dominio

## **2.3.2) Mesh dinamica**

In questo capitolo viene descritta la mesh dinamica utilizzata nella simulazione e vengono illustrate le impostazioni di setup utilizzate per definirla.

Per questa simulazione è stata utilizzata una mesh non strutturata (Fig.23) (Appendice 1, per un approfondimento). Il dominio è stato suddiviso in una mesh di celle tetraedriche aventi dimensione massima 1 m, ottenendo una mesh iniziale di circa 500000 celle e 100000 elementi (variabili al variare del dominio, ovvero della geometria del floater, e dell'aggiornamento della mesh). Per gestire il movimento del floater la mesh viene aggiornata ad ogni time step, spostando i nodi assegnati alla parete del floater e correggendo le celle coinvolte da tale spostamento in funzione di soglie dimensionali e di deformazione. La fisica del movimento che è stata assegnata al floater è unicamente verticale utilizzando l'opzione Six DOF (Six Degrees Of Freedom). Sono state utilizzate le impostazioni di mesh dinamica di Spring Smoothing, con Spring factor fisso a 0.1 e di remeshing delle celle locali, delle facce locali e di regioni di facce impostando uno Skewness massimo di cella di 0.85 ed uno Skewness massimo di faccia di 0.65 (Appendice 2, per un approfondimento).

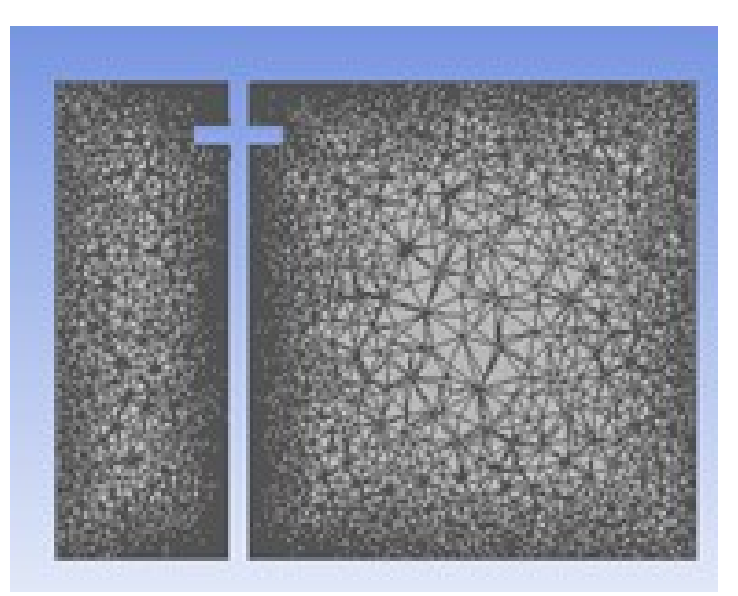

Figura 23 -Rappresentazione della mesh dinamica non strutturata attraverso il setup del Fluent

## **2.3.3) Caratteristiche dell'onda**

In questo capitolo vengono descritte le caratteristiche dell'onda lineare simulata.

Per questa simulazione è stata utilizzata come condizione al contorno l'opzione di canale aperto, fondamentale se si vuole simulare una propagazione delle onde. Sono state scelte delle onde di tipo "shallow/intermediate Waves" e la superficie libera è stata fissata a 21 m di altezza dal fondale posto  $H_d = 0$  m. La teoria di Stokes appropriata per la simulazione è la seconda e viene trovata utilizzando il comando /define/boundary-conditions/open-channel-wavesetting. L'onda ha le seguenti caratteristiche:

- $\bullet$  altezza d'onda H = 2 m;
- lunghezza d'onda  $\lambda = 40$  m;
- spostamento di fase  $\phi = 90^\circ$ ;
- frequenza d'onda  $f_w = 0,1953$  Hz e Periodo T = 5,12 s;
- la simulazione si effettua in regime di acque profonde infatti:  $h = 21 m > \frac{1}{2}$  $rac{1}{2}$   $\lambda = 20$  m.

## **2.3.4) Setup della simulazioni**

In questo capitolo vengono descritte le impostazioni di setup generali ed infine vengono trattati i più importanti settaggi di Residuals, Algoritmi di calcolo e Time-step.

Per svolgere la simulazione sono stati utilizzati: un modello di tipo pressure-based, in quanto fondamentale per descrivere il dualismo tra i fluidi acqua-aria, una formulazione di velocità di tipo Absolute, che è quella migliore per domini dove il flusso non è rotatorio, una impostazione di tempo di tipo transiente, per le simulazioni che si sviluppano nel tempo, ed infine è stata attivata una particolare impostazione chiamata Numerical Beach in quanto si è dovuta sopprimere la riflessione numerica causata dall'outlet per lo smorzamento delle onde (per evitare la riflessione dell'onda, nell'equazione della quantità di moto viene aggiunto un termine sink di smorzamento per la zona della cella in prossimità del limite di uscita della pressione).

L'algoritmo scelto per il calcolo numerico è stato quello SIMPLEC (Semi-Implicit Method for Pressure Linked Equations-Consistent) [19]. Esso è una forma modificata di algoritmo SIMPLE ed è una procedura numerica comunemente usata nei software CFD per risolvere le equazioni di Navier–Stokes. L'algoritmo segue gli stessi passaggi come l'algoritmo SIMPLE con una piccola variazione delle equazioni della quantità di moto, che consente nell'omettere termini meno significativi rispetto a quelli omessi in SIMPLE.

I residuals [20] sono delle misure fondamentali nella convergenza di una soluzione iterativa, essi quantificano direttamente l'errore nella soluzione del sistema di equazioni. In un'analisi CFD, il residuo misura lo squilibrio globale di una variabile conservataIn una soluzione numerica iterativa, il residual non sarà mai esattamente zero. Tuttavia, più basso è il valore residuo, più la soluzione è numericamente accurata. I residuals scelti per ogni grandezza sono: 1e-03 per il bilancio della massa, 1e-05 per la velocità, 1e-03 per l'energia cinetica k, 1e-03 per l'energia turbolenta dissipata ω e 1e-03 per la frazione di volume.

La scelta dei time-step infine, cioè della discretizzazione temporale della nostra simulazione, è uno dei fattori più importanti per la buona riuscita del processo. Questa impostazione viene governata da tre settaggi ovvero:

- la grandezza del time-step  $\Delta t$  [20], che rappresenta l'ampiezza degli istanti temporali nella quale la nostra simulazione è divisa: sceglierne una troppo ampia porterebbe ad avere dei risultati approssimativi ma, d'altro canto, sceglierne una piccola indurrebbe a tempi di calcolo troppo elevati. La grandezza del time-step scelto per la simulazione è di 0,0025 s.
- il numero di time-step  $N_{ts}$  totali da effettuare. Moltiplicando questo numero con  $\Delta t$ otteniamo la durata della simulazione:

$$
D_s = \Delta t \cdot N_{ts}
$$

● le massime iterazioni da eseguire per ogni time-step, che rappresentano il numero di iterazioni che il software esegue in un determinato time-step per raggiungere la convergenza della soluzione. Utilizzare un numero adeguato di iterazioni è un processo fondamentale soprattutto nei time-step iniziali, nei quali, il software deve ancora impostare il problema. Settare un numero esagerato di iterazioni porterebbe ad un tempo di calcolo elevato. Le iterazioni massime utilizzate per la simulazione sono 250.

# **3) Risultati delle simulazioni**

In questo capitolo si illustrano, in una prima parte, l'elaborazione dei risultati delle simulazioni CFD, analizzati attraverso il software MATLAB. Le varie simulazioni effettuate constano di due serie: serie S e serie L, caratterizzate da diversi valori del diametro esterno D<sub>ex</sub>, in particolare:

- l'evoluzione nel tempo dell'elevazione del floater;
- lo spettro in frequenza dell'elevazione del floater;
- l'andamento in funzione del periodo dell'elevazione del floater;
- l'evoluzione nel tempo della forzante esterna del floater;
- lo spettro in frequenza della forzante esterna del floater;
- l'andamento nel periodo della forzante esterna del floater.

Successivamente per ogni serie verranno confrontati tra di loro i risultati cercando di analizzare il comportamento del trend alla crescita della massa.

Si riassumono di seguito le caratteristiche più importanti di ogni simulazione.

Le simulazioni della serie L sono composte da: L130800 avente un floater di massa M = 130800 kg, L65400 avente un floater di massa M = 65400 kg e L32700 avente un floater di massa M = 32700 kg. Tutte le simulazioni della serie presentano un volume V $_{\rm fl}$  = 186,5 m<sup>3</sup>.

Le simulazioni della serie S sono composte da: S1818 avente un floater di massa M = 1818 kg, S1168 avente un floater di massa M = 1168 kg e S584 avente un floater di massa M = 584 kg. Tutte le simulazioni della serie presentano un volume  $V_{\text{fl}} = 3.7 \text{ m}^3$ . I floater presentano una densità variabile data da ρ = M/V $_{\rm fl}$  = [kg/m<sup>3</sup>].

Di seguito le tabelle 3 e 4 riassumono le coordinate dei picchi di frequenza corrispondenti ai grafici di elevazione e di forzante esterna del floater che si vedranno successivamente.

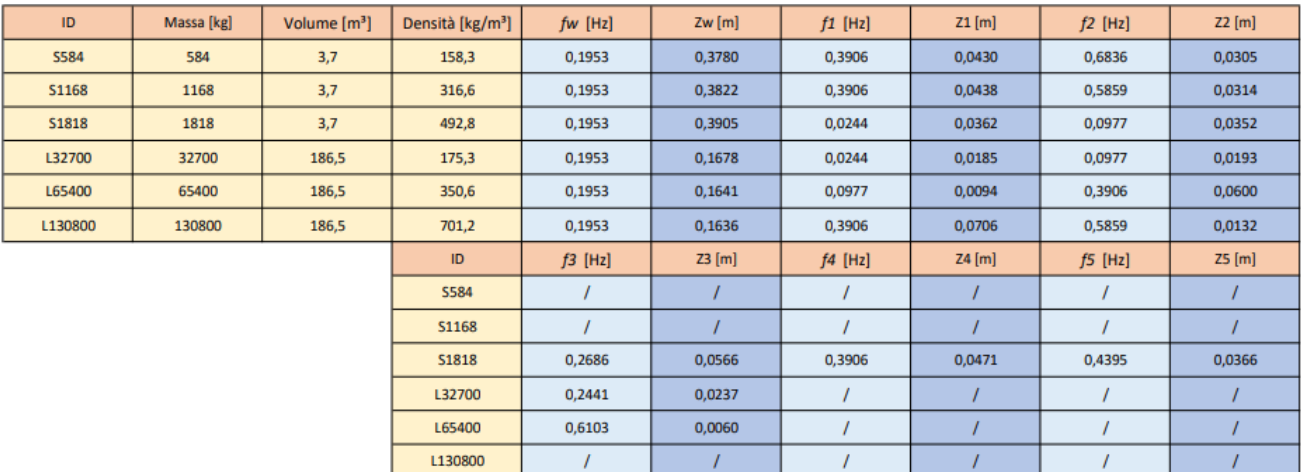

Tabella 3 - Coordinate dei picchi di frequenza corrispondenti ai grafici di elevazione del floater.

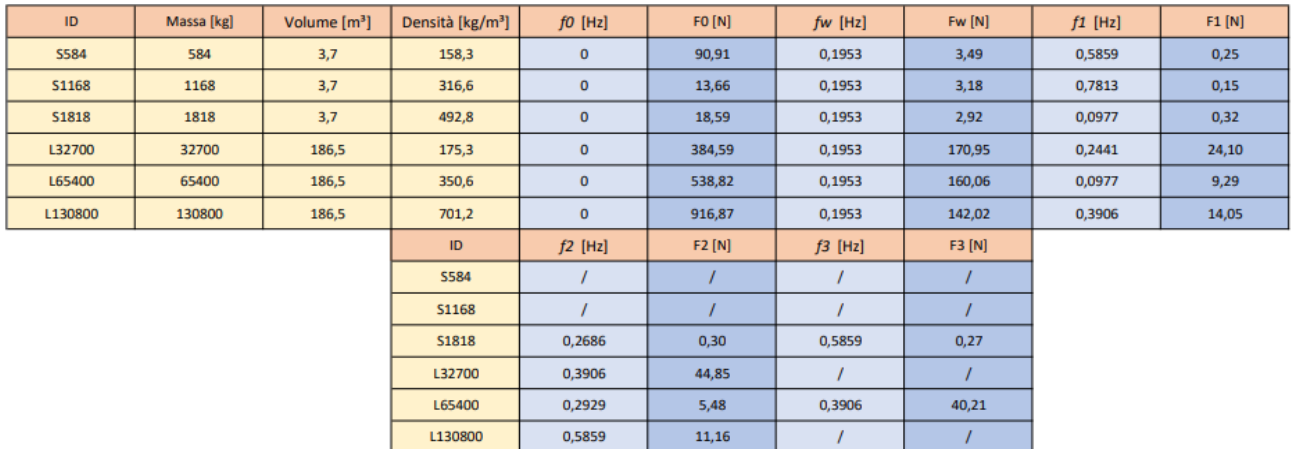

Tabella 4 - Coordinate dei picchi di frequenza corrispondenti ai grafici di forzante esterna del floater.

# **3.1) Serie S**

## **3.1.1) Simulazione S584**

La simulazione S584 presenta un floater con diametro esterno  $D_{ex}$  = 2,65 m, diametro interno  $D_{in}$  = 1 m, altezza delle pareti H<sub>fl</sub> = 0,78 m, massa M = 1818 kg, volume V<sub>fl</sub> = 3,7 m<sup>3</sup> e densità  $\rho$  = 158,3 kg/m $^3$ . Di seguito vengono riportati i risultati elaborati con il software MATLAB:

● Evoluzione nel tempo dell'elevazione: nella figura seguente, la linea rossa rappresenta η (t) cioè l'elevazione dell'onda, campionata all'ingresso del dominio, mentre la linea blu rappresenta z(t) cioè l'elevazione del floater;

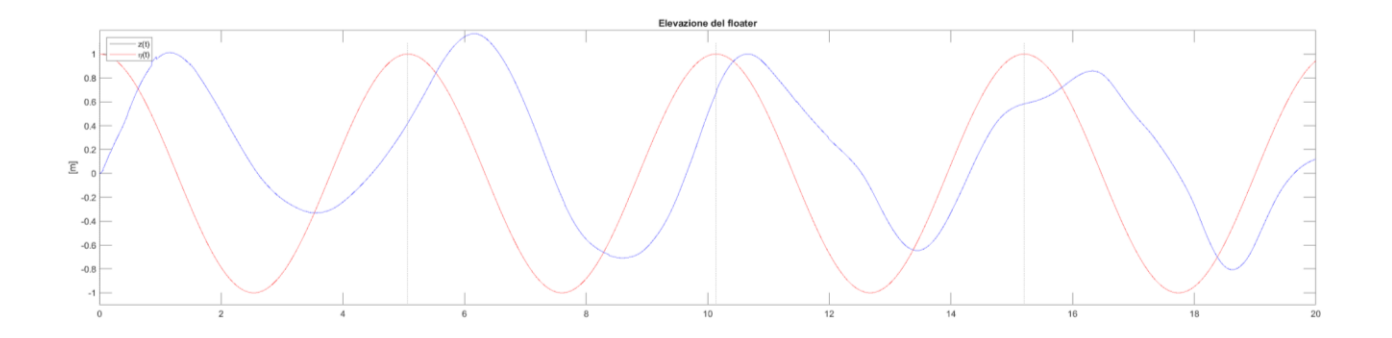

- Spettro in frequenza dell'elevazione del floater: la figura seguente rappresenta  $P_z(t)$  cioè l'elevazione dell'onda elaborata attraverso la FFT. La frequenza di picco dell'oscillazione del floater equivale a 0,195313 Hz. I picchi individuati sono:
	- $(f_w$ ; Z<sub>w</sub>) = (0,1953 Hz; 0,3780 m);
	- $(f_1; Z_1) = (0,3906 \text{ Hz}; 0,0430 \text{ m});$
	- $(f_2$ ; Z<sub>2</sub>) = (0,6836 Hz; 0,0305 m);

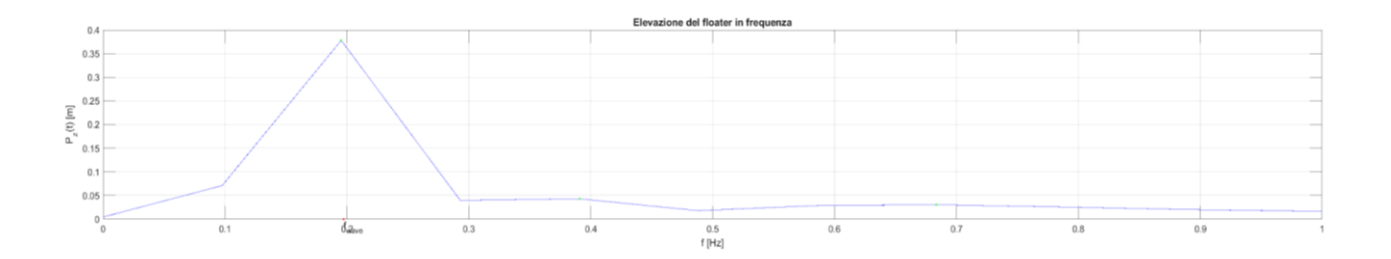

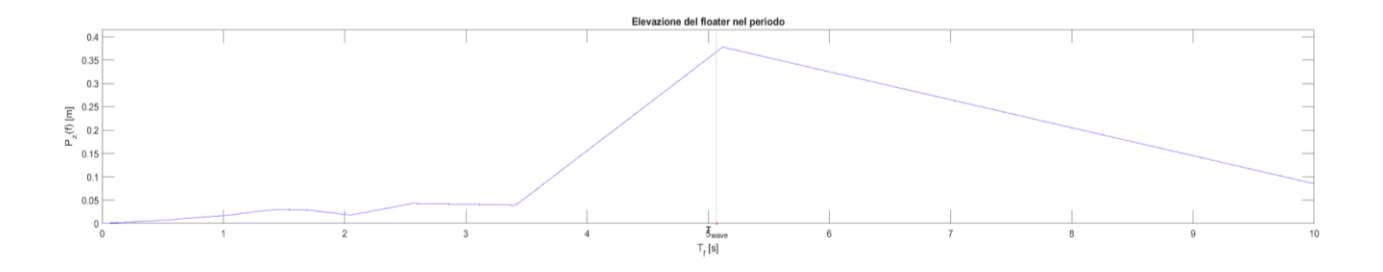

● Evoluzione nel tempo della forzante sul floater: la figura che segue rappresenta  $F_z(t)$  cioè la forzante esterna agente sul floater;

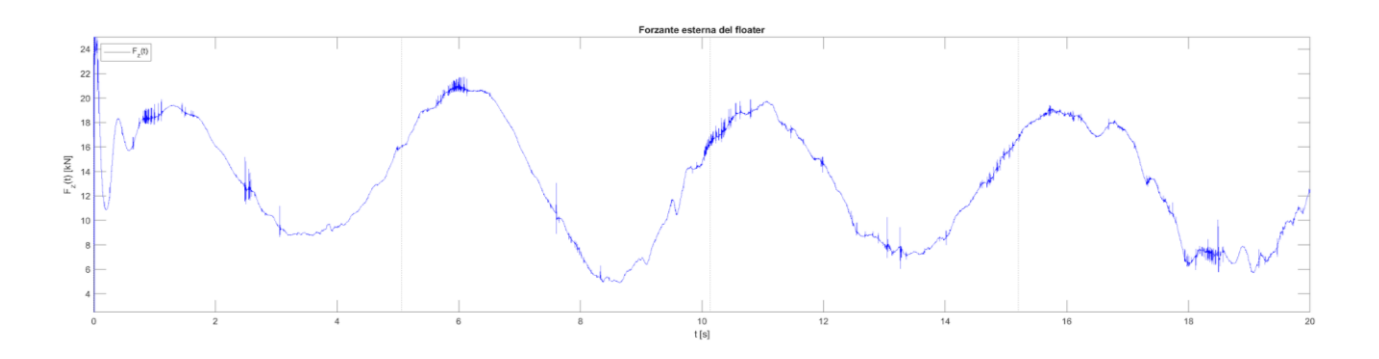

- Spettro in frequenza della forzante sul floater: la figura rappresenta  $P_{Fz}$  (t), cioè la forza agente sul floater elaborata attraverso la FFT. La frequenza di picco della forzante equivale a 0,195313 Hz. I picchi individuati sono:
	- $(f_0$ ; F<sub>0</sub> ) = (0 Hz; 90,91 N);
	- $(f_w$ ;  $F_w$ ) = (0,1953 Hz; 3,49 N);
	- $(f_1; F_1) = (0,5859 \text{ Hz}; 0,25 \text{ N});$

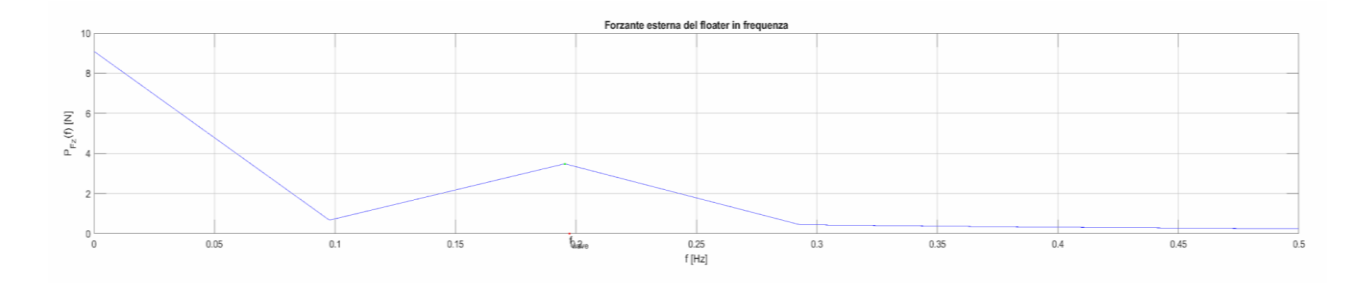

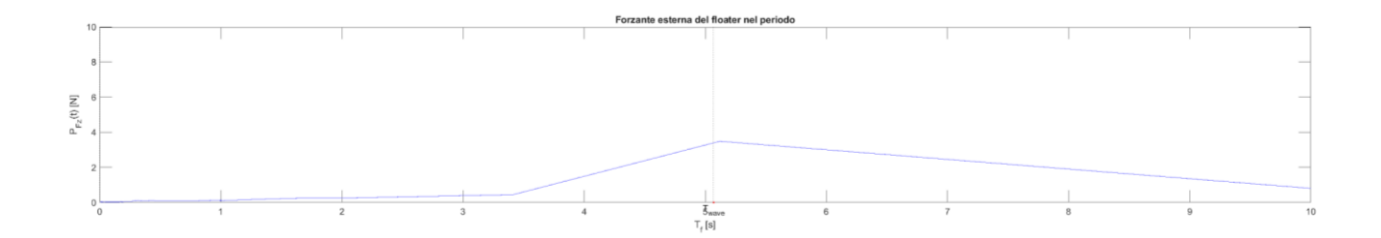

## **3.1.2) Simulazione S1168**

La simulazione S1168 presenta un floater con diametro esterno  $D_{ex}$  = 2,65 m, diametro interno D<sub>in</sub> = 1 m, altezza delle pareti H<sub>fl</sub> = 0,78 m, massa M = 1818 kg, volume V<sub>fl</sub> = 3,7 m<sup>3</sup> e densità ρ =  $316,6~\mathrm{kg/m^3}$ . Di seguito vengono riportati i risultati elaborati con il software MATLAB:

● Evoluzione nel tempo dell'elevazione: nella figura seguente, la linea rossa rappresenta η (t) cioè l'elevazione dell'onda, campionata all'ingresso del dominio, mentre la linea blu rappresenta z(t) cioè l'elevazione del floater;

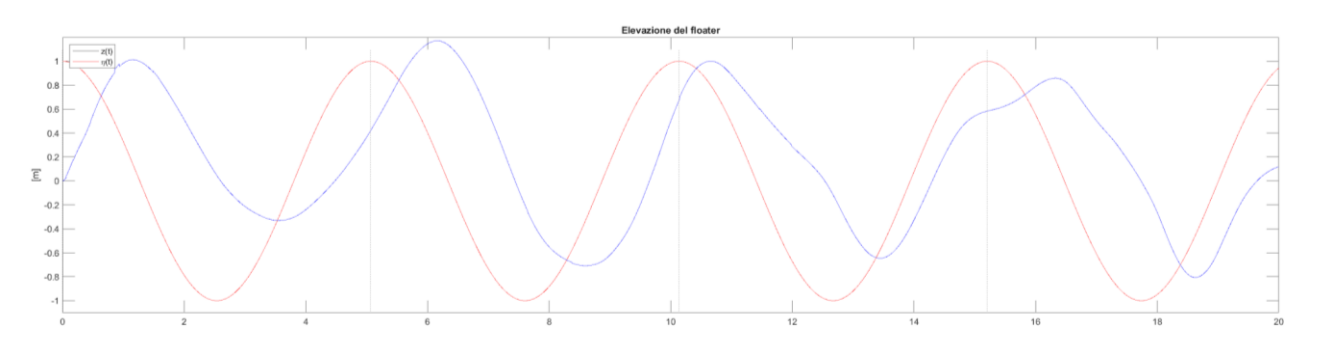

- Spettro in frequenza dell'elevazione del floater: la figura seguente rappresenta  $P_z(t)$  cioè l'elevazione dell'onda elaborata attraverso la FFT. La frequenza di picco dell'oscillazione del floater equivale a 0,195313 Hz. I picchi individuati sono:
	- $(f_w; Z_w) = (0,1953 \text{ Hz}; 0,3822 \text{ m});$
	- $(f_1; Z_1) = (0,3906 \text{ Hz}; 0,0438 \text{ m});$

 $(f_2$ ; Z<sub>2</sub>) = (0,5859 Hz; 0,0314 m);

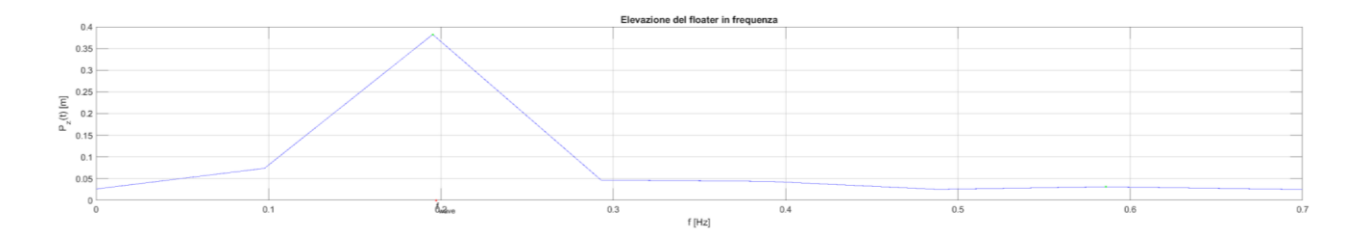

● Grafico in funzione del periodo dell'elevazione del floater: la figura seguente rappresenta P<sup>z</sup> (t) cioè l'elevazione dell'onda elaborata attraverso la FFT ma graficata in funzione del periodo T. Il periodo caratteristico dell'oscillazione del floater equivale a 5,12 s;

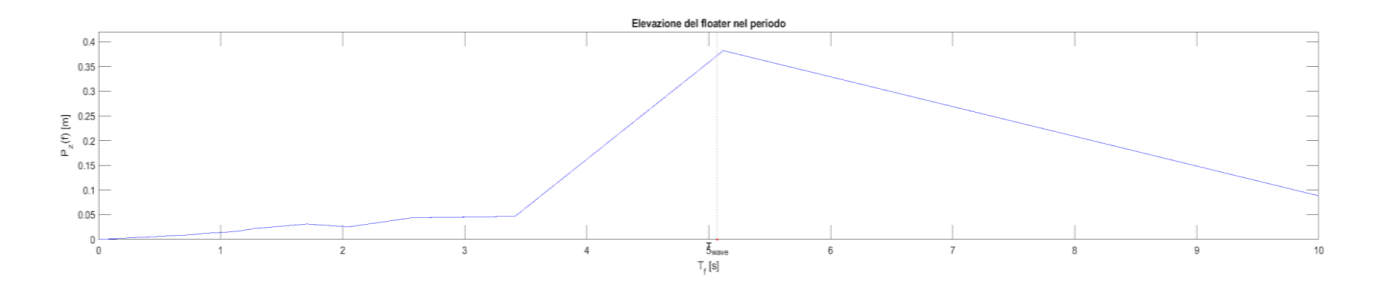

• Evoluzione nel tempo della forzante sul floater: la figura che segue rappresenta  $F_z(t)$  cioè la forzante esterna agente sul floater;

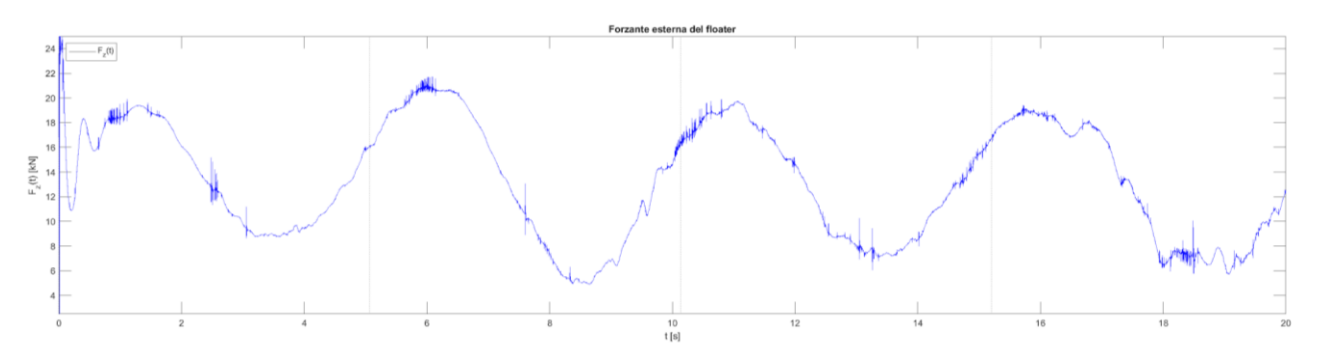

- Spettro in frequenza della forzante sul floater: la figura rappresenta  $P_{Fz}$  (t), cioè la forza agente sul floater elaborata attraverso la FFT. La frequenza di picco della forzante equivale a 0,195313 Hz. I picchi individuati sono:
	- $(f_0$ ; F<sub>0</sub> ) = (0 Hz; 13,66 N);
	- $(f_w; F_w) = (0,1953 \text{ Hz}; 3,18 \text{ N});$
	- $(f_1; F_1) = (0,7813 \text{ Hz}; 0,15 \text{ N});$

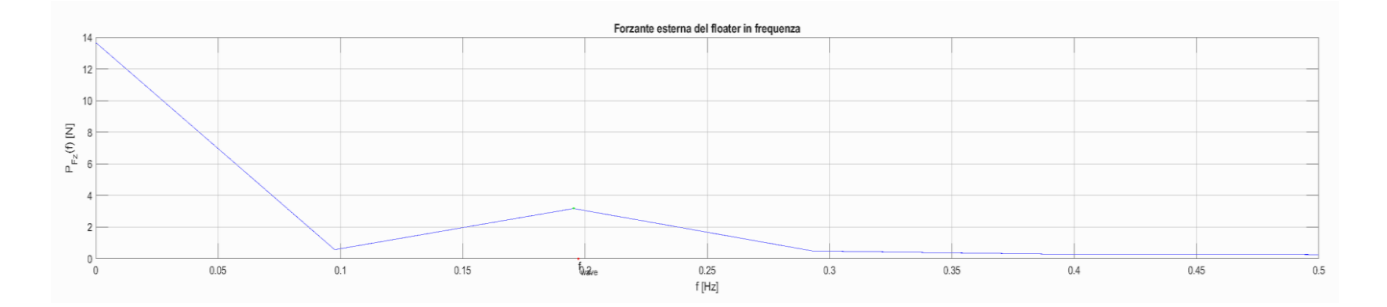

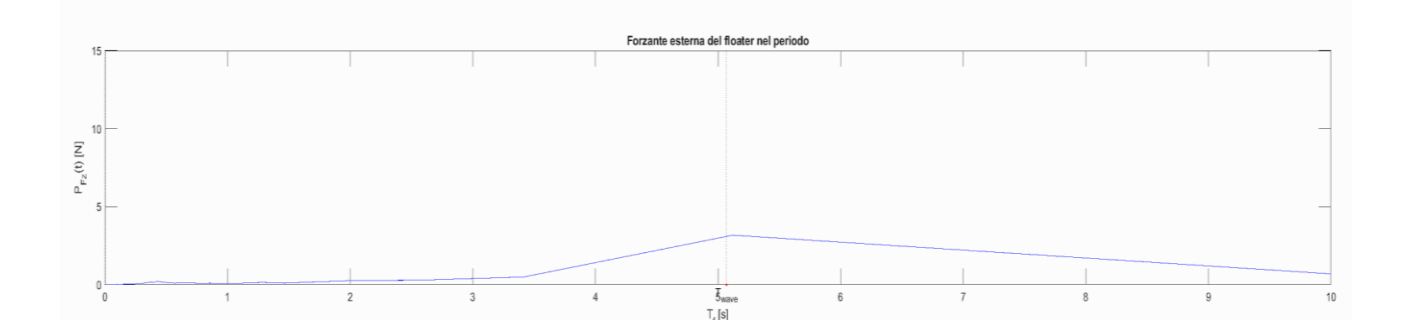

## **3.1.3) Simulazione S1818**

La simulazione S1818 presenta un floater con diametro esterno  $D_{ex}$  = 2,65 m, diametro interno D<sub>in</sub> = 1 m, altezza delle pareti H<sub>fl</sub> = 0,78 m, massa M = 1818 kg, volume V<sub>fl</sub> = 3,7 m<sup>3</sup> e densità ρ = 492,8 kg/m $^3$ . Di seguito vengono riportati i risultati elaborati con il software MATLAB:

● Evoluzione nel tempo dell'elevazione: nella figura seguente, la linea rossa rappresenta η (t) cioè l'elevazione dell'onda, campionata all'ingresso del dominio, mentre la linea blu rappresenta z(t) cioè l'elevazione del floater;

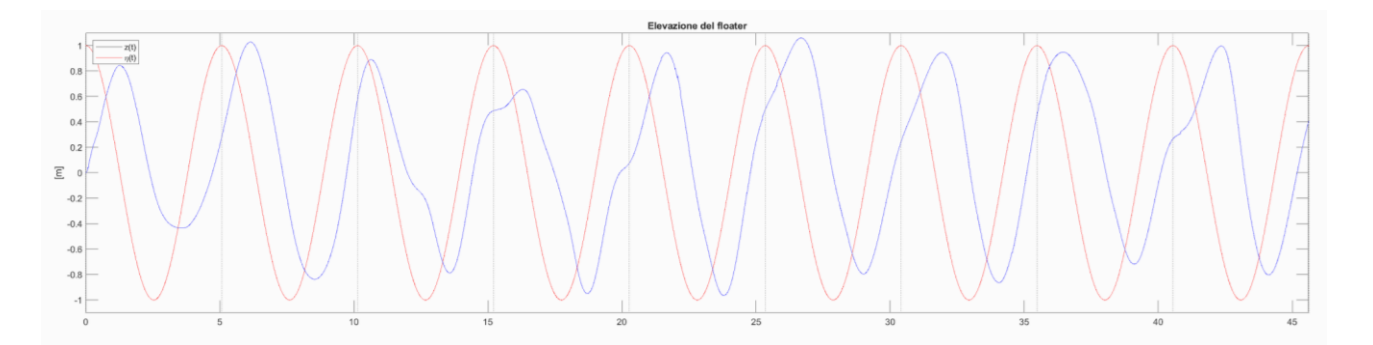

• Spettro in frequenza dell'elevazione del floater: la figura seguente rappresenta  $P_z(t)$  cioè l'elevazione dell'onda elaborata attraverso la FFT. La frequenza di picco dell'oscillazione del floater equivale a 0,195313 Hz. I picchi individuati sono:

- (*f*<sup>w</sup> ; Z<sup>w</sup> ) = (0,1953 Hz; 0,3905 m);
- $(f_1; Z_1) = (0,0244 \text{ Hz}; 0,0362 \text{ m});$
- $(f_2$ ; Z<sub>2</sub>) = (0,0977 Hz; 0,0352 m);
- $(f_3; Z_3) = (0,2686 \text{ Hz}; 0,0566 \text{ m});$
- $(f_4$ ; Z<sub>4</sub>) = (0,3906 Hz; 0,0471 m);
- $(f_5; Z_5) = (0,4395 \text{ Hz}; 0,0366 \text{ m});$

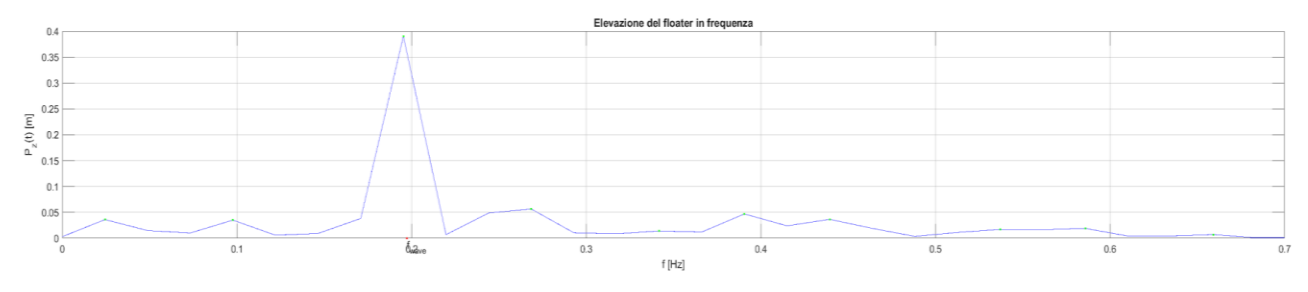

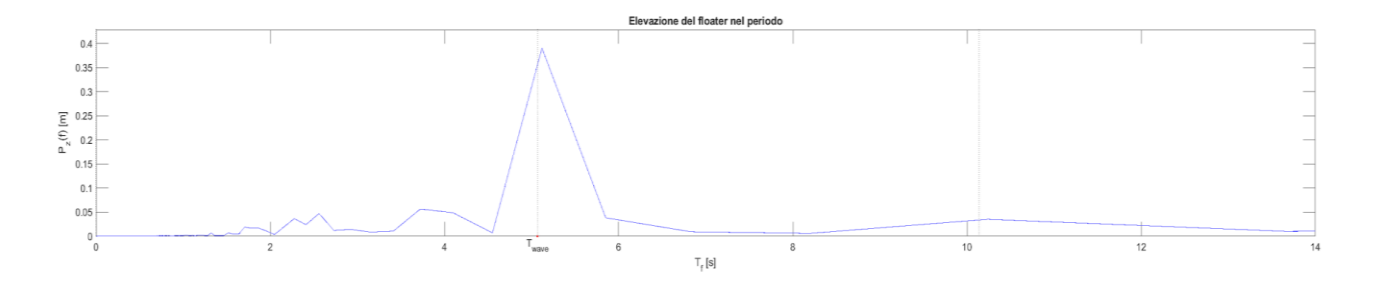

• Evoluzione nel tempo della forzante sul floater: la figura che segue rappresenta  $F_z(t)$  cioè la forzante esterna agente sul floater;

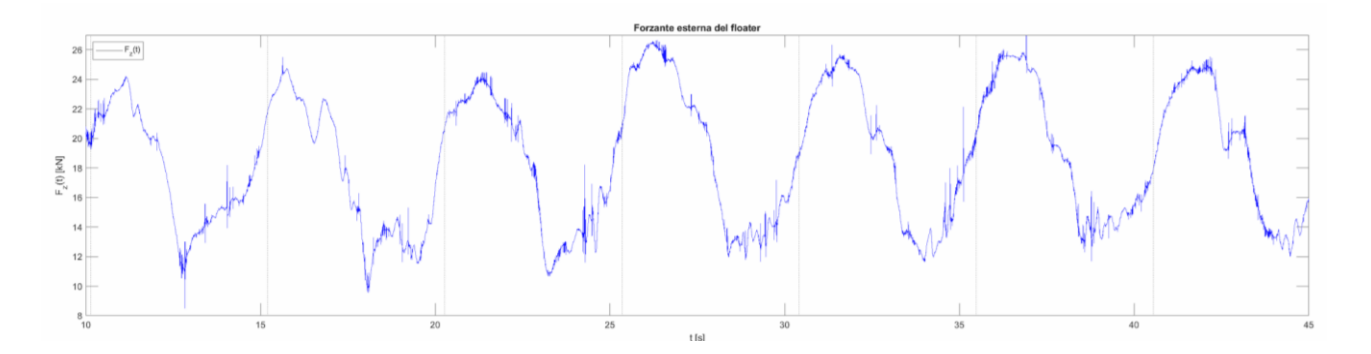

- Spettro in frequenza della forzante sul floater: la figura rappresenta  $P_{Fz}$  (t), cioè la forza agente sul floater elaborata attraverso la FFT. La frequenza di picco della forzante equivale a 0,195313 Hz. I picchi individuati sono:
	- $(f_0; F_0) = (f [Hz]; F [N]) = (0 Hz; 18,59 N);$
- $(f_w$ ; F<sub>w</sub> ) = (0,1953 Hz; 2,92 N);
- $(f_1; F_1) = (0,0977 \text{ Hz}; 0,32 \text{ N});$
- $(f_2$ ; F<sub>2</sub>) = (0,2686 Hz; 0,30 N);
- $(f_3; F_3) = (0,5859 \text{ Hz}; 0,27 \text{ N});$

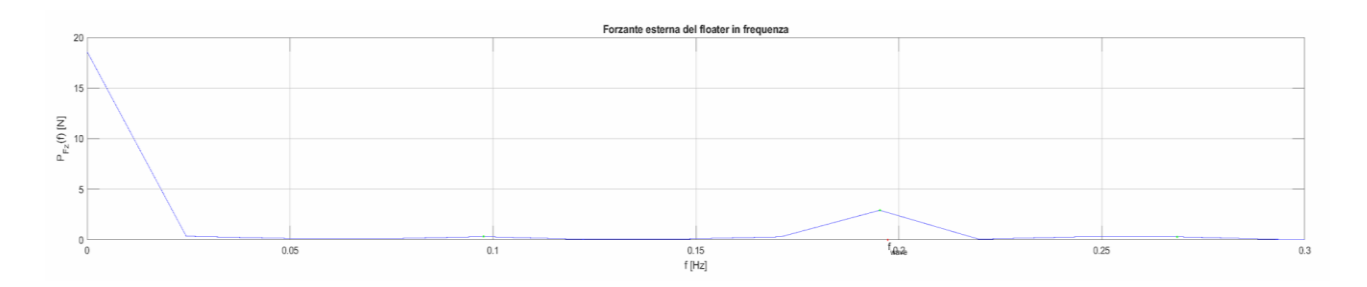

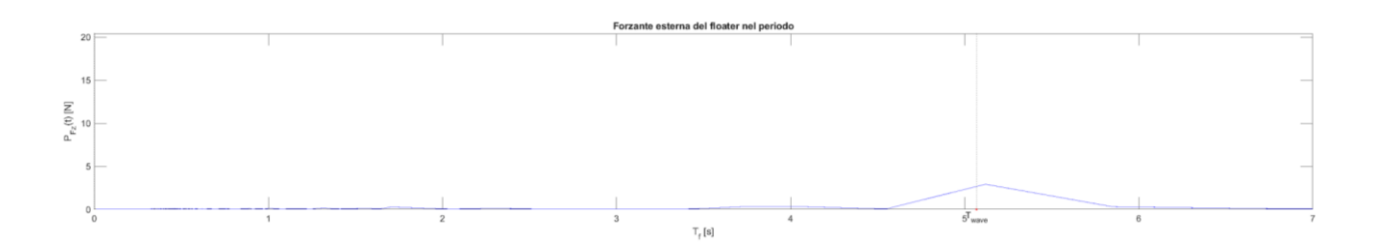

## **3.1.3) Confronto dei risultati delle simulazioni con geometria minore**

Successivamente si confrontano i risultati della serie S in modo da studiare il trend di comportamento al crescere della massa del floater per una geometria fissata, in termini di frequenze e forze corrispondenti, della forzante non lineare (f<sub>1</sub>;F<sub>1</sub>) (cioè la prima componente di picco di ogni spettro di frequenza diversa dalla frequenza dell'onda) in quanto le successive ((*f*2;F2), (*f*3;F3) ecc.) erano presenti solamente per la simulazione S1818. Si relaziona poi la forzante F<sup>1</sup> con quella lineare dell'onda (*f*w;Fw) per comprendere se sia rilevante nella dinamica complessiva.

*Grafico massa [kg] - frequenza [Hz] della componente non lineare (f<sub>1</sub>;F<sub>1</sub>) <i>dell'onda.* 

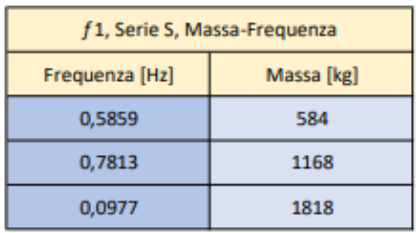

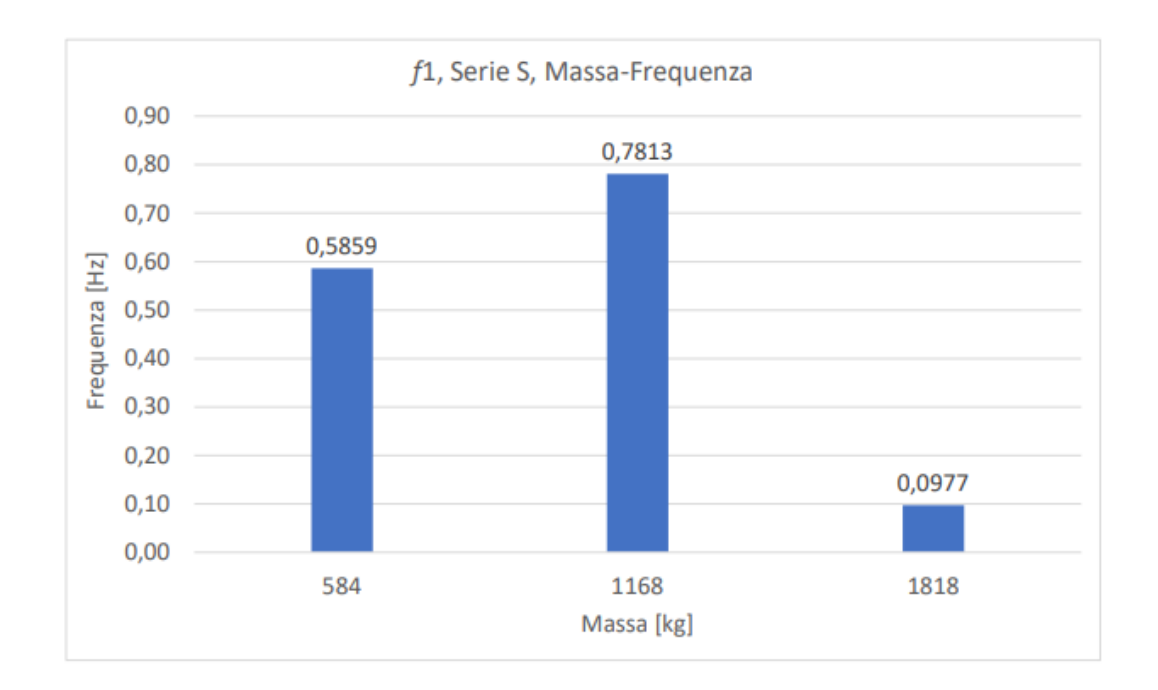

*Grafico massa [kg] - forzante [Hz] della componente non lineare (f1;F1) dell'onda.*

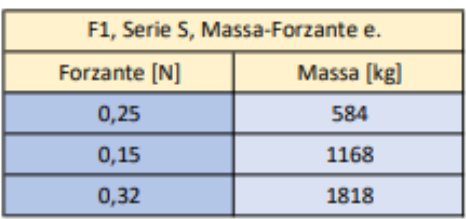

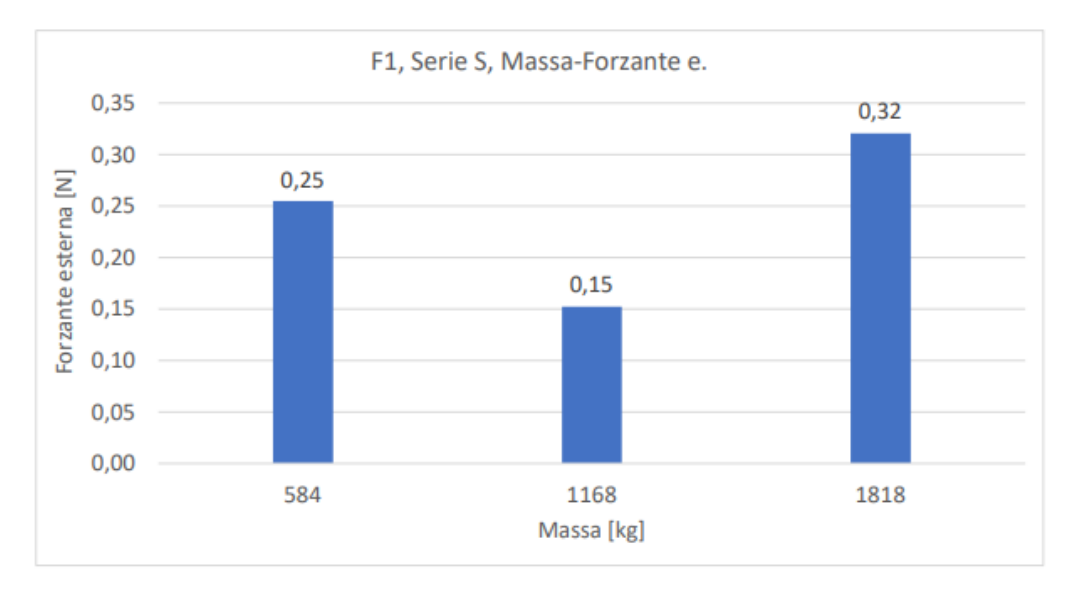

Analizzando il comportamento della frequenza e della forza della prima componente non lineare (*f*1,F1), notiamo che al raddoppiare della massa la frequenza sale a 0,7813 Hz ma a 1818 kg essa si riduce fino a 0,0977 Hz; inversamente al raddoppiare della massa, 1168 kg, la forza risulta quasi dimezzata a 0,15 N ma a 1818 kg cresce al valore di 0,32 N. Possiamo concludere che il trend di comportamento risulta altalenante, ma si nota un rapporto inversamente proporzionale tra forza e frequenza in tutte e tre le simulazioni.

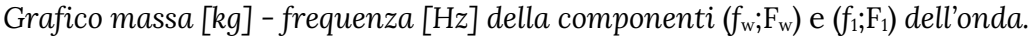

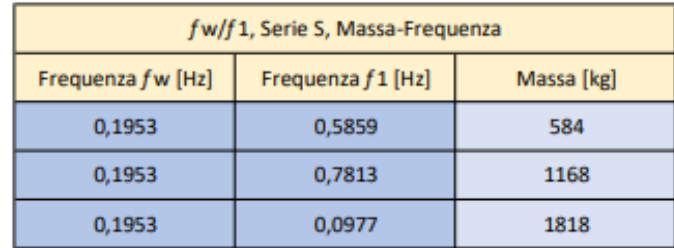

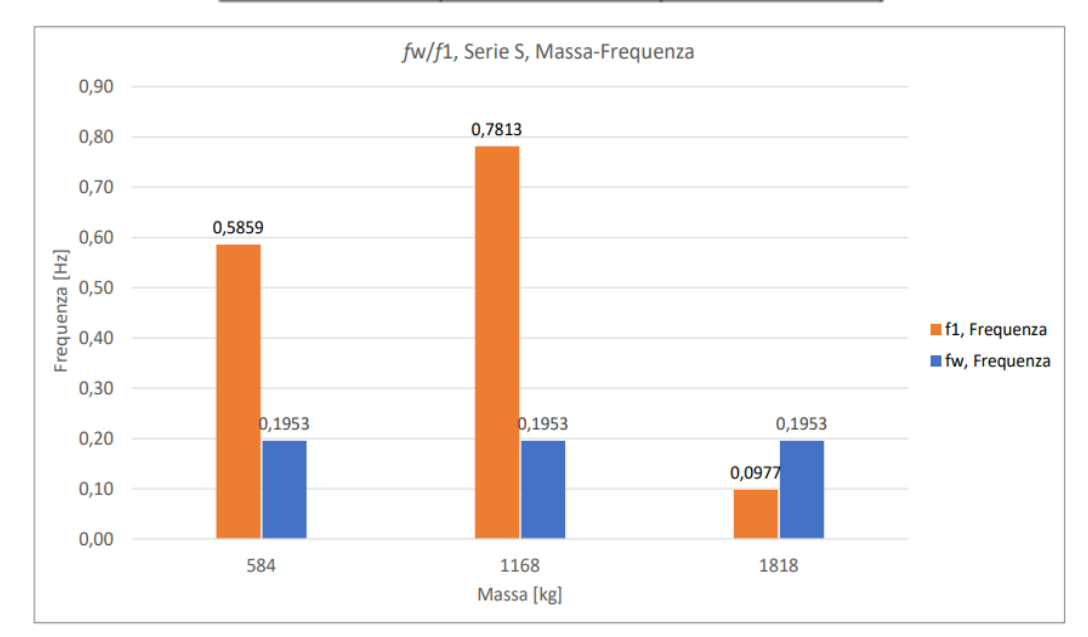

*Grafico massa* [kg] - *forzante* [N] *della componenti*  $(f_w; F_w)$  *e*  $(f_1; F_1)$  *dell'onda.* 

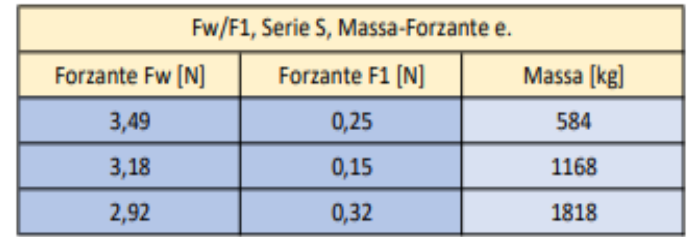

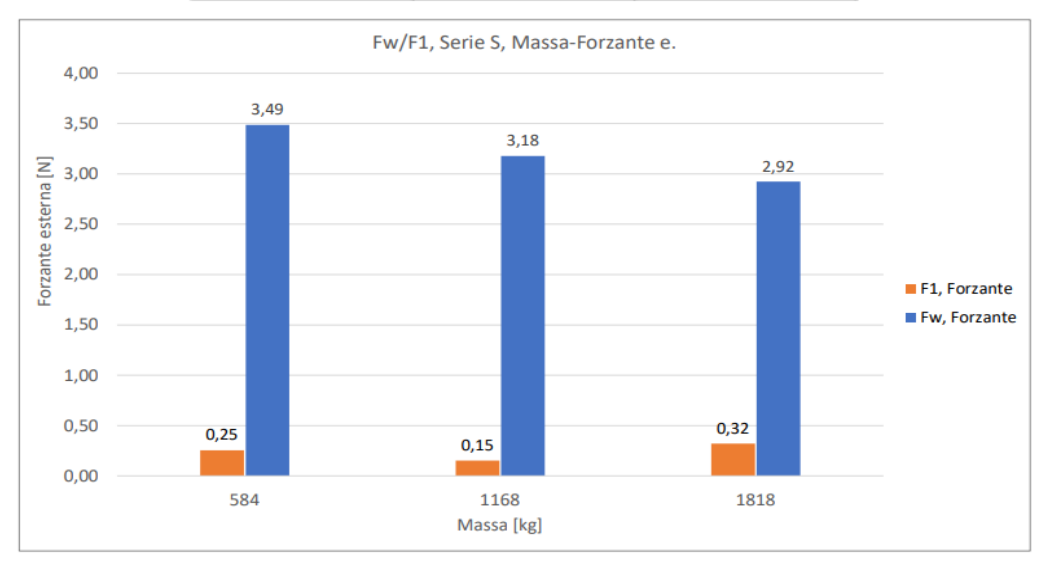

Confrontando la frequenza dell'onda di 0,1953 Hz con quella non lineare *f*<sub>1</sub> vediamo che per le prime due masse analizzate le frequenze sono molto maggiori della frequenza caratteristica dell'onda, mentre per 1818 kg essa è uguale a 0,0977 Hz cioè quasi alla metà della frequenza caratteristica dell'onda.

La forza  $F_1$  agente sul floater risulta di un ordine di grandezza inferiore alla componente corrispondente alla frequenza dell'onda per tutte le masse simulate; possiamo quindi intuire che un PowerBuoy della dimensione analizzata ha un contributo della risposta non lineare minoritario. Quindi un dispositivo di piccole dimensioni potrebbe essere studiato con simulazioni lineari, semplificando il processo di analisi.

# **3.2) Serie L**

## **3.2.1) Simulazione L32700**

La simulazione L32700 presenta un floater con diametro esterno  $D_{ex}$  = 11 m, diametro interno  $D<sub>in</sub>$  = 1,5 m, altezza delle pareti H<sub>fl</sub> = 2 m, massa M = 32700 kg, volume V<sub>fl</sub> = 186,5 m<sup>3</sup> e densità ρ = 175,3 kg/m $^3$ . Di seguito vengono riportati i risultati elaborati con il software MATLAB:

● Evoluzione nel tempo dell'elevazione: nella figura seguente, la linea rossa rappresenta η (t) cioè l'elevazione dell'onda, campionata all'ingresso del dominio, mentre la linea blu rappresenta z(t) cioè l'elevazione del floater;

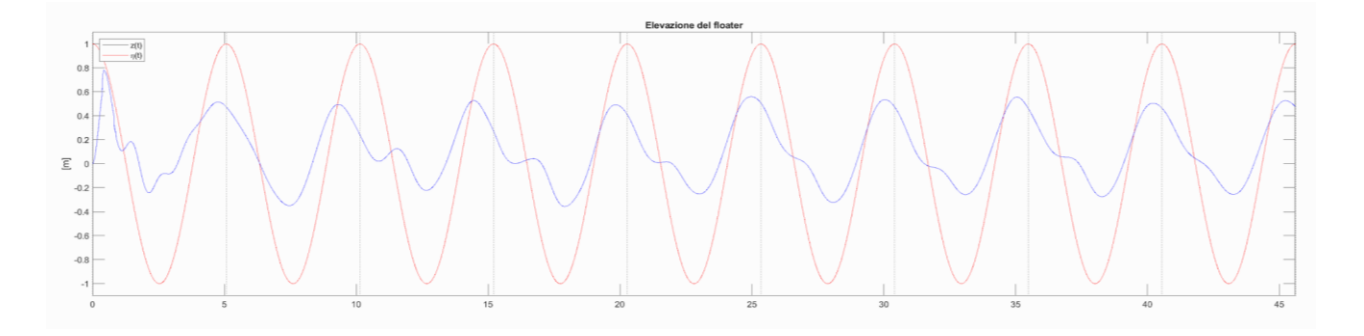

- Spettro in frequenza dell'elevazione del floater: la figura seguente rappresenta  $P_z(t)$  cioè l'elevazione dell'onda elaborata attraverso la FFT. La frequenza di picco dell'oscillazione del floater equivale a 0,195313 Hz. I picchi individuati sono:
	- $(f_w$ ; Z<sub>w</sub>) = (0,1953 Hz; 0,1678 m);
	- $(f_1; Z_1) = (0,0244 \text{ Hz}; 0,0185 \text{ m});$
	- $(f_2; Z_2) = (0,0977 \text{ Hz}; 0,0193 \text{ m});$
	- $(f_3; Z_3) = (0,2441 \text{ Hz}; 0,0237 \text{ m});$

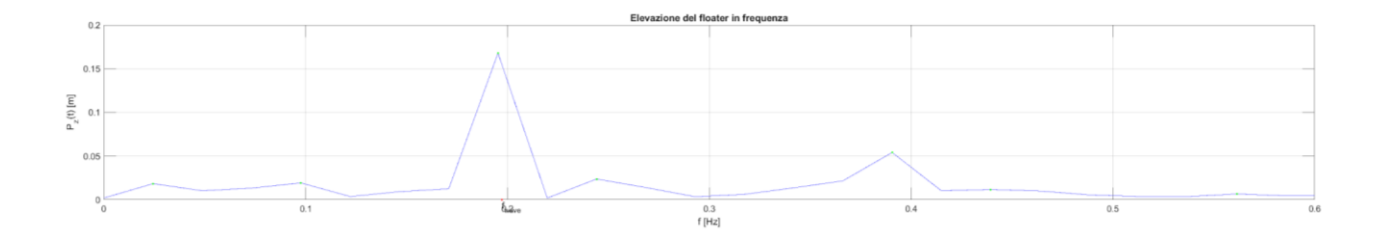

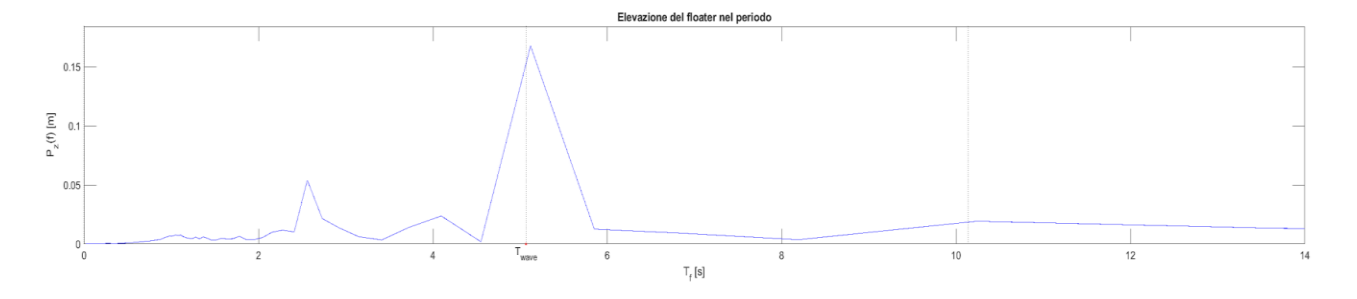

● Evoluzione nel tempo della forzante sul floater: la figura che segue rappresenta  $F_z(t)$  cioè la forzante esterna agente sul floater; la scala di rappresentazione è quella della forza per l'asse delle ordinate [N] e temporale per l'asse delle ascisse [s];

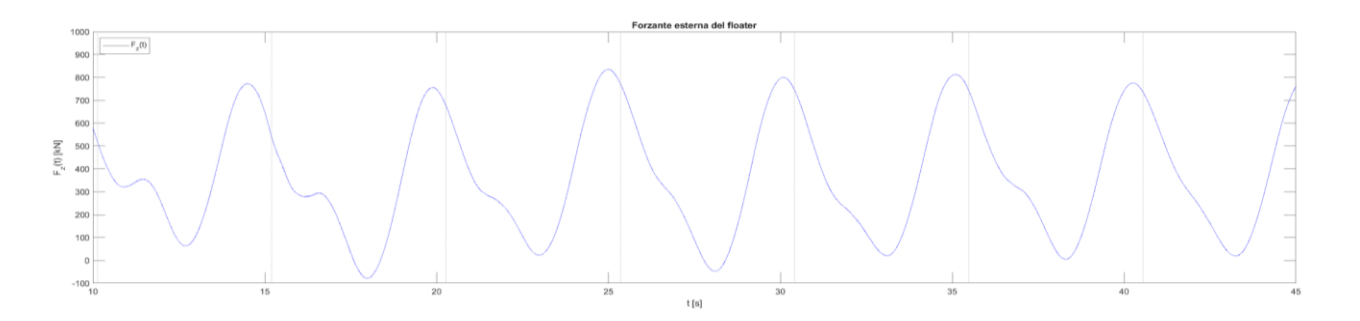

- Spettro in frequenza della forzante sul floater: la figura rappresenta  $P_{Fz}$  (t), cioè la forza agente sul floater elaborata attraverso la FFT; la scala di rappresentazione è quella della forza per l'asse delle ordinate [N] e in frequenza per l'asse delle ascisse [Hz]. La frequenza di picco della forzante equivale a 0,195313 Hz. I picchi individuati sono:
	- $(f_0$ ; F<sub>0</sub> ) = (0 Hz; 384,59 N);
	- $(f_w; F_w) = (0,1953 \text{ Hz}; 170,95 \text{ N});$
	- $(f_1; F_1) = (0,2441 \text{ Hz}; 24,10 \text{ N});$
	- $(f_2$ ; F<sub>2</sub>) = (0,3906 Hz; 44,85 N);

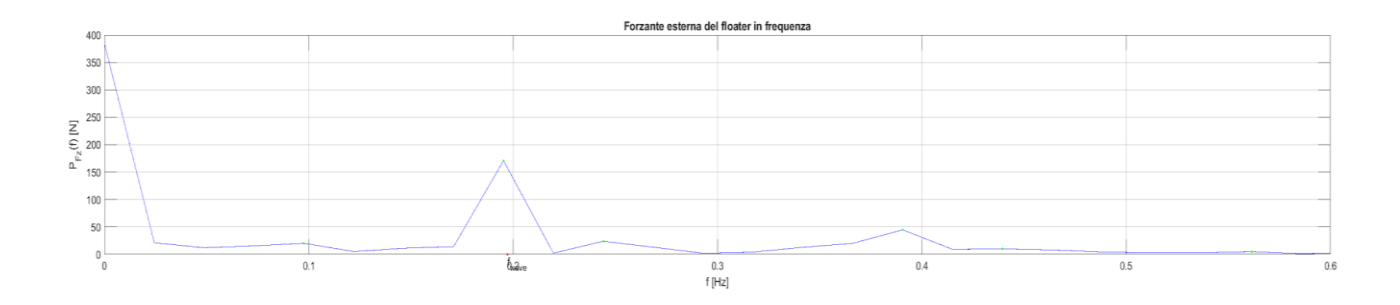

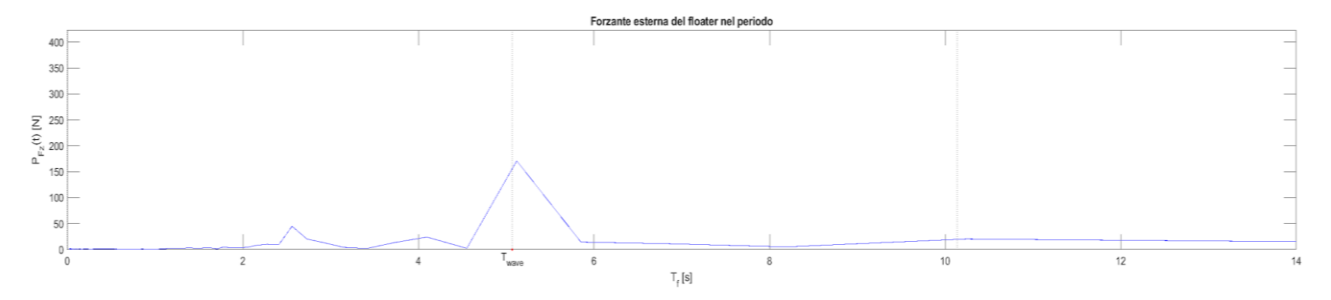

### **3.2.3) Simulazione L65400**

La simulazione L65400 presenta un floater con diametro esterno  $D_{ex}$  = 11 m, diametro interno  $D_{in}$  = 1,5 m, altezza delle pareti H<sub>fl</sub> = 2 m, massa M = 65400 kg, volume V<sub>fl</sub> = 186,5 m<sup>3</sup> e densità ρ = 350,6 kg/m<sup>3</sup> . Di seguito vengono riportati i risultati elaborati con il software MATLAB:

● Evoluzione nel tempo dell'elevazione: nella figura seguente, la linea rossa rappresenta η (t) cioè l'elevazione dell'onda, campionata all'ingresso del dominio, mentre la linea blu rappresenta z(t) cioè l'elevazione del floater;

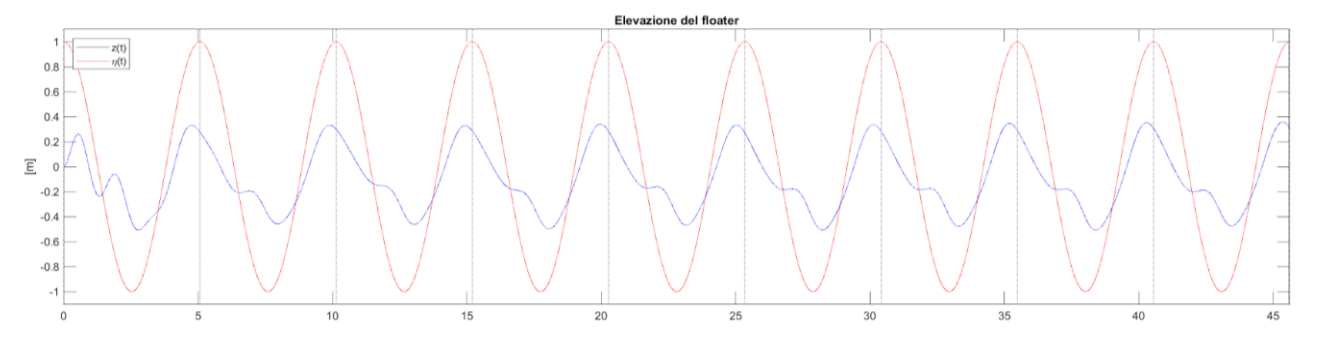

- Spettro in frequenza dell'elevazione del floater: la figura seguente rappresenta  $P_z(t)$  cioè l'elevazione dell'onda elaborata attraverso la FFT. La frequenza di picco dell'oscillazione del floater equivale a 0,195313 Hz. I picchi individuati sono:
	- (*f*<sup>w</sup> ; Z<sup>w</sup> ) = (0,1953 Hz; 0,1641 m);
	- $\circ$  ( $f_1$ ; Z<sub>1</sub>) = (0,0977 Hz; 0,0094 m);

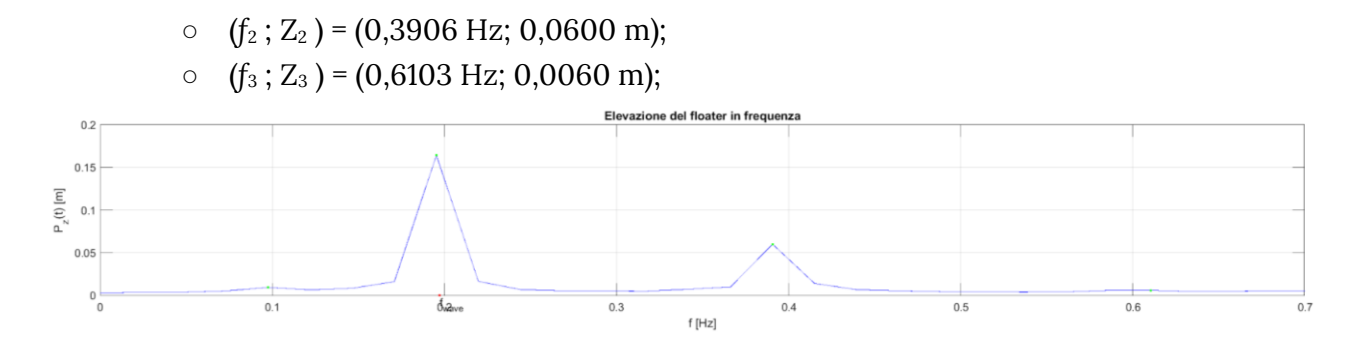

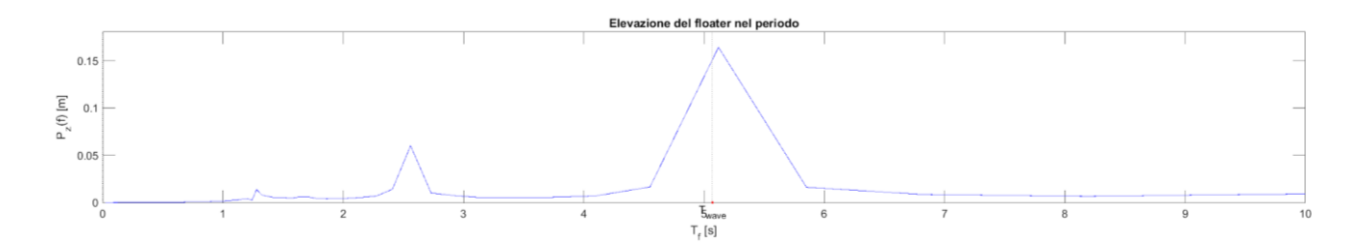

● Evoluzione nel tempo della forzante sul floater: la figura che segue rappresenta  $F_z(t)$  cioè la forzante esterna agente sul floater;

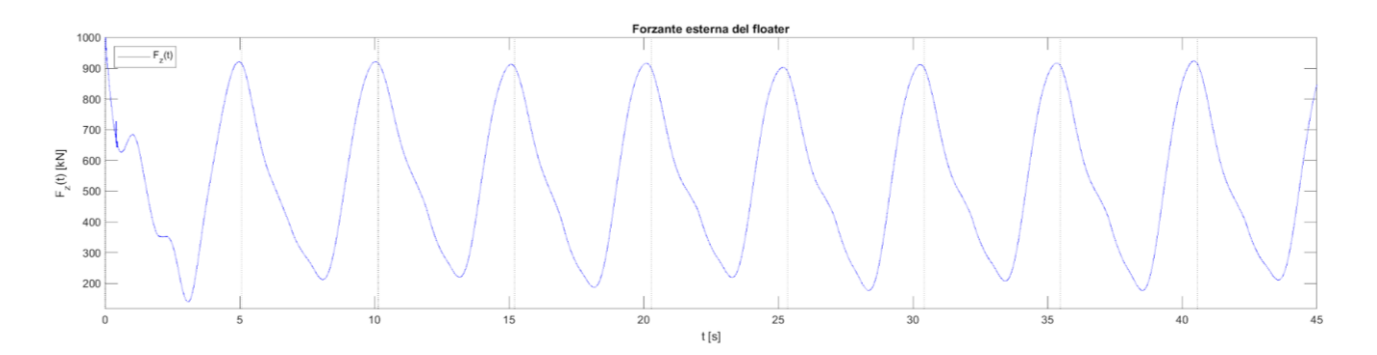

- Spettro in frequenza della forzante sul floater: la figura rappresenta  $P_{Fz}$  (t), cioè la forza agente sul floater elaborata attraverso la FFT. La frequenza di picco della forzante equivale a 0,195313 Hz. I picchi individuati sono:
	- (*f*<sup>0</sup> ; F<sup>0</sup> ) = (0 Hz; 538,82 N);
	- $\circ$  ( $f_w$ ;  $F_w$ ) = (0,1953 Hz; 160,06 N);
	- $\circ$  (*f*<sub>1</sub>; F<sub>1</sub>) = (0,0977 Hz; 9,29 N);
	- $\circ$  (*f*<sub>2</sub>; F<sub>2</sub>) = (0,2929 Hz; 5,48 N);
	- $\circ$  ( $f_3$ ; F<sub>3</sub>) = (0,3906 Hz; 40,21 N);

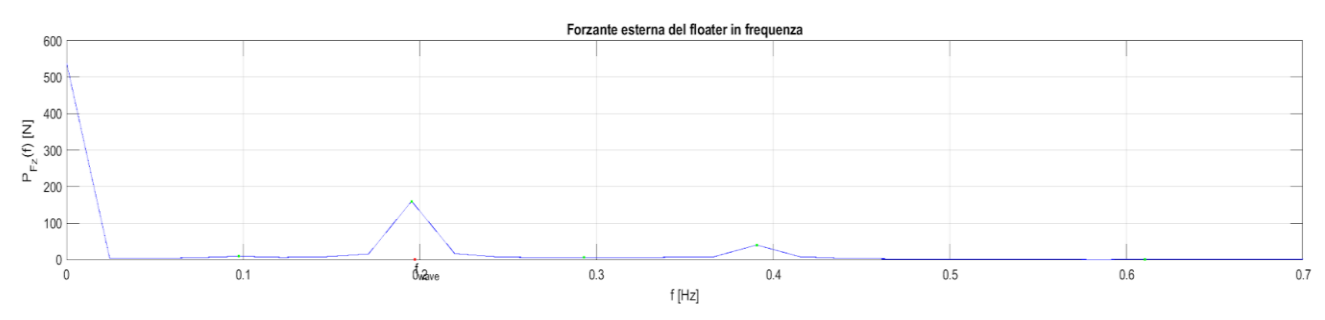

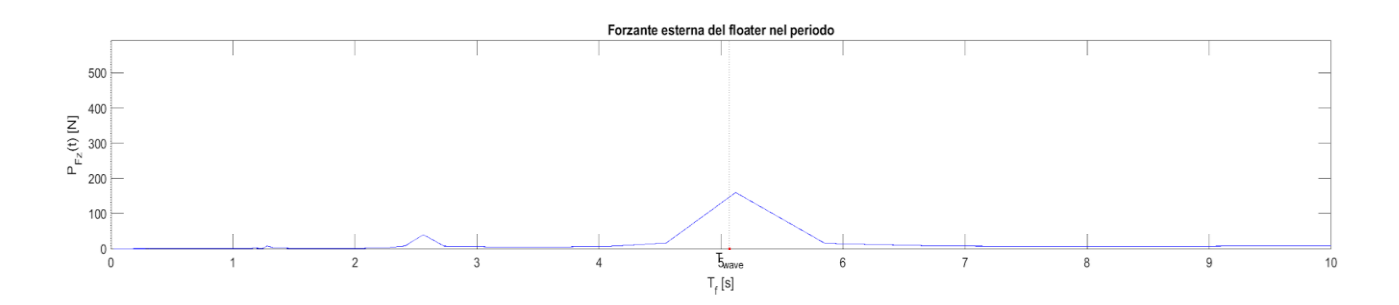

## **3.2.3) Simulazione L130800**

La simulazione L130800 presenta un floater con diametro esterno  $D_{ex}$  = 11 m, diametro interno  $D_{in}$  = 1,5 m, altezza delle pareti H<sub>fl</sub> = 2 m, massa M = 130800 kg, volume V<sub>fl</sub> = 186,5 m<sup>3</sup> e densità ρ = 701,2 kg/m<sup>3</sup>. Di seguito vengono riportati i risultati elaborati con il software MATLAB:

● Evoluzione nel tempo dell'elevazione: nella figura seguente, la linea rossa rappresenta η (t) cioè l'elevazione dell'onda, campionata all'ingresso del dominio, mentre la linea blu rappresenta z(t) cioè l'elevazione del floater;

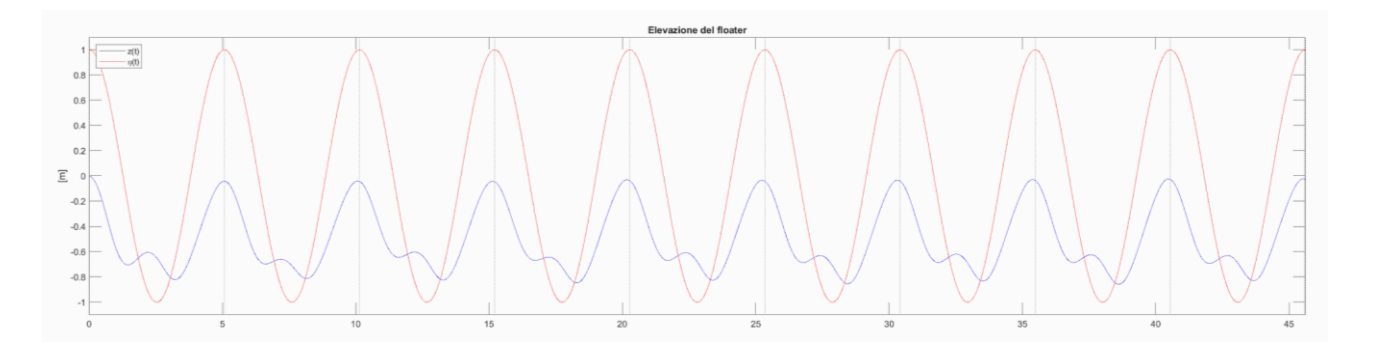

- Spettro in frequenza dell'elevazione del floater: la figura seguente rappresenta  $P_z(t)$  cioè l'elevazione dell'onda elaborata attraverso la FFT. La frequenza di picco dell'oscillazione del floater equivale a 0,195313 Hz. I picchi individuati sono:
	- $(f_w$ ; Z<sub>w</sub>) = (0,1953 Hz; 0,1636 m);
- $(f_1; Z_1) = (0,3906 \text{ Hz}; 0,0706 \text{ m});$
- $(f_2$ ; Z<sub>2</sub>) = (0,5859 Hz; 0,0132 m);

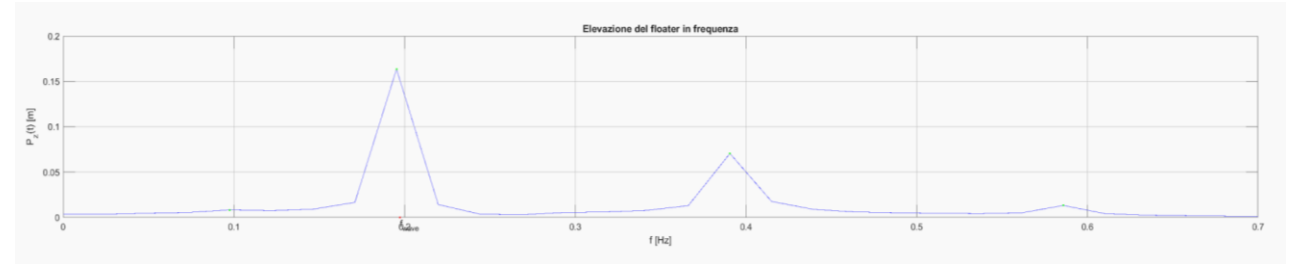

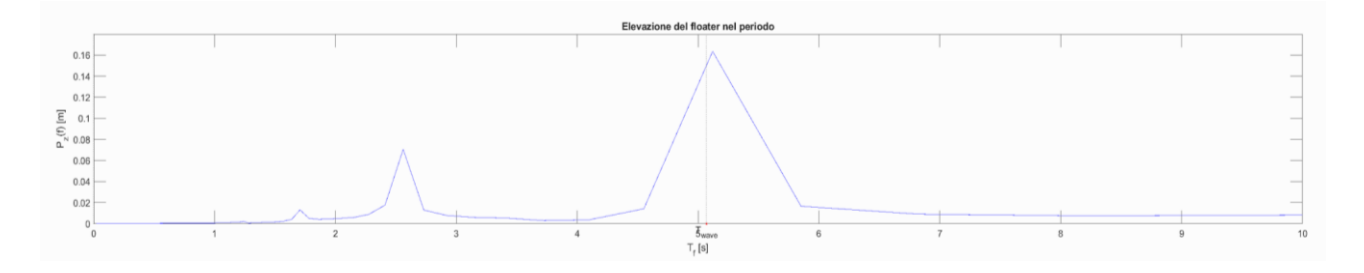

● Evoluzione nel tempo della forzante sul floater: la figura che segue rappresenta  $F_z(t)$  cioè la forzante esterna agente sul floater;

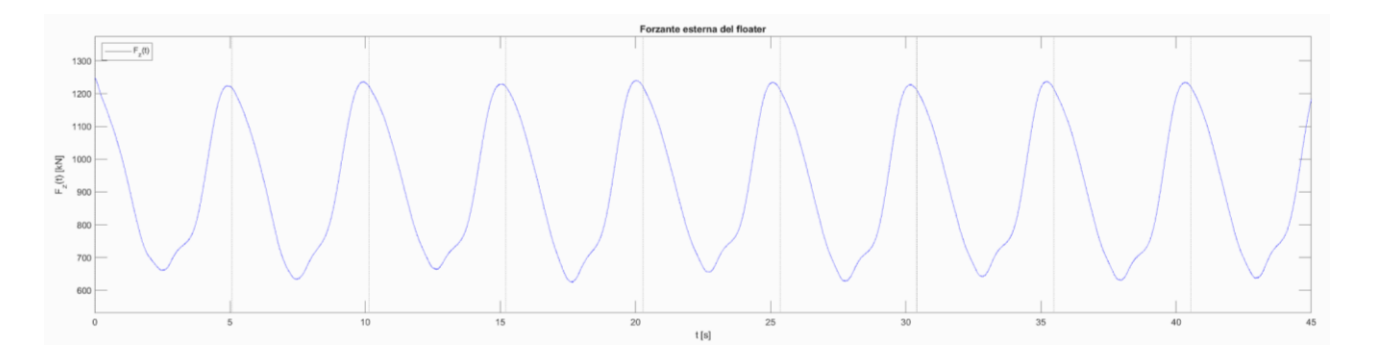

- Spettro in frequenza della forzante sul floater: la figura rappresenta  $P_{Fz}$  (t), cioè la forza agente sul floater elaborata attraverso la FFT. La frequenza di picco della forzante equivale a 0,195313 Hz. I picchi individuati sono:
	- $(f_0$ ; F<sub>0</sub> ) = (0 Hz; 916,87 N);
	- $(f_w; F_w) = (0,1953 \text{ Hz}; 142,02 \text{ N});$
	- $(f_1; F_1) = (0,3906 \text{ Hz}; 14,05 \text{ N});$
	- $(f_2$ ; F<sub>2</sub>) = (0,5859 Hz; 11,16 N);

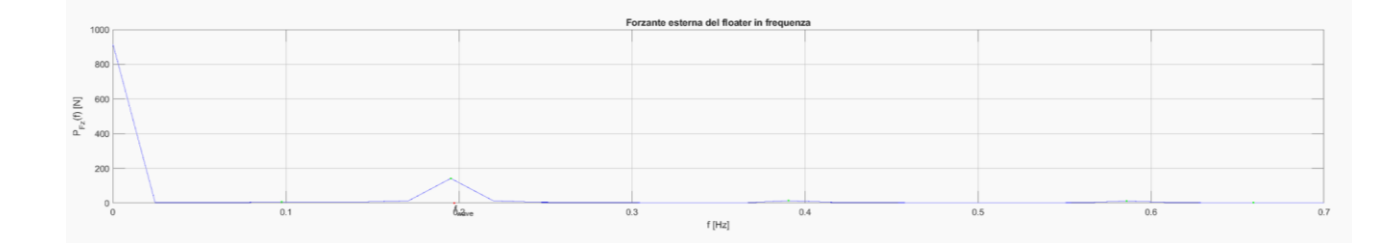

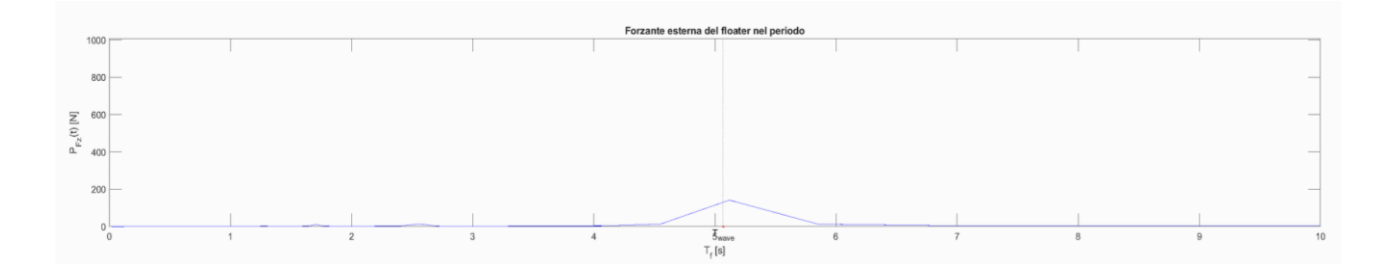

# **3.2.3) Confronto dei risultati delle simulazioni con geometria maggiore**

Si confrontano i risultati della serie L in modo da studiare il trend di comportamento al crescere della massa del floater, in relazione alla frequenza e alla forza, della forzante non lineare (*f*1;F1) e (*f*2;F2) (cioè la prima e la seconda componente di ogni spettro di frequenza; si relazionano poi con la forzante lineare dell'onda (*f*w;Fw) per comprendere se sia rilevante nella dinamica complessiva.

*Grafico massa [kg] - frequenza [Hz] della componente non lineare* (*f*1;F1) *dell'onda.*

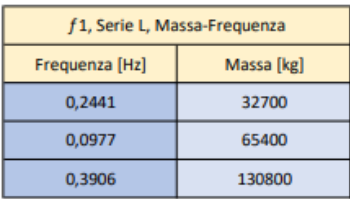

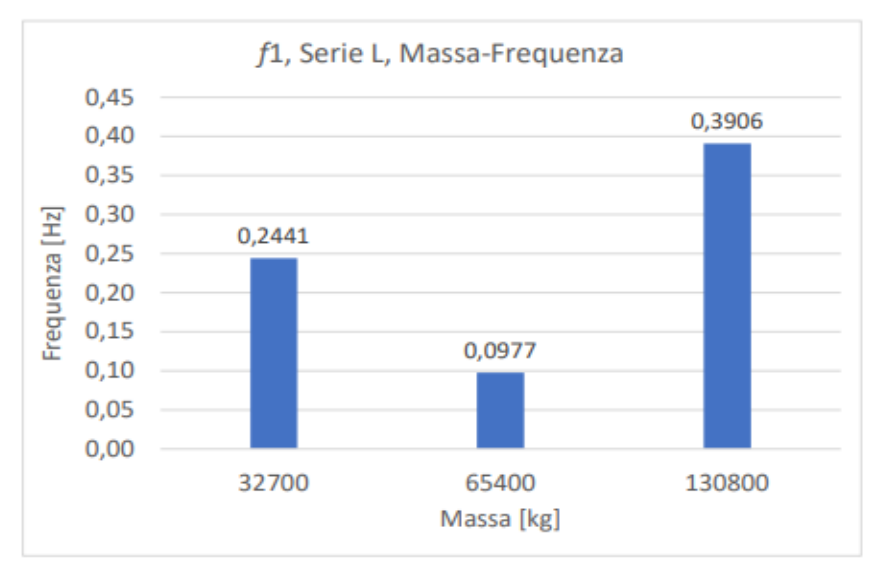

*Grafico massa [kg] - forzante [N] della componente non lineare (f<sub>1</sub>;F<sub>1</sub>) <i>dell'onda.* 

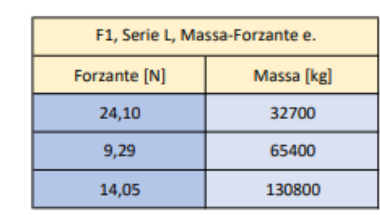

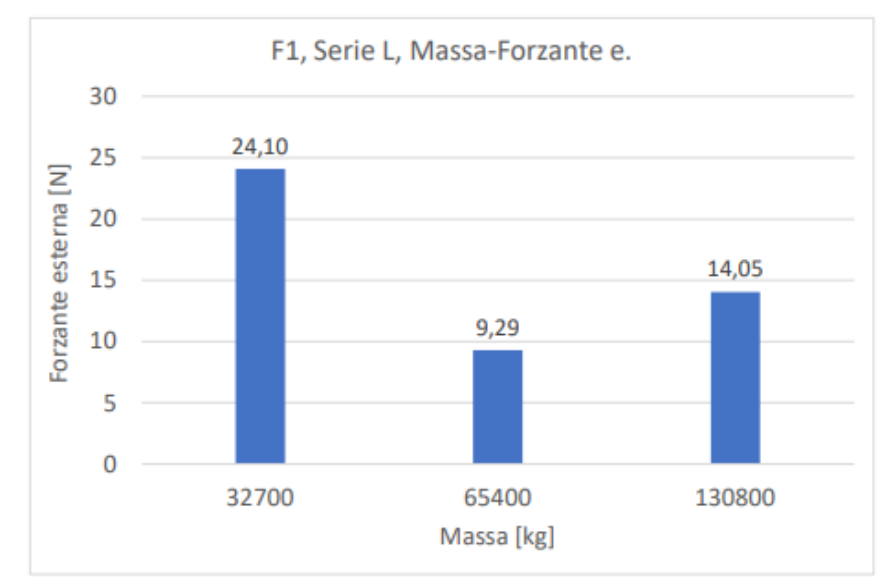

Guardando il grafico in frequenza vediamo che la componenti  $F_1$  della forzante si dimezza al raddoppiare della massa per un valore che passa da 0,2441 Hz a 0,0977 e invece raddoppia a 0,3906 al quadruplicare dalla massa. Per quanto riguarda il coefficiente di forza le simulazioni L65400 e L130800 presentano un calo rispetto alla L32700 con dei valori comparabili di, rispettivamente, 9,29 N e 14,05 N. Possiamo concludere che per *f<sup>1</sup>* il trend di comportamento della frequenza risulta piuttosto altalenante e, invece, il trend della forza sembra diminuire significativamente con l'aumentare della massa (rispetto alla massa più piccola).

*Grafico massa [kg] - frequenza [Hz] della componente non lineare (f<sub>2</sub>;F<sub>2</sub>) <i>dell'onda.* 

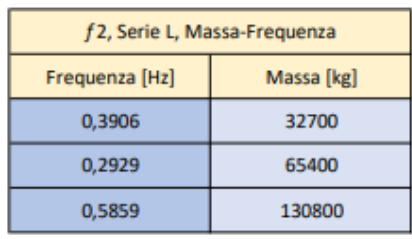

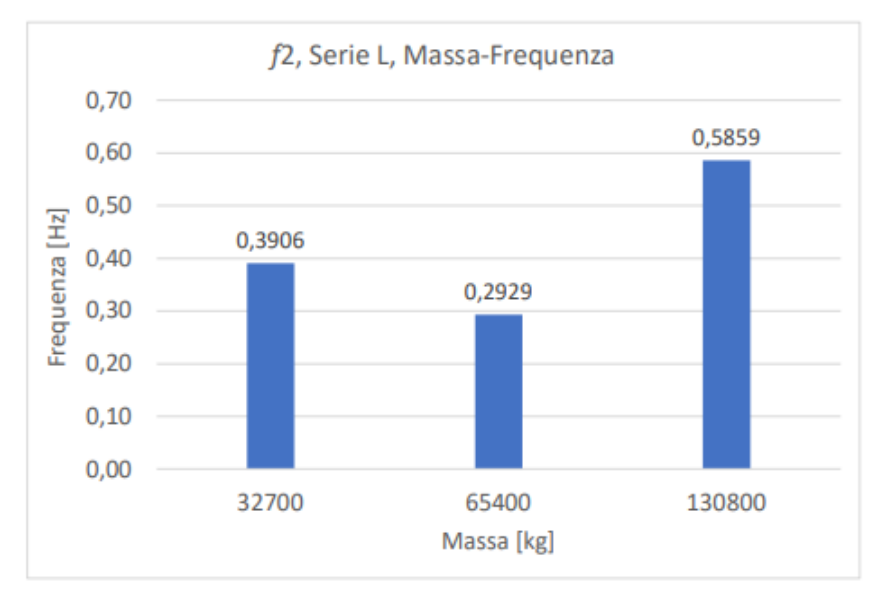

*Grafico massa* [kg] - *forzante* [N] *della componente non lineare* ( $f_2$ ;F<sub>2</sub>) *dell'onda.* 

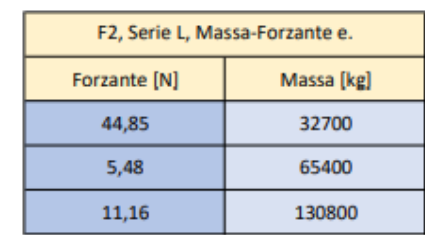

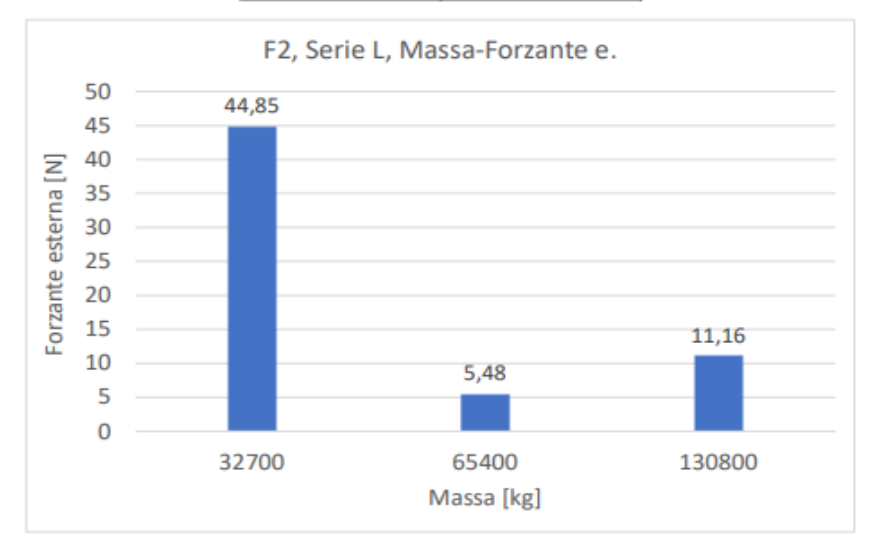

Il comportamento della componente (*f*<sub>2</sub>;F<sub>2</sub>) sia per la forza che per la frequenza è del tutto analogo a quello della componente (*f*<sub>1</sub>;F<sub>1</sub>): all'aumentare della massa si riscontra un comportamento altalenante per la frequenza e una considerevole diminuzione della forza. Quello che si può evincere in aggiunta è che questa diminuzione di forza sul floater è più accentuata in questa specifica componente.

fw/f1/f2/f3, Serie L, Massa-Frequenza Frequenza fw [Hz] Frequenza f 1 [Hz] Frequenza f 2 [Hz] Frequenza f3 [Hz] Massa [kg] 0,1953  $0,2441$ 32700 0.3906  $\overline{I}$ 0,3906 0.1953 0,0977 0.2929 65400 0.1953 0.3906 0.5859 130800  $\overline{I}$ 

fw/f1/f2/f3, Serie L, Massa-Frequenza  $0,70$ 0,5859  $0,60$  $0,50$  $\frac{12}{12}$  0,40<br>Frequenza 0,30 0,3906  $0,39$ 0,3906 f1, Frequenza 0,2929 f2. Frequenza ■f3. Frequenza 0,244 0,1953 fw, Frequenza 0,1953 0,1953  $0,20$ 0,0977  $0,10$  $0,00$ 0,00  $0,00$ 32700 65400 130800 Massa [kg]

*Grafico massa [kg] - forzante [N] della componente* (*f*w;Fw), (*f*1;F1), (*f*2;F2) e (*f*3;F3) *dell'onda.*

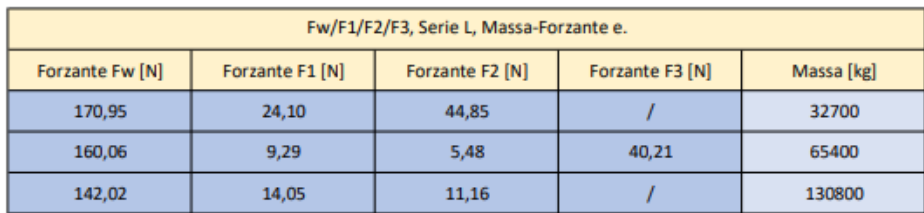

*Grafico massa [kg] - frequenza [Hz] della componente* (*f*w;Fw), (*f*1;F1), (*f*2;F2) e (*f*3;F3) *dell'onda.*

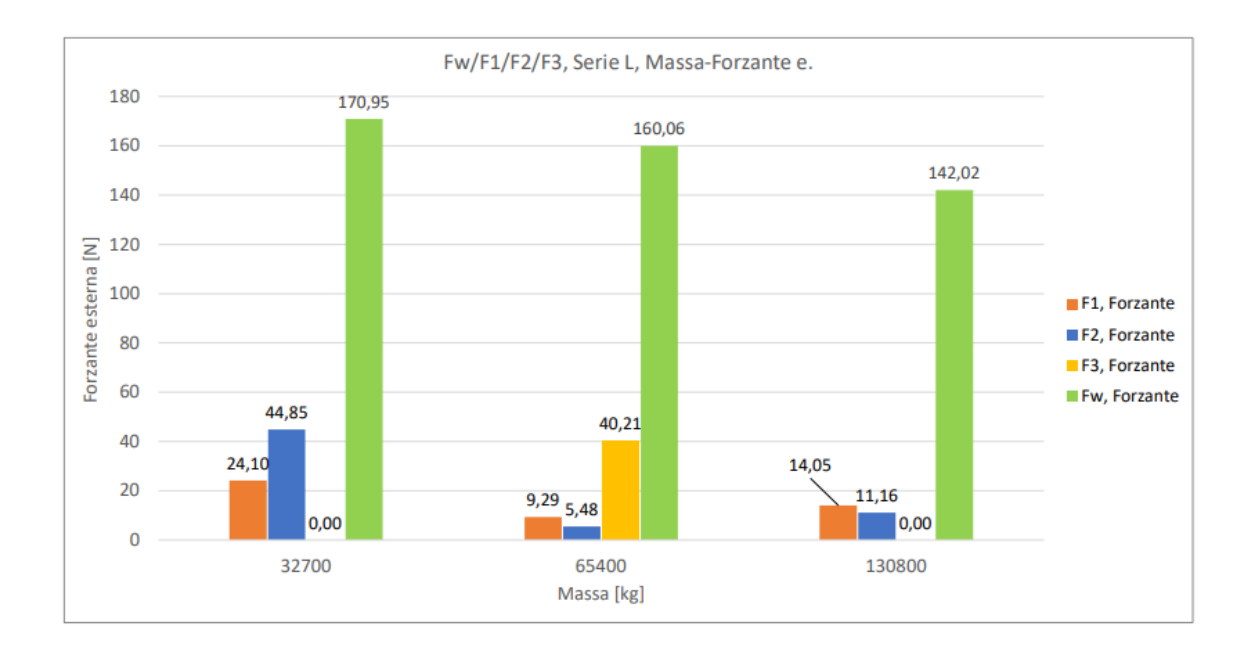

In questi grafici è stata inserita la componente (*f*3;F3) che, anche se non presente in L32700 e L130800, non poteva essere trascurata nel bilancio della componente di forza non lineare della simulazione L65400.

Confrontando la frequenza dell'onda di 0,1953 Hz con quelle non lineari  $f_1$  e  $f_2$  notiamo che l'andamento all'aumentare della massa è simile per entrambe: esse diminuiscono per la massa intermedia ed aumentano per la simulazione L130800. Le componenti di forza trasmesse da queste frequenze risultano meno trascurabili rispetto alla serie S: nella simulazione L32700 F<sub>1</sub> e  $F_2$  contribuiscono alla forzante totale in modo considerevole. Considerando la componente  $F_3$ per la simulazione L65400 vediamo che anche qui le componenti non lineari non possono essere trascurate. Risultano meno rilevanti, nel complesso, nella simulazione L130800.

Possiamo concludere quindi che per elevate dimensioni del floater la rilevanza della componente non lineare della forzante vada a diminuire con la crescita della massa.

# **3.2) Serie L e S confrontate**

Si confrontano infine le due serie congiuntamente, esse differiscono in modo rilevante nella grandezza complessiva e nel peso del floater ma può essere comunque interessante l'andamento delle frequenze delle componenti non lineari di risposta del floater in relazione con quella dell'onda. Si tralascia il confronto delle varie forze di  $F_1$  in quanto differiscono di diversi ordini di grandezza.

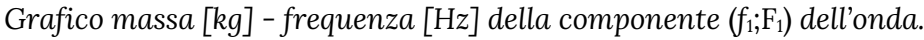

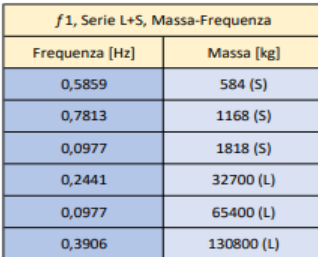

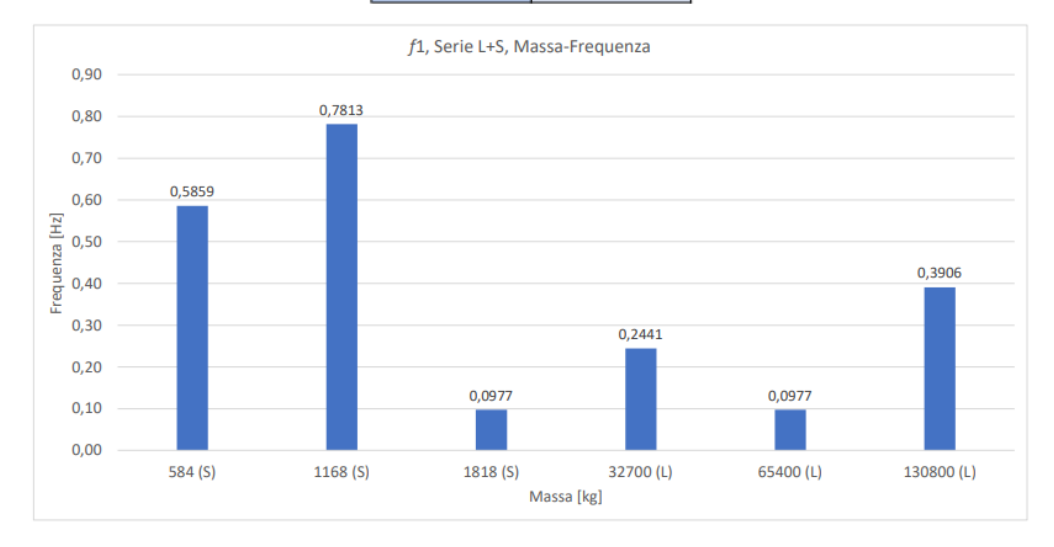

## *Grafico massa* [kg] - *frequenza* [Hz] *della componente*  $(f_w; F_w)$  e  $(f_i; F_i)$  *dell'onda.*

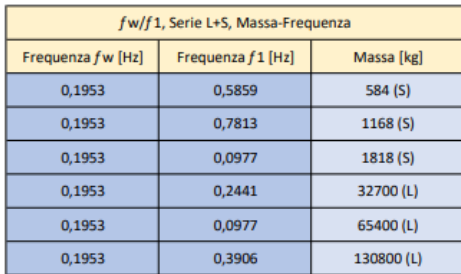

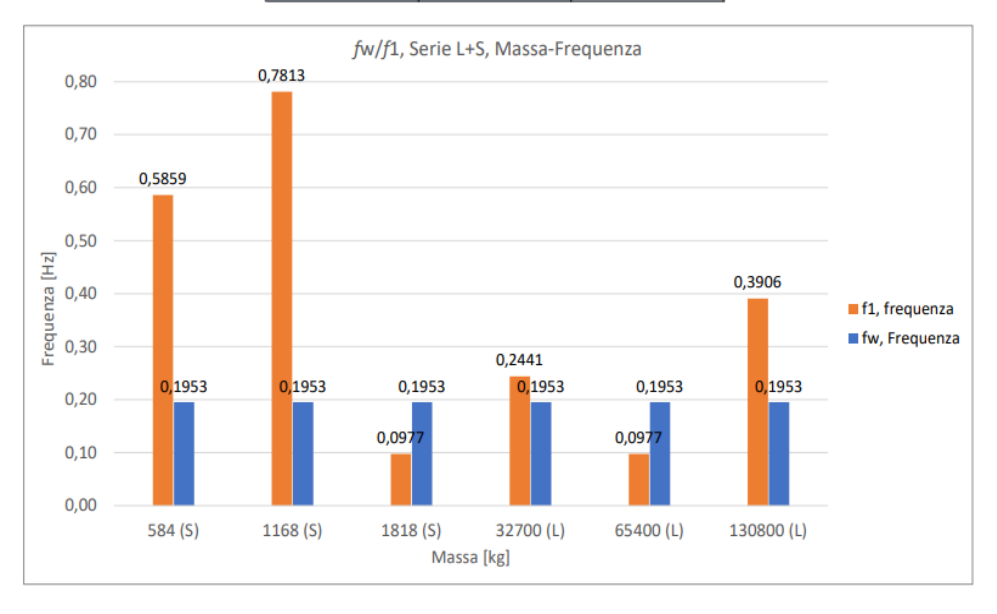

Analizzando l'andamento della componente (*f*<sub>1</sub>;F<sub>1</sub>) per le varie serie notiamo un comportamento pressoché altalenante: le frequenze più basse le riscontriamo per le simulazioni S1818 e L65400, le quali presentano entrambe più componenti non lineari rispetto altre restanti simulazioni (la S1818 arriva addirittura alla componente (*f*5;F5)), mentre riscontriamo delle alte frequenze per la simulazione L584 con una *f<sup>1</sup>* = 0,5859 Hz (tripla a quella dell'onda) e per la simulazione L1168 con una *f<sup>1</sup>* = 0,7813 Hz (quadrupla a quella dell'onda). L'unica simulazione che presenta una frequenza confrontabile a quella dell'onda è la L32700 con  $f_1 = 0.2441$  Hz.

# **4) Conclusioni**

In questa tesi sono state eseguite due serie di simulazioni attraverso un software CFD in grado di riprodurre anche gli effetti non lineari della forzante esterna agente sul floater: la serie S, caratterizzata da un floater di diametro esterno  $D_{ex}$  = 2,65 m ed una massa variabile tra i 10<sup>2</sup> e i  $10^3$  kg, e la serie L, caratterizzata da un floater di diametro esterno  $D_{ex}$  = 11 m ed una massa variabile tra i 10<sup>4</sup> e i 10<sup>5</sup> kg. Questa diversificazione ha permesso di ottenere una serie di considerazioni:

- In generale, è stato riscontrato che le componenti di picco non lineari della forzante sono più numerose per valori maggiori della massa. Nella serie S le simulazioni S584 e S1168 presentano solamente un picco non lineare, mentre nella serie L tutte e 3 le simulazioni studiate presentano almeno due componenti di picco non lineari. Possiamo quindi dedurre che per alti valori inerziali del sistema (maggiori di  $10<sup>4</sup>$  kg) la forzante esterna ha effetti di non linearità non trascurabili, includendo un più ampio range di componenti di picco non lineari.
- Valutando le frequenze *f*<sup>i</sup> corrispondenti ai picchi non lineari, esse non seguono un trend di comportamento chiaro, essendo altalenanti al variare della massa del sistema; si riscontrano alti valori di *f<sup>1</sup>* solamente nei casi S584, S1818 e L130800 diminuendo drasticamente per i casi S1818 e L65400. Quest'ultimi presentano però 3 componenti di picco non lineari ((*f*1;F1), (*f*2;F2) e (*f*3;F3)), nelle quali aumenta progressivamente il valore della frequenza (fino a triplicare quella caratteristica dell'onda *f*w; nel caso della *f<sup>3</sup>* della simulazione S1818);
- Analizzando le forze  $F_1$  presenti nei risultati della serie S è possibile vedere che sono trascurabili rispetto all'intensità corrispondente alla frequenza dell'onda, in quanto pari ad un ordine di grandezza inferiore (questo concetto è valido anche se consideriamo le componenti aggiuntive della simulazione S1818). Realizzando la sommatoria delle componenti di picco non lineari per le simulazioni della serie L notiamo che:
	- o L32700:  $\Sigma F_i = F_1 + F_2 = 24,40 \text{ N} + 44,85 \text{ N} = 69,25 \text{ N}$ , per 32700 kg (F<sub>w</sub> = 172 N);
	- o L65400:  $\Sigma F_i = F_1 + F_2 + F_3 = 9,29 \text{ N} + 5,48 \text{ N} + 40,21 \text{ N} = 54,98 \text{ N}$ , per 65400 kg  $(F_w = 160 \text{ N});$
	- o L130800:  $\Sigma F_i = F_1 + F_2 = 14,05 \text{ N} + 11,16 \text{ N} = 25,21 \text{ N}$ , per 130800 kg (F<sub>w</sub> = 142 N).

Rapportando questi valori alla forzante data dall'onda si vede come, al crescere della massa, il contributo non lineare della forzante totale sia sempre meno rilevante. In particolare: si nota una diminuzione del contributo non lineare del 21% al raddoppiare della massa e del 64% al quadruplicare della massa. Quest'ultima suggerisce che anche per la simulazione L130800 si possono fare le stesse considerazioni di trascurabilità degli effetti non lineari fatte per la serie S. Possiamo quindi concludere che se dovessimo realizzare delle simulazioni nelle quali ci interessa indagare sul valore della forzante esterna per sistemi inerziali di piccole dimensioni o di grandi dimensioni ma pesanti, potremmo servirci di software di calcolo lineari risparmiando costo computazionale; viceversa, si è riscontrato un'apprezzabile valore della componente non lineare per quanto riguarda le simulazioni di grandi dimensioni, ma non pesanti, nelle quali è necessario l'utilizzo di software CFD.

Concludendo sarebbe interessante eseguire un'analisi dei fenomeni non lineari utilizzando grandezze adimensionali che tengano conto delle dimensioni e delle masse dei sistemi studiati.

# **Appendice 1 - Metodo dei volumi finiti e mesh**

Il metodo dei volumi finiti (FVM) è un metodo di discretizzazione per l'approssimazione di un sistema di equazioni alle derivate parziali che esprime la conservazione, o l'equilibrio, di una o più quantità. Queste equazioni alle derivate parziali (PDE) sono spesso chiamate leggi di conservazione e nel nostro caso sono: conservazione della massa, della quantità di moto e dell'energia di un particolare fluido.

Nel metodo FVM viene costruita una mesh, che consiste in una partizione del dominio; gli elementi della mesh sono chiamati volumi di controllo e si avrà un'equazione di equilibrio su ciascun volume di controllo. Si capisce quindi che lo studio della mesh nel dominio preso in considerazione è fondamentale per la buona riuscita della simulazioni infatti:

- Identifica le celle o gli elementi in cui risolvere le equazioni di conservazione;
- E' una rappresentazione discreta della geometria e del problema;
- Ci consente di applicare le condizioni al contorno.

Di seguito qualche termine associato alla mesh (Fig.24):

- Cella (cell) = Volume di controllo in cui suddividiamo il dominio;
- Nodo (node) = punto della griglia;
- Centro cella (cell centre) = Centro della cella;
- Spigolo (edge) = contorno (boundary)di una faccia;
- Faccia (face) = contorno (boundary) di una cella;
- Zona (zone) = gruppo di nodi, facce e celle.

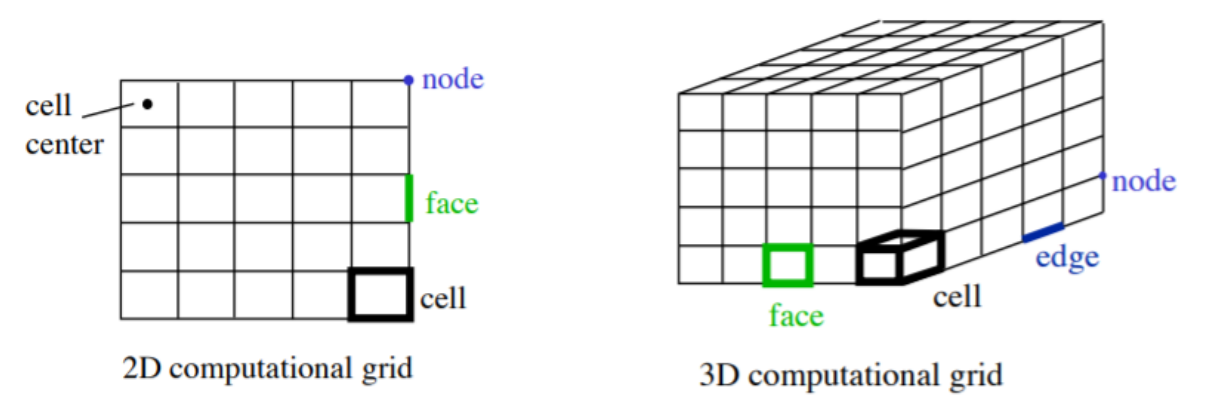

Figura 24 - Illustrazione della terminologia associata alla mesh

La costruzione di una buona mesh è fondamentale per ottenere dei risultati accettabili dalle nostre simulazioni: una mesh strutturata male porta spesso a problemi di convergenza costituiti dal fatto che il programma di calcolo non riesca per esempio a calcolare le equazioni in modo efficiente in una particolare posizione del dominio dove la mesh potrebbe essere per poco risoluta. Un numero maggiore di celle aumenta l'accuratezza della soluzione ma, allo stesso tempo, aumenta i tempi di calcolo, non si possono neanche realizzare mesh troppo precise perché altrimenti si incapperebbe in tempi di calcolo molto lunghi. Le celle di una mesh non devono essere concentrate in zone del fluido poco importanti, ma addensate nelle zone di interesse (strato limite, zone di rapida variazione delle grandezze fluidodinamiche): la griglia (e quindi la soluzione) può essere rifinita aumentando la densità di celle nelle zone di interesse (grid adaptation) come in Fig.25.

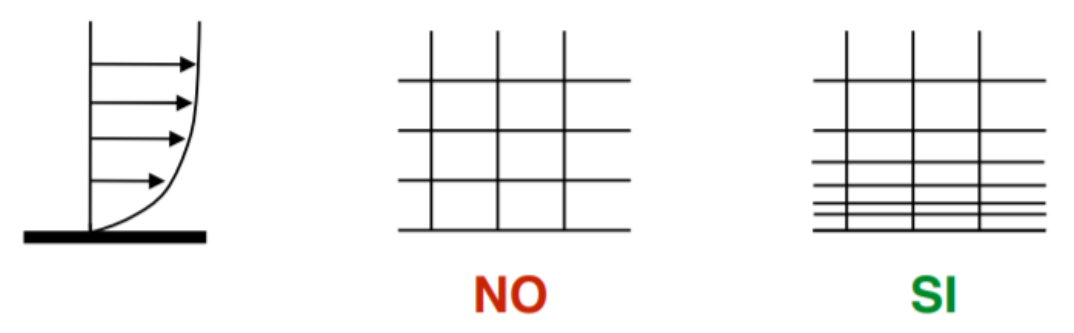

Figura 25 - Esempio di strato limite visto come punto di interesse per il raffittimento della mesh

Per realizzare una buona mesh bisogna stare attenti a:

● Skewness (asimmetria) che dà una misura della deviazione di una cella da una cella "ideale", di seguito il metodo generale con cui viene calcolata all'interno del programma di calcolo:

$$
S = \max \left[ \frac{\theta_{\text{max}} - \theta_{\text{e}}}{180 - \theta_{\text{e}}}, \frac{\theta_{\text{e}} - \theta_{\text{min}}}{\theta_{\text{e}}} \right]
$$

dove: θmax è l'angolo massimo in una faccia o cella, θmin è l'angolo minimo in una faccia o cella e  $\theta_e$  è l'angolo ottimale in una faccia o cella (60° per un triangolo e 90° per un quadrilatero). S avrà un range da 0 a 1 dove 0 significa la migliore qualità e 1 la peggiore, il valore consigliato < 0.9;

● Smoothness (levigatezza) che dà una misura della variazione di dimensione tra celle adiacenti (deve essere graduale)(Fig.26);

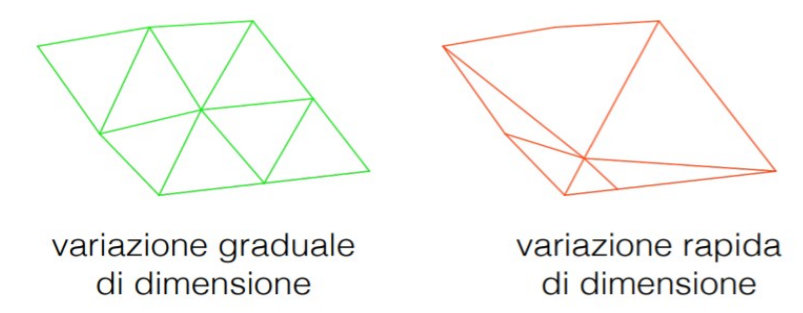

Figura 26 – Smoothness

● Aspect ratio (proporzione) cioè il rapporto tra la lunghezza spigolo (edge) più lungo e quella dello spigolo più corto (Fig.27).

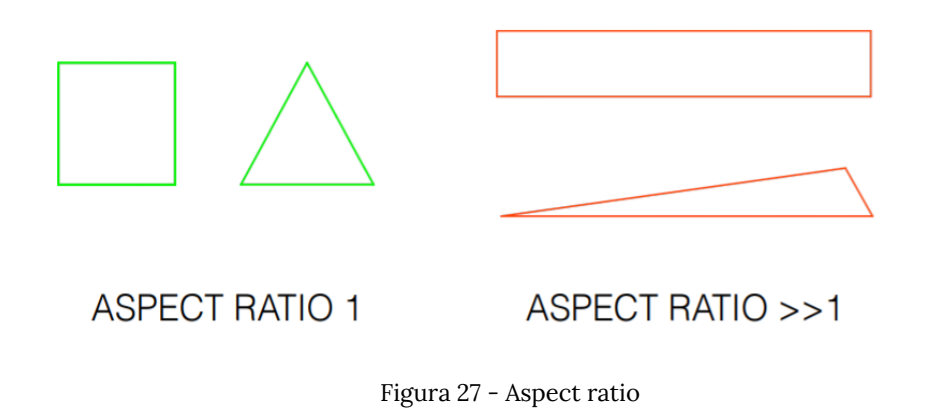

Esistono diversi tipi di celle e la scelta dipende dal problema (Fig.28).

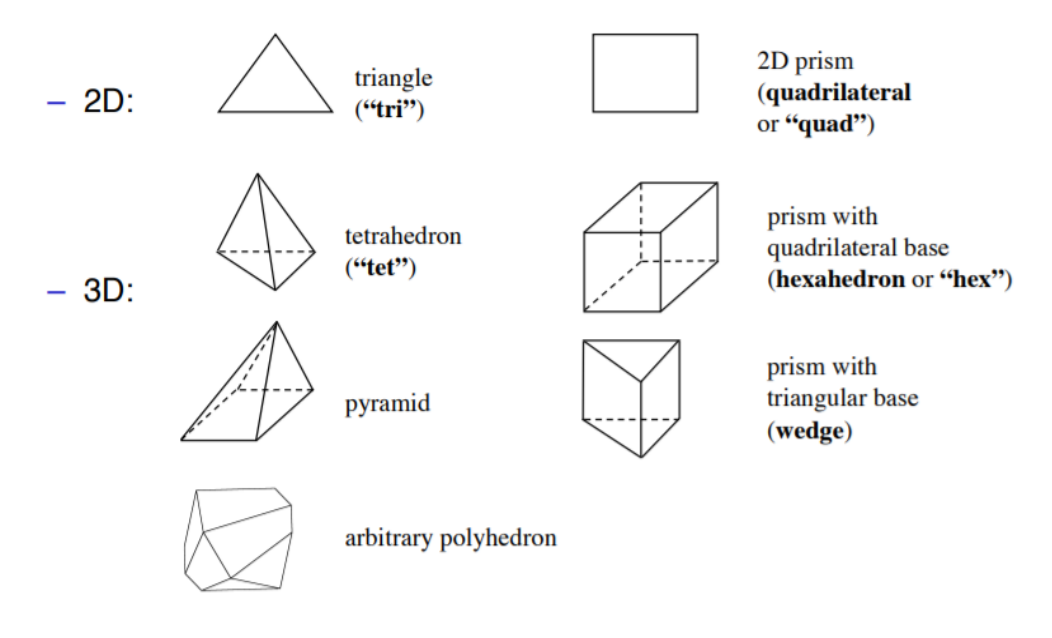

Figura 28 - I diversi tipi di celle

La mesh in un dominio può essere principalmente di tre forme: strutturata, non strutturata e ibrida:

- Strutturata (Fig.29), dove ogni cella è prismatica a base quadrata, identificata da una terna i,j,k ed è ricercata il più possibile l'ortogonalità delle stesse l'una con l'altra. Questo tipo di mesh può essere utilizzate solo per geometrie semplici;
- Non strutturata (Fig.30), dove le celle sono tetraedriche, organizzate in modo arbitrario (non e' definita da una terna (i,j,k) e non ci sono limiti nel modo in cui le celle sono organizzate (per questo tipo di mesh è richiesto un aumento di memoria e di tempo di calcolo);

● Ibrida (Fig.31), che combina diversi tipi di celle a seconda della necessità.

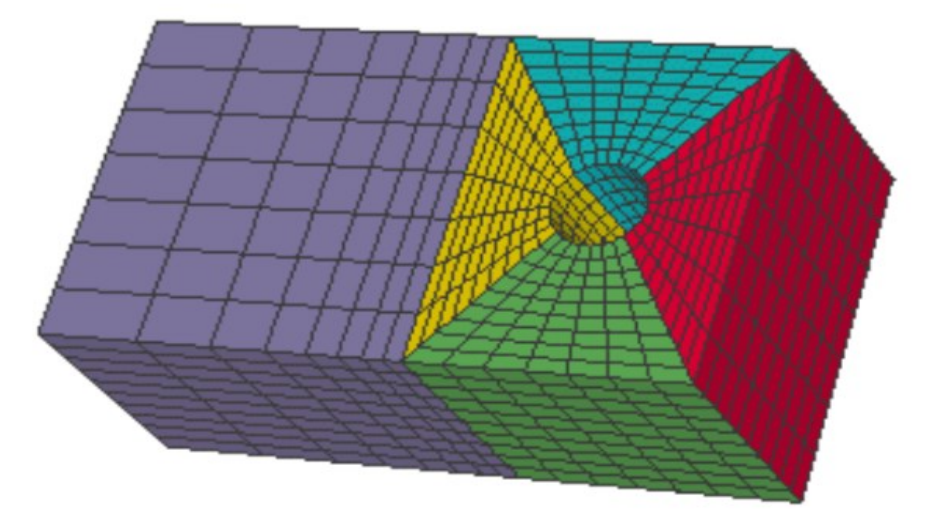

Figura 29 - Esempio di mesh strutturata

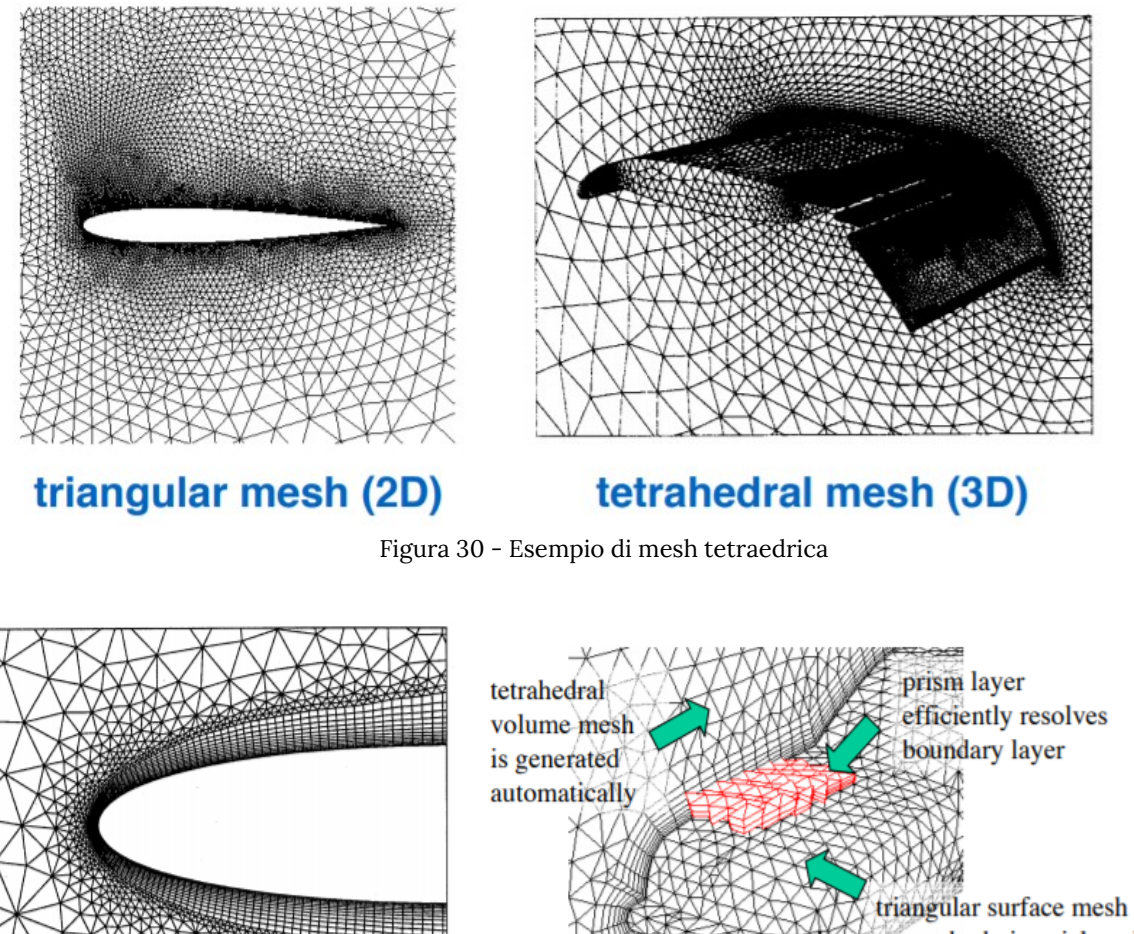

on car body is quick and easy to create quads + tri (2D) prisms + tets (3D)

Figura 31 - Esempio di mesh ibrida

# **Appendice 2 - Mesh dinamica**

Nelle simulazioni effettuate il dispositivo WEC si muove assieme alle onde che si evolvono provocando una oscillazione dello stesso come se si trovasse in un reale stato di mare (anche se quello simulato è uno stato di mare lineare); per riuscire ad ottenere questo risultato è necessario attivare l'opzione mesh dinamica dal setup. La mesh dinamica è utilizzata per modellare le celle in cui la forma del dominio cambia nel tempo al variare del time-step a causa del suo movimento, infatti, nella simulazione, non sono state assegnate condizioni al contorno solamente ai lati del dominio ma anche alle pareti del WEC (guardare capitolo 2.2.2.1 per capire le condizioni al contorno assegnate). Impostando un movimento di queste ultime (passivo, dovuto al sollevamento delle onde) sarà necessario che la mesh fissata sul corpo si muova e cambi con esso mentre è in oscillazione. Di seguito si descrivono le principali opzioni di mesh dinamica che si possono utilizzare su Ansys Fluent. Tre gruppi di metodi di movimento della mesh sono disponibili nel programma per aggiornare la mesh del volume nelle regioni deformate soggette al movimento definito ai confini:

#### ● **Metodi di smoothing:**

#### **Metodo Spring smoothing**

Nel metodo di spring smoothing (Fig.32), i bordi tra due nodi della mesh sono idealizzati come una rete di molle interconnesse e le distanze iniziali dei bordi prima di qualsiasi movimento di confine costituiscono lo stato di equilibrio della mesh. Uno spostamento in un dato nodo di confine genererà una forza proporzionale allo spostamento lungo tutte le molle collegate al nodo. Usando la legge di Hooke, la forza su un nodo della mesh può essere scritta come:

$$
\vec{F}_i = \sum_j^{n_i} k_{ij} \left(\Delta \vec{x}_j - \Delta \vec{x}_i \right)
$$

dove ∆x<sup>i</sup> e Δx<sup>j</sup> sono gli spostamenti del nodo i e del suo vicino j, n<sup>i</sup> è il numero di nodi vicini collegati al nodo i e k<sub>ij</sub> è la costante della molla (o rigidità) tra il nodo i e il suo vicino j. La costante della molla per il bordo che collega i nodi i e j è definita come:

$$
k_{ij} = \frac{1}{\sqrt{|\vec{x}_i - \vec{x}_j|}}
$$

All'equilibrio, la forza netta su un nodo dovuta a tutte le molle collegate al nodo deve essere zero. Questa condizione si traduce in:

$$
\Delta \vec{x}_i^{m+1} = \frac{\sum_j^{n_i} k_{ij} \Delta \vec{x}_j^{m}}{\sum_j^{n_i} k_{ij}}
$$

Alla convergenza, le posizioni vengono aggiornate in modo tale che

$$
\vec{x}_i^{n+1} = \vec{x}_i^{n} + \Delta \vec{x}_i^{m,\mathrm{converged}}
$$

dove n+1 e n vengono utilizzati per indicare le posizioni rispettivamente nella fase temporale successiva e nella fase temporale corrente.

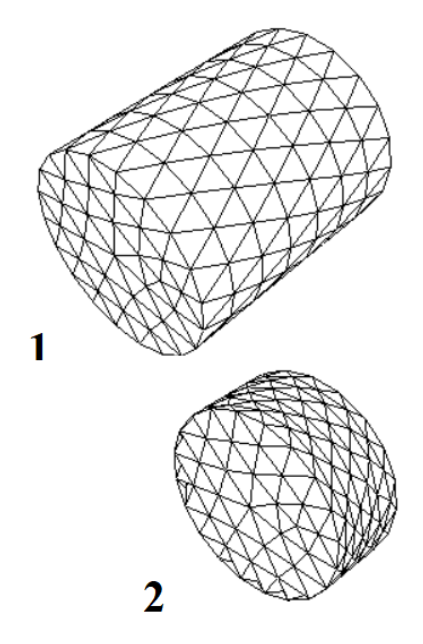

Figura 32 - Esempio di spring smoothing all'interno di un corpo all'inizio (1) e alla fine (2)

#### **Metodo di Laplacian smoothing**

Il Laplacian smoothing è il metodo di smoothing della mesh più comunemente usato e più semplice. Questo metodo regola la posizione di ogni vertice della mesh sul centro geometrico dei vertici adiacenti ed è computazionalmente poco costoso ma non garantisce un miglioramento della qualità della mesh, poiché il riposizionamento di un vertice mediante Laplacian smoothing può portare ad elementi di scarsa qualità. Per superare questo problema, il programma riposiziona il vertice al centro geometrico dei suoi vertici vicini solo se e solo se c'è un miglioramento nella qualità della mesh (cioè, se l'aspect ratio è stato migliorato).

Questo smussamento laplaciano migliorato può essere abilitato solo sui contorni deformanti (cioè, la zona con elementi triangolari in 3D e le zone con elementi lineari in 2D). Il calcolo delle posizioni dei nodi funziona come segue:

$$
\overline{\overrightarrow{x_i^n}} = \frac{\sum_{j}^{n_i} \overrightarrow{x}_j^m}{n_i}
$$

dove  $x_i^{m+1}$  è la posizione del nodo media del nodo i all'iterazione m,  $x_j^m$  è la posizione del nodo del nodo vicino di  $x_i^m$  all'iterazione m, e n<sub>i</sub> è il numero di nodi del nodo adiacente io. La nuova posizione del nodo  $x_i^{m+1}$  viene quindi calcolata come segue:

$$
\overrightarrow{x}_i^{m+1} = \overrightarrow{x}_i^m(1-\beta) + \overrightarrow{\overrightarrow{x}_i^m}\beta
$$

dove beta è il fattore di rilassamento del nodo limite.

Questo aggiornamento si verifica solo se l'aspect ratio massimo di tutte le facce adiacenti a  $x_i^{m+1}$  è migliorata rispetto a  $x_i^m$ .

### ● **Metodi di layering:**

#### **Metodo di Dynamic layering**

Nelle zone di mesh prismatiche (esaedriche e/o cuneiformi), è possibile utilizzare la stratificazione dinamica per aggiungere o rimuovere strati di celle adiacenti a un confine mobile, in base all'altezza dello strato adiacente alla superficie in movimento. Il modello mesh dinamico nel programma consente di specificare un'altezza di layer ideale su ogni confine mobile chiamato strato di celle.

Lo strato di celle adiacente al confine mobile (strato j nella Fig.33) viene diviso o unito allo strato di celle adiacente (strato i in Fig.33) in base all'altezza (h) delle celle in strato j.

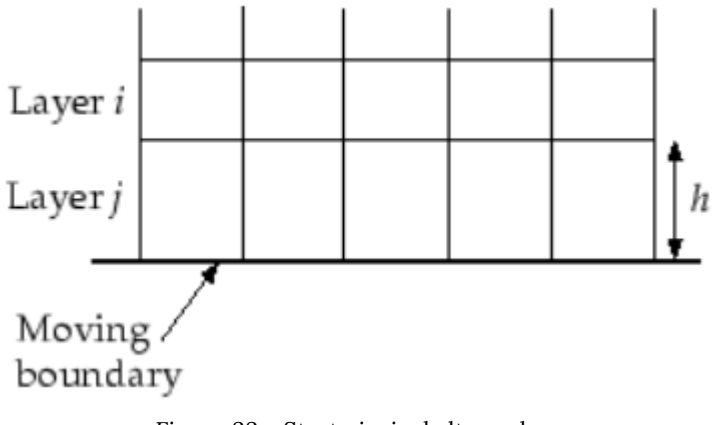

Figura 33 - Strato i e j ed altezza h

Se le celle nello strato j si stanno espandendo, le altezze delle celle possono aumentare fino a

$$
h_{\min} > (1+\alpha_s)h_{\text{ideal}}
$$

dove h<sub>min</sub> è l'altezza minima della cella del livello di cella j, h<sub>idea</sub> è l'altezza della cella ideale e α<sub>s</sub> è il fattore di divisione del livello. Su ansys è possibile definire hidea come un valore costante o un valore che varia in funzione del tempo o dell'angolo di manovella. Quando viene soddisfatta la condizione nell'equazione precedente, le celle vengono suddivise in base all'opzione di stratificazione specificata (questa opzione può essere basata sull'altezza o sul rapporto).
Con l'opzione basata sull'altezza, le celle vengono divise per creare uno strato di celle con altezza costante hideal e uno strato di celle di altezza h - hidea. Con l'opzione basata sul rapporto, le celle vengono suddivise in modo tale che localmente, il rapporto tra le nuove altezze delle celle sia esattamente α<sup>s</sup> ovunque. Se le celle nello strato j vengono compresse, possono essere compresse fino a

## $h_{\min} < \alpha_c h_{\text{ideal}}$

dove α<sup>c</sup> è il fattore di compressione del livello. Quando questa condizione è soddisfatta, lo strato di celle compresso viene unito allo strato di celle sopra di questo, cioè, le celle nel livello j vengono unite con quelle nel livello i.

## ● **Metodi di remeshing:**

Sulle zone con una maglia triangolare o tetraedrica, viene normalmente utilizzato il metodo di spring smoothing (descritto sopra). Quando lo spostamento del confine è grande rispetto alle dimensioni delle cellule locali, la qualità delle cellule può deteriorarsi o le cellule possono degenerare. Ciò invaliderà la mesh (ad esempio, si tradurrà in volumi cellulari negativi) e, di conseguenza, porterà a problemi di convergenza quando la soluzione viene aggiornata al passaggio temporale successivo.

Per aggirare questo problema, ANSYS FLUENT agglomera le cellule che violano i criteri di aspect ratio o dimensione e rimuove localmente le cellule o le facce agglomerate. Se le nuove celle o facce soddisfano il criterio di aspect ratio, la mesh viene aggiornata localmente con le nuove celle (con la soluzione interpolata dalle vecchie celle). In caso contrario, le nuove celle vengono eliminate.

Il software include diversi metodi di remeshing che includono remeshing locale, face remeshing locale (solo per flussi 3D), face remeshing della regione e remeshing della superficie 2.5D (solo per flussi 3D). Questi metodi di remeshing funzionano per zone triangolari-tetraedriche e zone miste in cui gli elementi non triangolari/tetraedrici vengono saltati. L'eccezione è il modello 2.5D, dove il metodo di remeshing disponibile funziona solo su cunei estrusi da superfici triangolari o mesh esagonali.

## **Metodo di remeshing locale**

Utilizzando il metodo di remeshing locale si contrassegnano le celle in base alle aspect ratio delle celle e alle scale di lunghezza minima e massima, nonché una funzione di dimensionamento opzionale.

Il software valuta ogni cella e la contrassegna per il remeshing se soddisfa uno o più dei seguenti criteri:

● Ha un aspect ratio maggiore di un aspect ratio massima specificata.

- È più piccolo di una scala di lunghezza minima specificata.
- È maggiore di una scala di lunghezza massima specificata.
- La sua altezza non soddisfa la scala di lunghezza specificata (nelle zone della faccia in movimento, ad esempio, sopra un pistone in movimento).

#### **Metodo di face remeshing della regione**

Oltre a rimodellare la mesh del volume è consentito anche di rimodellare le facce triangolari e lineari su un contorno deformante. Ansys segna la deformazione delle facce del contorno per il remeshing in base allo spostamento e alla deformazione di blocchi di facce.

Per il face remeshing della regione si contrassegna la regione delle facce sui contorni deformanti al contorno mobile in base alle scale di lunghezza minima e massima e, una volta contrassegnato, si rimodellano le facce e le celle adiacenti per produrre una mesh molto regolare sul confine deformante al confine mobile.

Per le simulazioni 3D, il software consente il remeshing con condizioni al contorno simmetriche e su più zone della faccia che ed include la conservazione delle caratteristiche non solo tra le diverse zone della faccia, ma anche all'interno di una zona della stessa faccia.

Ansys estrae automaticamente i loop sul contorno della zona della faccia i cui nodi si muovono o si deformano. Considera una semplice maglia tetraedrica di un cilindro la cui parete inferiore è in movimento (Fig.34). Sul confine di deformazione, viene generato un unico anello all'estremità inferiore del cilindro (dove si muovono i nodi). In seguito si analizza l'altezza delle facce collegate ai nodi del loop e successivamente divide o unisce le facce a seconda della scala di lunghezza massima o minima specificata.

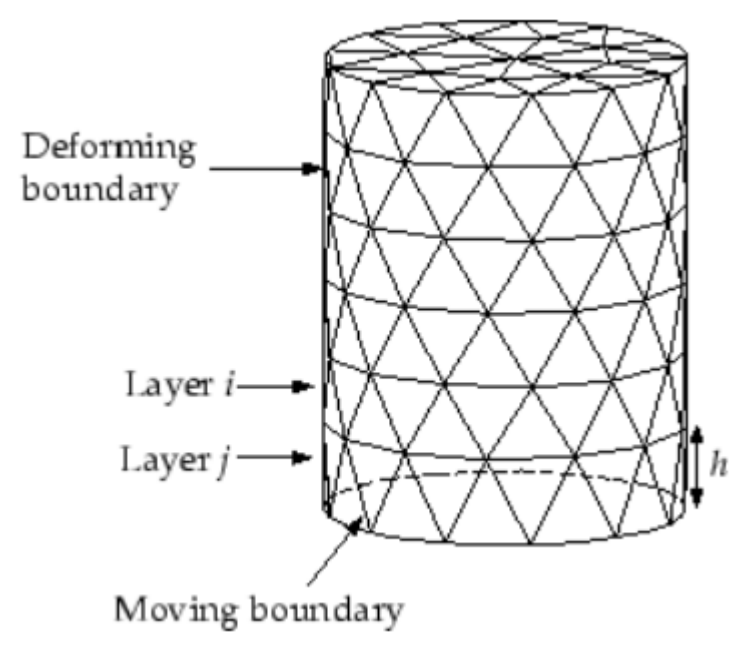

Figura 34 - Remeshing in corrispondenza di un confine deformante

Se le facce nel livello j si stanno espandendo, possono espandersi fino a raggiungere la scala di lunghezza massima. Al contrario, se lo strato si contrae, possono contrarsi fino a raggiungere

la scala di lunghezza minima. Quando questa condizione è soddisfatta, lo strato compresso di facce viene unito al livello di facce sopra di esso.

#### **Metodo di face remeshing locale**

Il metodo di remeshing della faccia locale si applica solo alle geometrie 3D. Utilizzando questo metodo, Ansys contrassegna le facce (e le celle adiacenti) sui bordi deformanti in base all'aspect ratio della faccia ed è in grado di rimescolare localmente in corrispondenza dei contorni deformanti, tuttavia, non si è in grado di fare il remeshing su più zone del viso.

## **Note**

**1** Basato sulla ricerca "Global Carbon Budget 2018" pubblicata nel 2018 da Corinne Le Quéré.

**2** Esso è definito come il momento in cui qualsiasi azione mirata a migliorare la problematica del cambiamento climatico sarebbe vana.

**<sup>3</sup>** Dal 1986 la Commissione Europea (C.E.) sostiene l'attività di ricerca e sviluppo sulla conversione dell'energia del moto ondoso, anche se in maniera effettiva i primi sostegni risalgono al 1993, quando la C.E. ha finanziato una serie di conferenze internazionali di energia del moto ondoso, come ad esempio quella ad Edimburgo(UK), e poi a seguire le conferenze tenutesi a Lisbona (PT) nel 1995, a Patrasso (GR) nel 1998 e ad Aalborg (DK) nel 2000.

# **Fonti**

- 1. (Pag.2 Sezione 2.) [https://www.isprambiente.gov.it/files/aria/dpr203-88-aggiornato](https://www.isprambiente.gov.it/files/aria/dpr203-88-aggiornato-d.lgs.152-2006.pdf)[d.lgs.152-2006.pdf](https://www.isprambiente.gov.it/files/aria/dpr203-88-aggiornato-d.lgs.152-2006.pdf) ;
- 2. <https://climateclock.world/> ;
- 3. Grafico recuperato da un articolo di<https://www.greenreport.it/>;
- 4. <https://agupubs.onlinelibrary.wiley.com/doi/full/10.1002/2017GL076431>;
- 5. Immagini ed informazioni sono state carpite dal testo Ocean Wave Energy Conversion di Aurélien Babarit;
- 6. [https://ec.europa.eu/info/strategy/priorities-2019-2024/european-green-deal\\_it](https://ec.europa.eu/info/strategy/priorities-2019-2024/european-green-deal_it) ;
- 7. Pag.5 [https://eur-lex.europa.eu/legal](https://eur-lex.europa.eu/legal-content/EN/TXT/?uri=COM%3A2020%3A741%3AFIN&qid=1605792629666)[content/EN/TXT/?uri=COM%3A2020%3A741%3AFIN&qid=1605792629666](https://eur-lex.europa.eu/legal-content/EN/TXT/?uri=COM%3A2020%3A741%3AFIN&qid=1605792629666) ;
- 8. Presentazione Power Point "Hydraulic Engineering and Renewable Energy" del professore Gianluca Zitti;
- 9. [http://www.resmagazine.it/2018/09/17/energia-marina](http://www.resmagazine.it/2018/09/17/energia-marina-storia/#:~:text=Il%20primo%20brevetto%20per%20sfruttare,formidabile%20energia%20contenuta%20negli%20oceani)[storia/#:~:text=Il%20primo%20brevetto%20per%20sfruttare,formidabile%20energia%20conte](http://www.resmagazine.it/2018/09/17/energia-marina-storia/#:~:text=Il%20primo%20brevetto%20per%20sfruttare,formidabile%20energia%20contenuta%20negli%20oceani) [nuta%20negli%20oceani](http://www.resmagazine.it/2018/09/17/energia-marina-storia/#:~:text=Il%20primo%20brevetto%20per%20sfruttare,formidabile%20energia%20contenuta%20negli%20oceani) ;
- 10. <https://en.wikipedia.org/wiki/PowerBuoy> ;
- 11. Atena Amiri, Roozbeh Panahi and Soheil Radfar, Parametric Study of Two-Body Floating-Point Wave Absorber, J. Marine Sci. Appl. (2016) 15: 41-49, [DOI: 10.1007/s11804-016-1342-1];
- 12. [https://it.qaz.wiki/wiki/Airy\\_wave\\_theory](https://it.qaz.wiki/wiki/Airy_wave_theory) ;
- 13. <https://www.youtube.com/watch?v=Nz4WB8-gNBg> ;
- 14. Si elencano di seguito alcune delle fonti utilizzate per studiare approfonditamente l'argomento:
	- <http://rmm.an.ismar.cnr.it/env2web/IPO/IPO-16/capitolo16.htm> ;
	- [http://www.mat.uniroma3.it/didattica\\_interattiva/aa\\_11\\_12/am310/10.fourier.pdf](http://www.mat.uniroma3.it/didattica_interattiva/aa_11_12/am310/10.fourier.pdf);
	- [https://it.mathworks.com](https://it.mathworks.com/);
	- <https://www.youtube.com/watch?v=qrU2jsSqWD8>;
	- [http://download.kataweb.it/mediaweb/pdf/espresso/scienze/1989\\_252\\_1.pdf](http://download.kataweb.it/mediaweb/pdf/espresso/scienze/1989_252_1.pdf);
	- [https://www.youtube.com/watch?v=mkGsMWi\\_j4Q&list=FLdEUcpk07fiSN16pFdMJMU](https://www.youtube.com/watch?v=mkGsMWi_j4Q&list=FLdEUcpk07fiSN16pFdMJMUA&index=5) [A&index=5](https://www.youtube.com/watch?v=mkGsMWi_j4Q&list=FLdEUcpk07fiSN16pFdMJMUA&index=5);
- [https://www.youtube.com/watch?v=1JnayXHhjlg&list=FLdEUcpk07fiSN16pFdMJMUA&i](https://www.youtube.com/watch?v=1JnayXHhjlg&list=FLdEUcpk07fiSN16pFdMJMUA&index=8)  $ndex=8$  ;
- <https://www.youtube.com/watch?v=kKu6JDqNma8&t=254s> ;
- 15. Si elencano di seguito alcune delle fonti utilizzate per studiare approfonditamente l'argomento:
	- [https://it.wikipedia.org/wiki/Trasformata\\_di\\_Fourier\\_veloce](https://it.wikipedia.org/wiki/Trasformata_di_Fourier_veloce) ;
	- <https://it.mathworks.com/help/matlab/ref/fft.html>;
- 16. Si elencano di seguito alcune delle fonti utilizzate per studiare approfonditamente l'argomento:
	- [http://www.scholarpedia.org/article/Finite\\_volume\\_method](http://www.scholarpedia.org/article/Finite_volume_method) ;
	- [https://people.unica.it/tizianoghisu/files/2015/03/intro\\_meshing.pdf](https://people.unica.it/tizianoghisu/files/2015/03/intro_meshing.pdf);
	- [https://en.wikipedia.org/wiki/Finite\\_volume\\_method](https://en.wikipedia.org/wiki/Finite_volume_method) ;
	- <https://www.afs.enea.it/project/neptunius/docs/fluent/html/th/node40.htm> ;
- 17. Le informazioni sul VOF state recuperate della guida teorica di Ansys Fluent: <https://www.afs.enea.it/project/neptunius/docs/fluent/html/th/node297.htm> ;
- 18. Le informazioni sul VOF state recuperate della guida teorica di Ansys Fluent: <https://www.afs.enea.it/project/neptunius/docs/fluent/html/th/node66.htm>;
- 19. [https://en.wikipedia.org/wiki/SIMPLEC\\_algorithm](https://en.wikipedia.org/wiki/SIMPLEC_algorithm) ;
- 20. <https://www.engineering.com/story/3-criteria-for-assessing-cfd-convergence> ;
- 21. [https://imechanica.org/files/fluent\\_13.0\\_lecture10-transient.pdf](https://imechanica.org/files/fluent_13.0_lecture10-transient.pdf) .